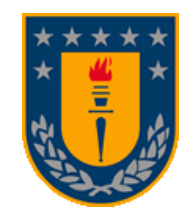

## **UNIVERSIDAD DE CONCEPCIÓN Dirección de Postgrado** Facultad de Ingeniería - Programa de Magíster en Ciencias de la Ingeniería con Mención en Ingeniería Civil

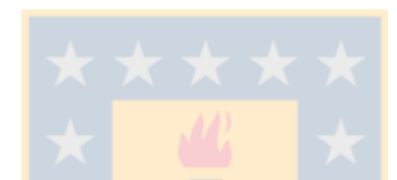

## **MODELACIÓN DE PERFILES DE VELOCIDAD DE OPERACIÓN EN ALINEAMIENTOS HORIZONTALES COMPUESTOS**

Tesis para optar al grado de Magister en Ciencias de la Ingeniería con mención en Ingeniería Civil

## **ÁLVARO MAURICIO DÍAZ WORNER CONCEPCIÓN - CHILE 2013**

Profesor Guía: Tomás Echaveguren Navarro Dpto. de Ingeniería Civil, Facultad de Ingeniería Universidad de Concepción

#### **RESUMEN**

El presente trabajo trata sobre la construcción de perfiles de velocidades en alineamientos compuestos, entendiéndose como perfil de velocidad a la representación de las variaciones de velocidad a través de una ruta.

La utilidad de un perfil de velocidad es que permite evaluar visualmente la homogeneidad de un trazado al superponer en una misma gráfica las velocidades de diseño, las velocidades de operación y la geometría.

Los perfiles de velocidad se construyen utilizando modelos que entregan velocidad de operación a partir de distintas variables medibles en terreno. La primera tarea realizada fue evaluar los modelos existentes en el estado del arte y caracterizar las variables utilizadas, observando que existen muy pocos modelos y que éstos obedecen sólo a las condiciones locales en que fueron desarrollados, por lo que no es posible aplicarlos en forma generalizada.

Se eligió como sujeto de análisis una curva de inflexión en S, consistente en tres tangentes horizontales unidas por dos curvas horizontales opuestas. Sobre éste, se realizó un diseño factorial para definir el tamaño muestral, procediendo a realizar mediciones de perfiles de velocidad en todo el alineamiento, vinculando geometría con posición y velocidad, a través de un GPS montado en un vehículo liviano con el cual se realizó seguimiento vehicular.

La información recogida en terreno fue procesada para la construcción de bases de datos de modelación con la cual, a través de modelación no lineal, se obtuvieron modelos para predecir velocidad de operación en siete puntos de un alineamiento compuesto por una curva de inflexión en S.

Como resultado se obtuvieron modelos de velocidad de operación, se comprueba una correlación entre elementos sucesivos de un alineamiento y se demuestra que la velocidad de un vehículo en una recta está condicionada a la experiencia del conductor (geometría recorrida) y también a las expectativas del mismo a través de la percepción de la geometría que está por enfrentar.

## **AGRADECIMIENTOS**

El autor desea agradecer al Fondo Nacional de Desarrollo Científico y Tecnológico (FONDECYT) del Ministerio de Educación de Chile, por el financiamiento otorgado al proyecto FONDECYT 11090029, dentro del cual se enmarca este trabajo.

.

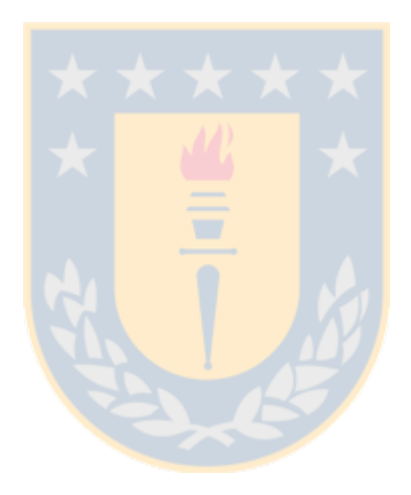

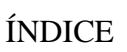

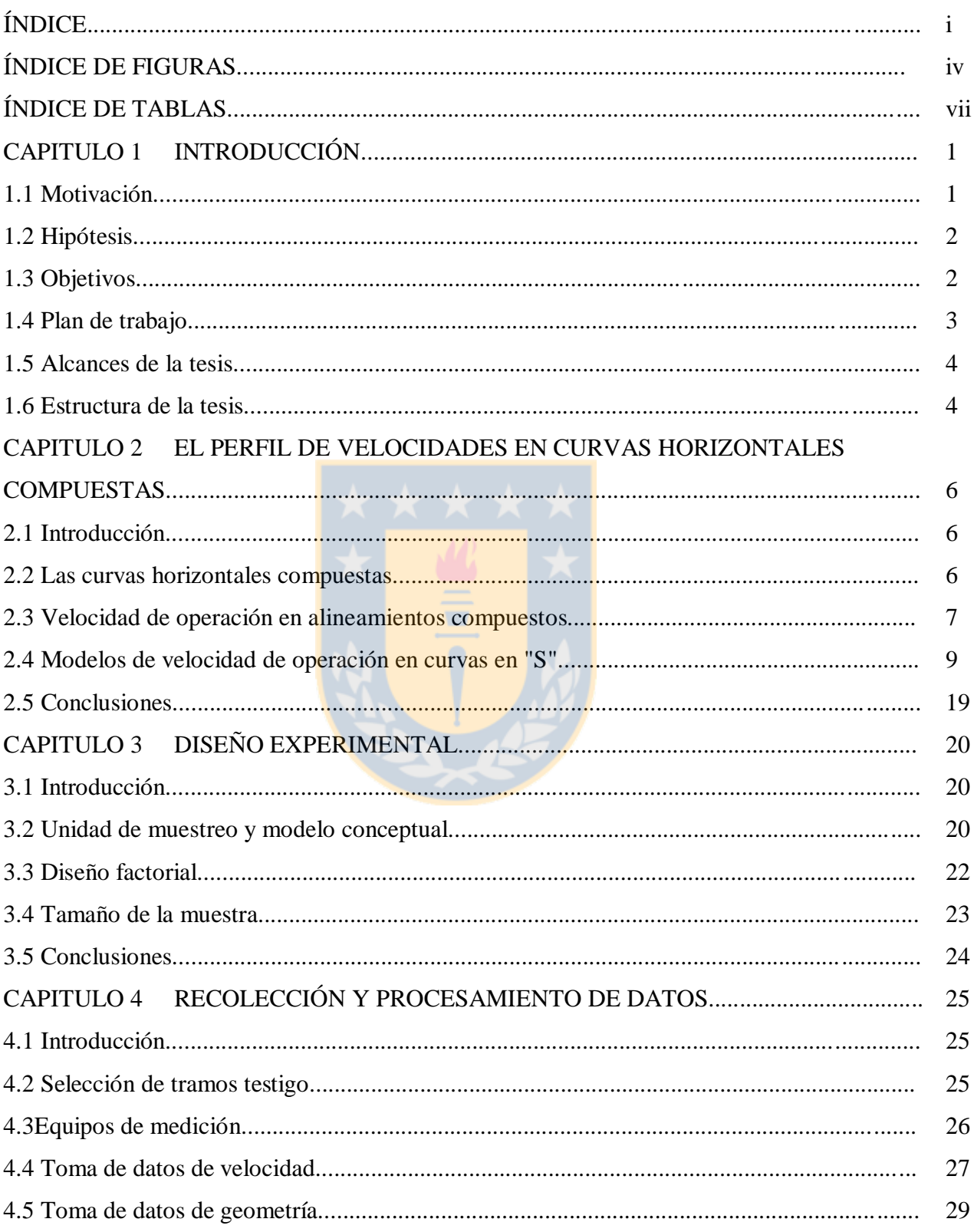

<u> 1980 - John Stein, Amerikaansk politiker (</u>

 $\frac{1}{2}$ 

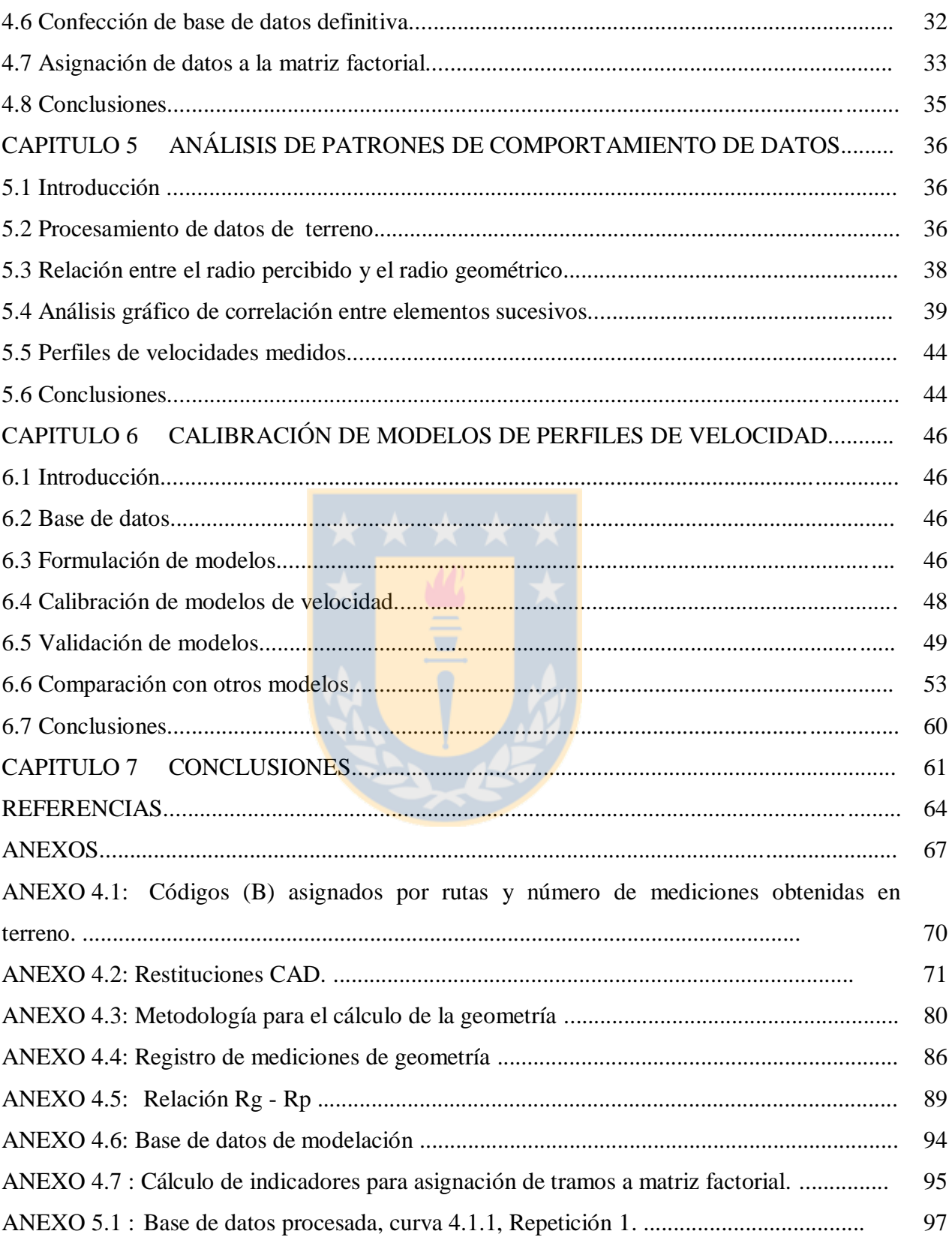

<u> 1989 - Johann Stoff, deutscher Stoffen und der Stoffen und der Stoffen und der Stoffen und der Stoffen und de</u>

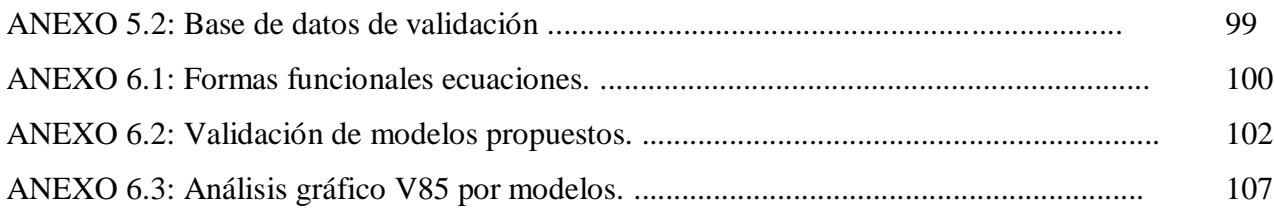

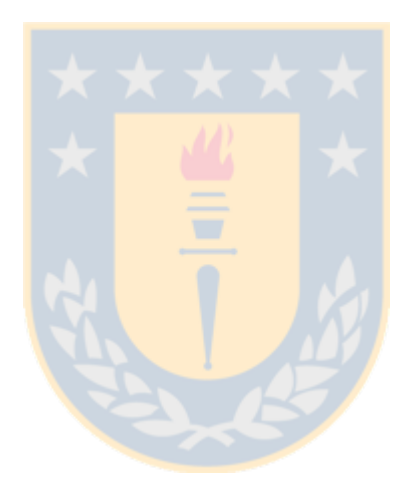

# ÍNDICE DE FIGURAS

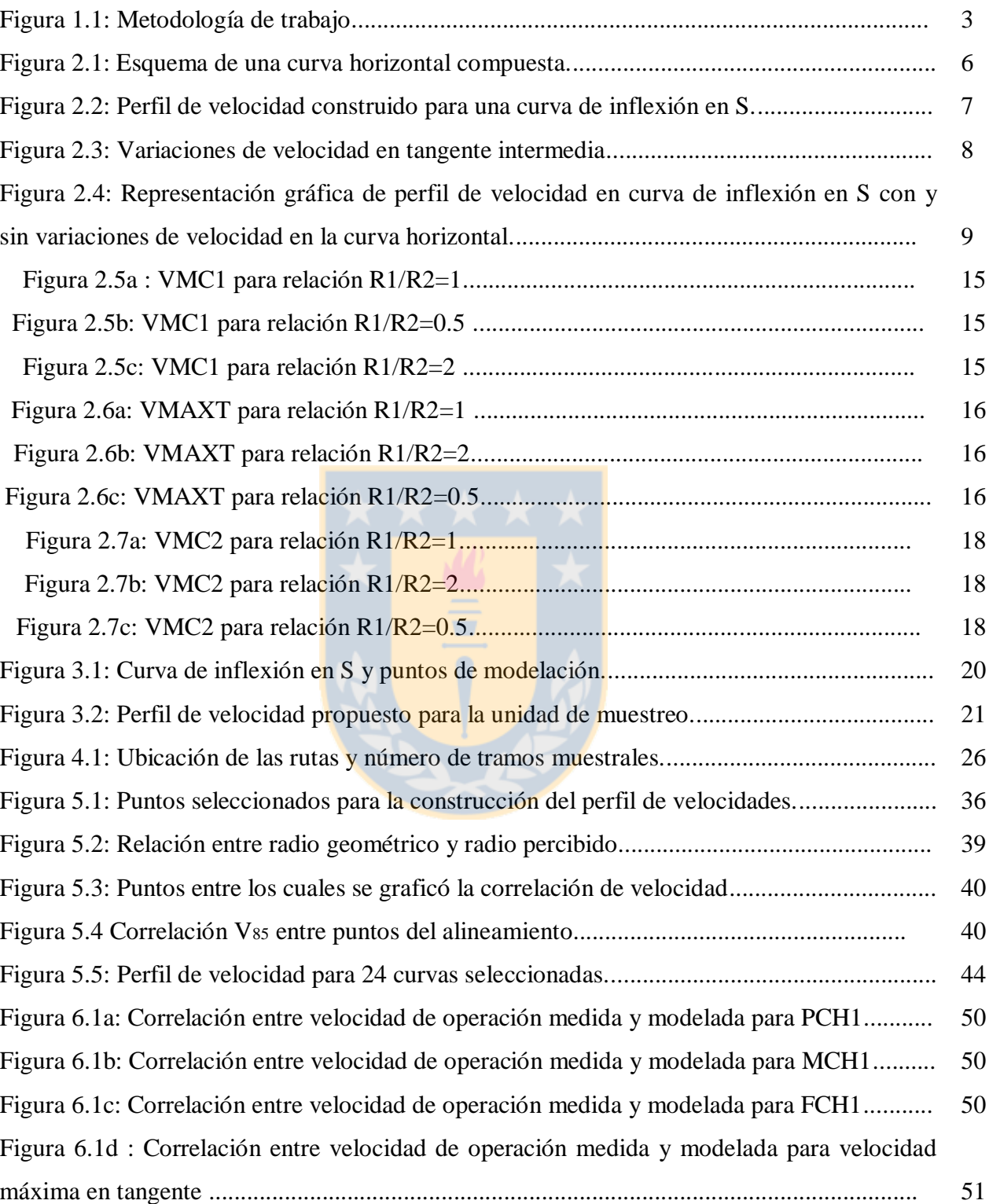

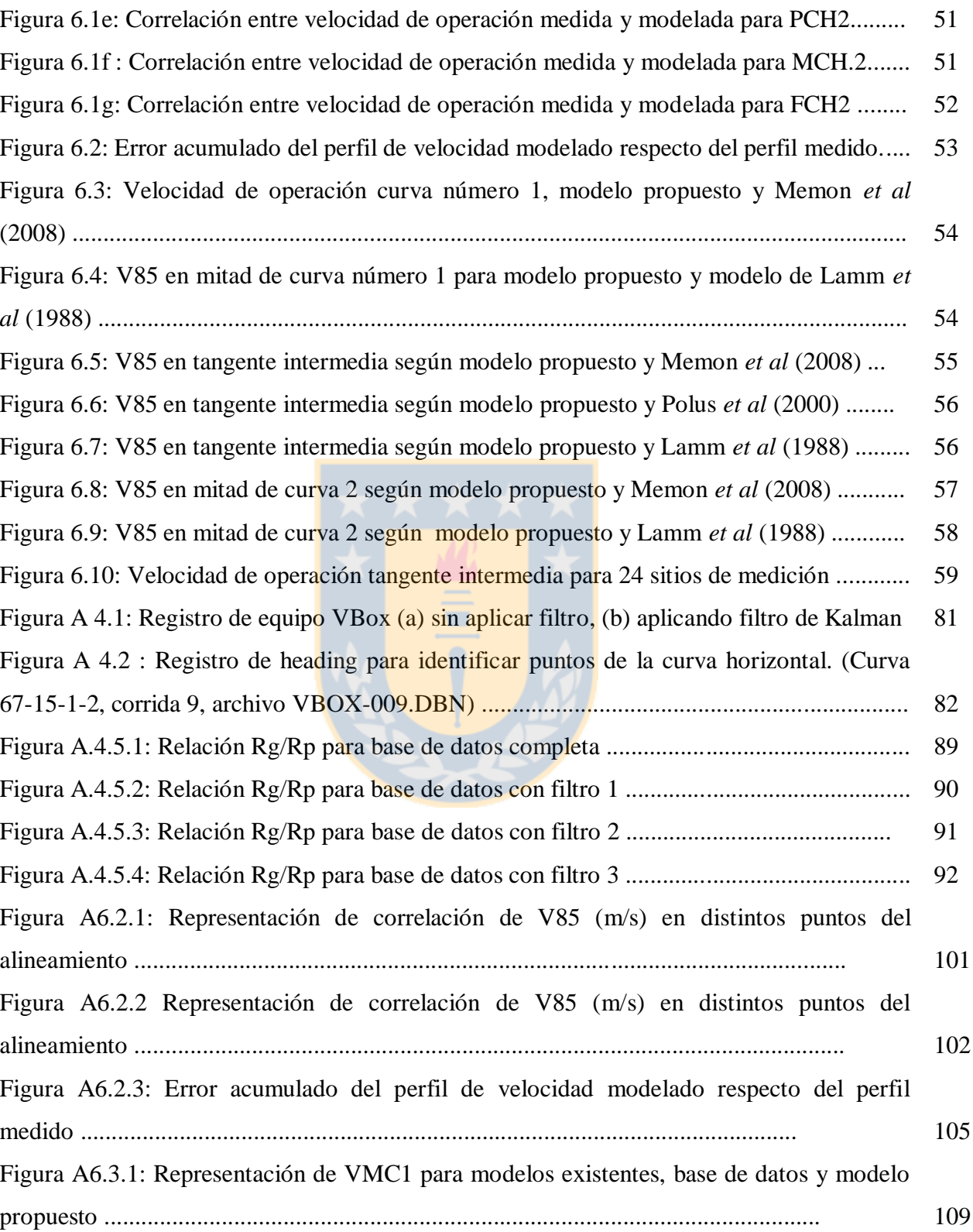

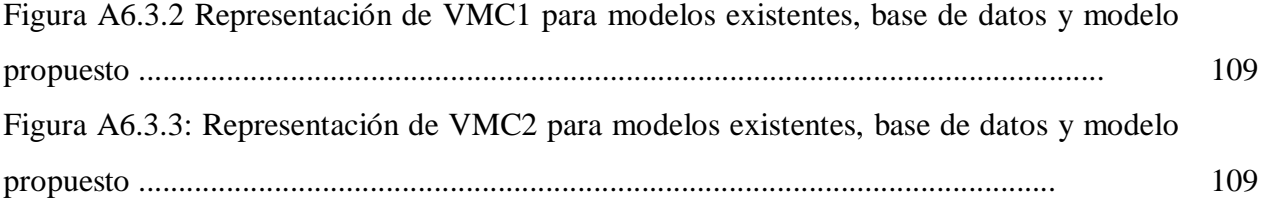

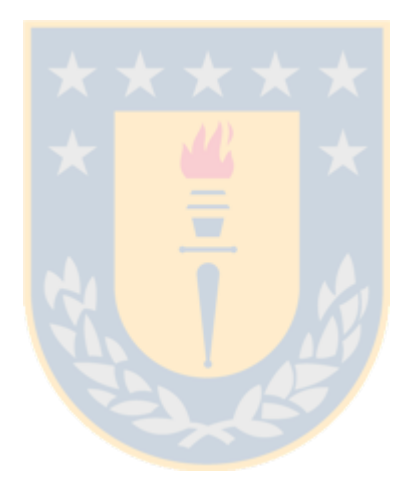

# ÍNDICE DE TABLAS

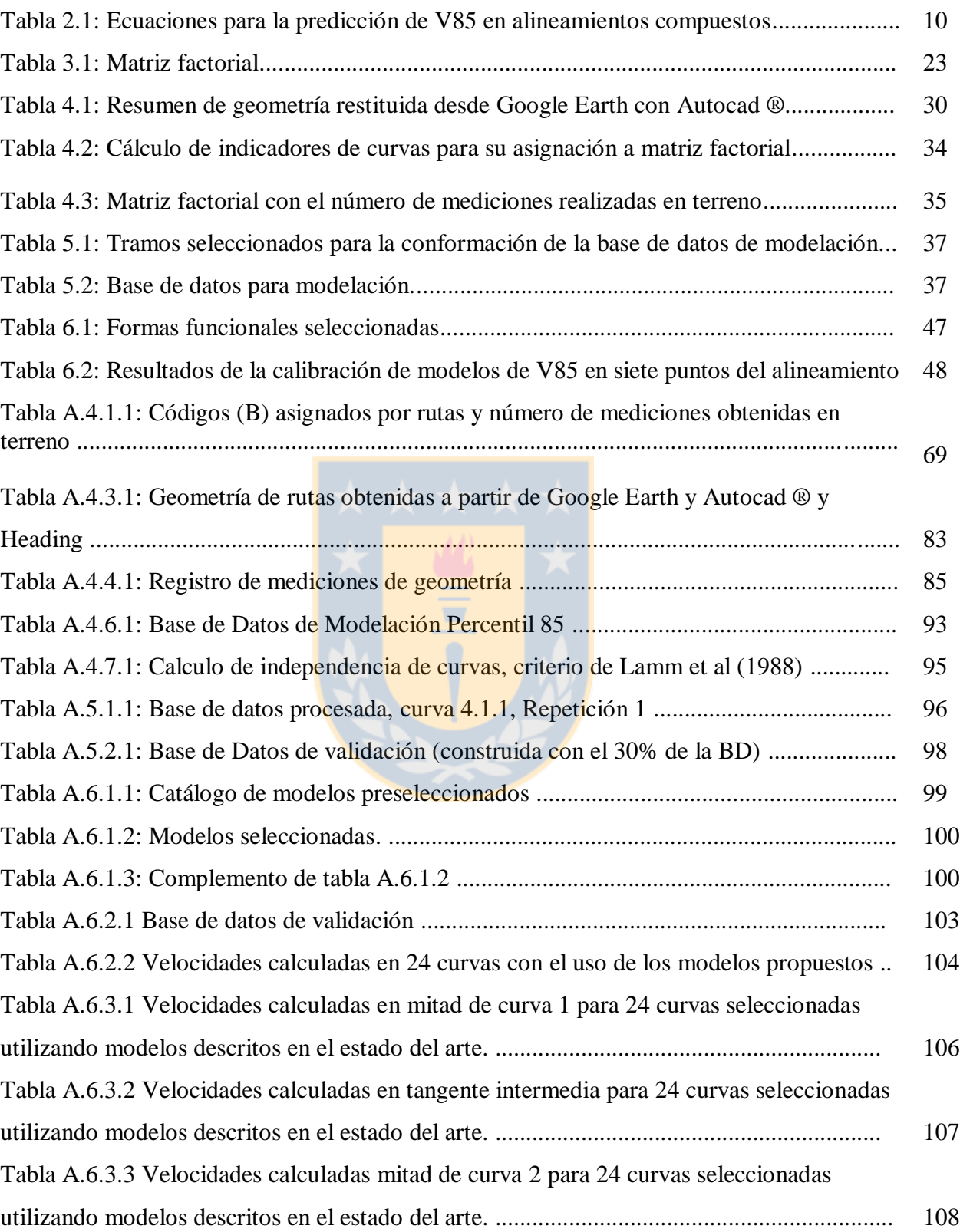

## **CAPÍTULO 1 INTRODUCCIÓN**

#### **1.1 Motivación**

El proyectista desarrolla un trazado vial combinando su experiencia con las variables del proyecto, que se agrupan en: i) las condiciones topográficas del terreno, ii) la disponibilidad presupuestaria, iii) una velocidad de proyecto y iv) la jerarquía de la vía. Sin embargo, entre las variables utilizadas no se incluye, el comportamiento del conductor, quien selecciona su velocidad basado en la lectura que hace del camino, interpretando los tramos recién recorridos y los próximos a recorrer en forma inmediata.

Al circular por una ruta, cada conductor aumenta su velocidad al enfrentarse a tramos rectos y sin obstáculos y la disminuye al percibir restricciones geométricas. Para evaluar la velocidad de operación en un tramo de ruta no se utiliza el comportamiento individual de un conductor en particular, sino que el comportamiento conjunto. Por tal razón se utiliza el percentil 85 de la distribución de frecuencia de velocidades en una sección de la carretera ( $V_{85}$ ) y se considera como indicador de la homogeneidad del diseño a la variación de V85 entre tramos sucesivos de una ruta.

La mejor forma de representar la velocidad de operación a lo largo de un alineamiento es el perfil de velocidad, el que permite comparar la V<sup>85</sup> con la velocidad de proyecto, e identificar como posibles tramos inseguros a aquellos en que la velocidad de operación sobrepase a la de diseño.

Existen diversos modelos para predecir V<sub>85</sub> en elementos aislados de un alineamiento, como la tangente de aproximación o el interior de una curva horizontal aislada, pero muy pocos modelos que permitan predecir la velocidad en elementos compuestos, como lo es un alineamiento horizontal compuesto por tres tangentes opuestas unidas por dos curvas horizontales inversas de radio R<sup>1</sup> y R<sup>2</sup> (m) denominado curva en S.

En Chile no existen modelos para predecir la velocidad de operación en alineamientos compuestos y tampoco existen modelos para describir un perfil de velocidad en curvas en S.

En esta tesis se proponen modelos para la construcción de perfiles de velocidades en una curva de inflexión en S, desarrollados en base a datos de campo obtenidos con un equipo GPS.

#### **1.2 Hipótesis**

La velocidad de operación en la tangente intermedia de una curva de inflexión en S está condicionada por la geometría de la curva anterior y la expectativa que genera la curva siguiente.

## **1.3 Objetivos**

Proponer un modelo de velocidad de operación para un alineamiento horizontal compuesto por dos curvas opuestas unidas por una tangente intermedia.

Para lograr este objetivo, se plantearon los siguientes objetivos específicos:

- a) Caracterizar las variables relevantes para modelar perfiles de velocidades de alineamientos compuestos.
- b) Seleccionar un tamaño muestral adecuado basado en un diseño experimental y una metodología de trabajo desarrollada para la recolección de perfiles de velocidad en alineamientos compuestos.
- c) Construir una base de datos de modelación a partir de la medición y procesamiento de perfiles de velocidades en curvas de inflexión.
- d) Modelar, calibrar y validar un conjunto de modelos de velocidad que representen el perfil de velocidad de una curva de inflexión en S.

## **1.4 Plan de trabajo**

El plan de trabajo consta de cuatro etapas que son: análisis del estado del arte, diseño experimental, toma de datos y modelación. La secuencia de actividades se muestra en la Figura 1.1.

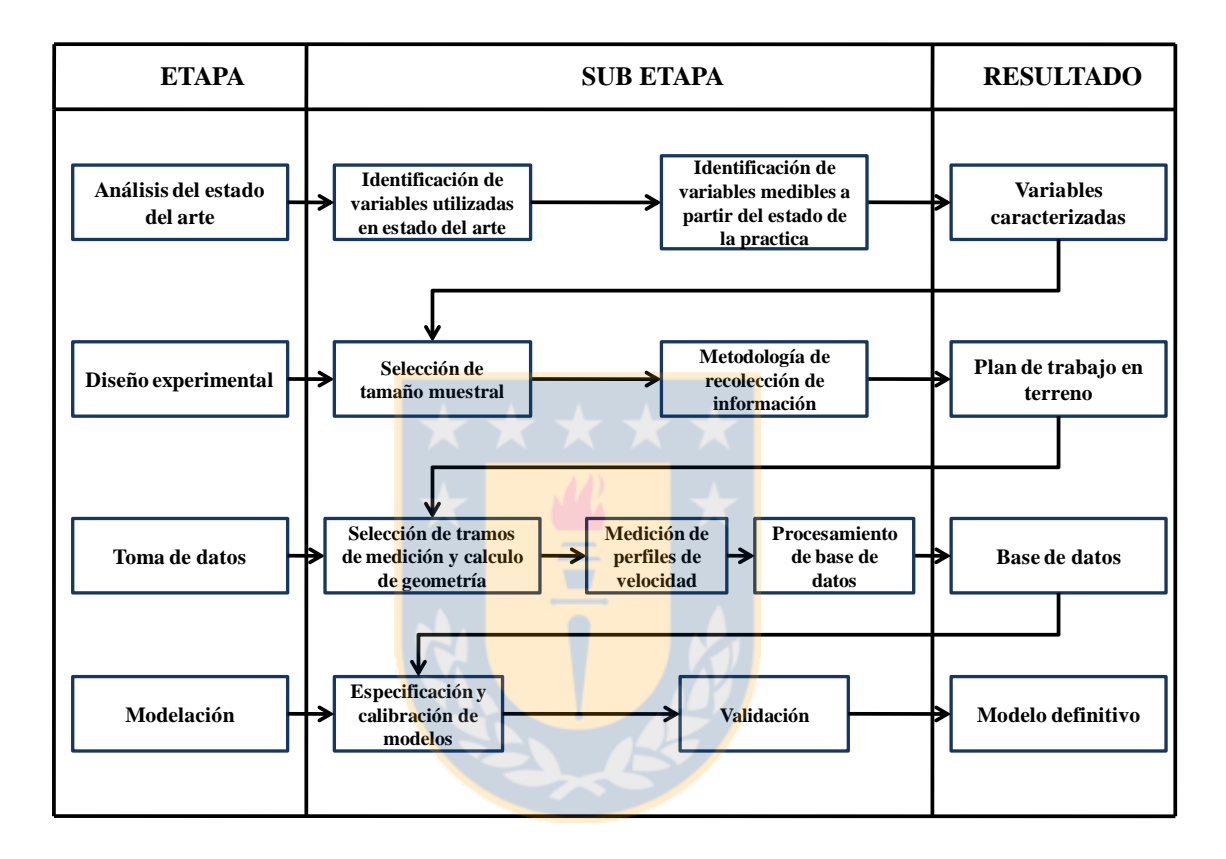

**Figura 1.1:** Metodología de trabajo

Se realizó un análisis del estado del arte para caracterizar las variables de mayor importancia en la selección de la velocidad de operación. Una vez identificadas estas variables se realizó un análisis del estado de la práctica, con lo cual se identificaron las variables que pueden ser medidas en el estudio. Como resultado de aquello se obtuvo una caracterización de las variables.

Posteriormente se realizó el diseño experimental, determinando el tamaño muestral basado en la caracterización de las variables y se propuso una metodología de trabajo en terreno y gabinete con lo cual se obtuvo la metodología de trabajo.

La tercera etapa contempló la selección de los tramos de medición, obtención de los perfiles de velocidad en los tramos seleccionados y el posterior procesamiento de los datos de terreno con los que se construyó la base de datos de modelación.

Una vez obtenida la base de datos de modelación se probaron distintas formas funcionales para seleccionar modelos de ecuaciones que representen el perfil de velocidades descrito en el diseño experimental, estas ecuaciones fueron sometidas a una calibración y validación, las que permitieron construir los modelos seleccionados y comprobar la hipótesis del estudio.

## **1.5 Alcances de la tesis**

Para la ejecución del trabajo se consideraron los siguientes alcances:

- Se realizó el estudio de velocidades de operación sólo para vehículos livianos.
- Sólo se analizan vías bidireccionales de una pista por sentido.
- Se descartaron las vías que presentaban restricciones normativas de velocidad (señalización vertical u horizontal).
- Se consideran vías con pavimento seco y en buen estado además de condiciones climáticas favorables.
- Se consideran condiciones de flujo libre para evitar interacción entre vehículos.
- Se utilizaron vías sin restricciones de visibilidad lateral.
- El número de vías medidas en terreno fue condicionado a la disponibilidad de alineamientos representativos próximos a la ciudad de Concepción. Se escogió una distancia máxima de 200 km en torno a la ciudad, en función de costos y tiempos de desplazamiento.

#### **1.6 Estructura de la tesis**

La tesis se estructura en 7 capítulos. El primer capítulo incluye el contexto y motivación que da origen a la investigación además de entregar las hipótesis de trabajo, objetivos y plan de trabajo. En el segundo capítulo se analiza el estado del arte, identificando los modelos y variables relevantes utilizadas para modelar perfiles de velocidades en alineamientos compuestos.

En el tercer capítulo se realiza el diseño experimental. Se especifican las variables consideradas, su interacción y los rangos en los que se agrupan dichas variables para la construcción de la matriz factorial. Finalmente se presenta la matriz factorial y el tamaño muestral requerido en el estudio.

En el cuarto capítulo se describe la forma escogida para seleccionar y codificar los tramos muestrales. Posteriormente se indican los procedimientos para obtener la geometría real y percibida y la forma como fue procesada la base de datos cruda para asignar los tramos a la matriz factorial.

En el capítulo cinco se realiza un análisis de los datos obtenidos, se describe la forma como se construyó la base de datos de modelación, se realiza un análisis de la relación observada entre radios geométricos y radios percibidos y se realiza un análisis gráfico de relaciones de V<sub>85</sub> en tramos sucesivos de un alineamiento.

El capítulo seis se enfoca en la modelación y calibración de modelos de velocidad de operación en cada uno de los puntos seleccionados del alineamiento e ilustra las diferencias entre los modelos desarrollados en este estudio y los modelos analizados en el estado del arte.

Por último, el capítulo 7 entrega las principales conclusiones y recomendaciones del estudio y se plantean líneas de investigación futuras.

# **CAPÍTULO 2: EL PERFIL DE VELOCIDADES EN CURVAS HORIZONTALES COMPUESTAS**

#### **2.1 Introducción**

El presente capítulo se inicia con la definición de curvas horizontales compuestas y los elementos que las constituyen. A continuación se realiza una descripción de la velocidad de operación en curvas horizontales compuestas, para pasar luego a los modelos desarrollados en la literatura. Finalmente se describen los métodos utilizados para la construcción de perfiles de velocidad y se termina con las conclusiones del capítulo.

#### **2.2 Las curvas horizontales compuestas**

Una curva de inflexión en S se define como un alineamiento horizontal constituido por dos curvas horizontales de curvatura inversa y tres tangentes horizontales intercaladas. El sentido de circulación podrá ser de izquierda a derecha como se presenta en la Figura 2.1 o en sentido inverso.

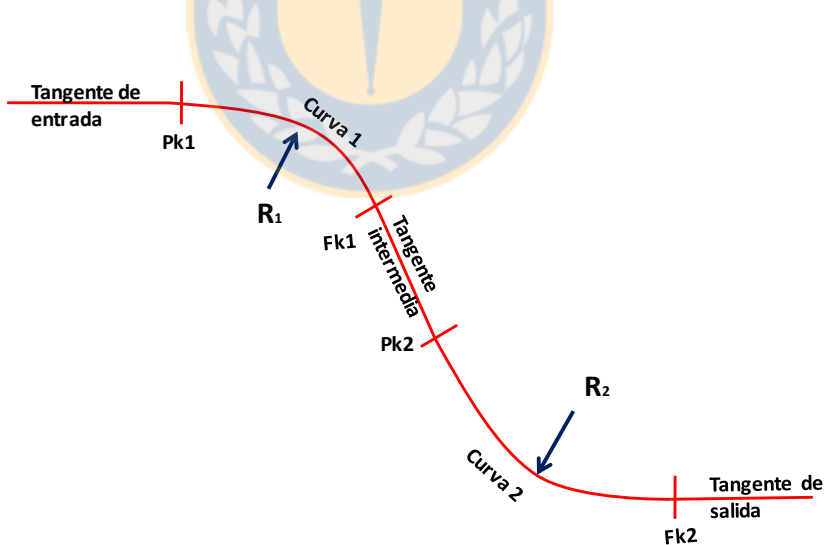

**Figura 2.1:** Esquema de una curva horizontal compuesta

Dos curvas aisladas, inversas y sucesivas no constituyen una curva en S cuando la velocidad en la curva 1 no afecta a la velocidad en la tangente intermedia o en la curva 2.

## **2.3 Velocidad de operación en alineamientos compuestos**

La velocidad de operación en un alineamiento compuesto se representa con un perfil de velocidad que grafica en el eje vertical la velocidad de operación (V85) y en el eje horizontal la distancia recorrida.

Psarianos y García (2011) y Dimaiuta *et al* (2011) describen una forma conceptual del perfil de velocidad de un alineamiento compuesto similar al ilustrado en la Figura 2.2.

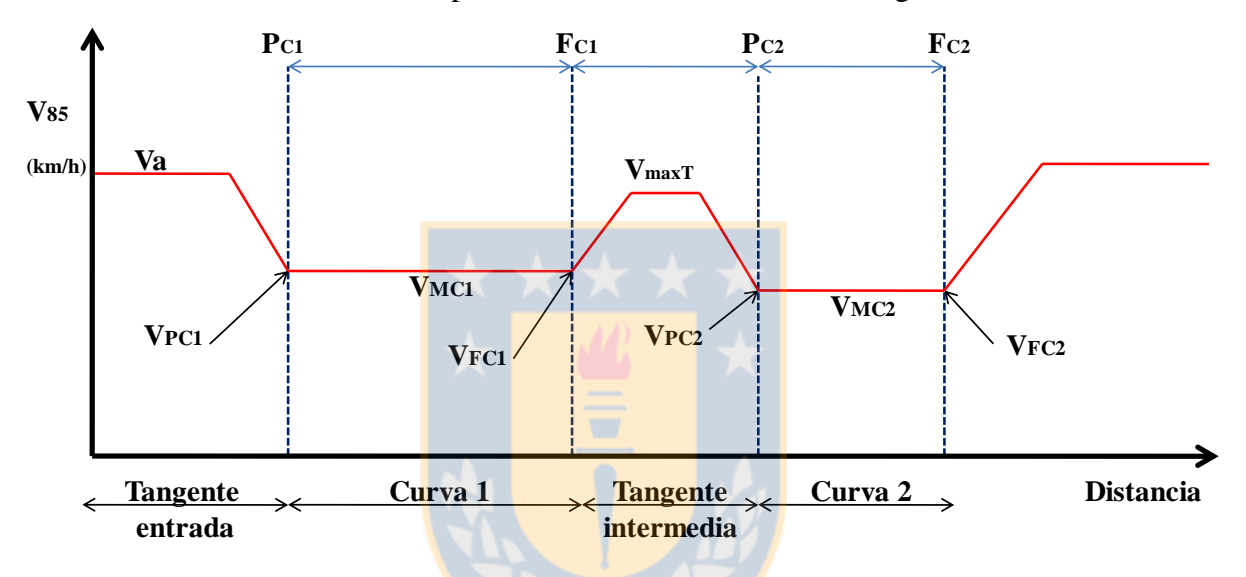

**Figura 2.2:** Perfil de velocidad construido para una curva de inflexión en S

La gráfica representa la variación de velocidad a través de una curva de inflexión en S. En el eje vertical se indica la velocidad V85 y en el eje horizontal, el metraje de avance donde:

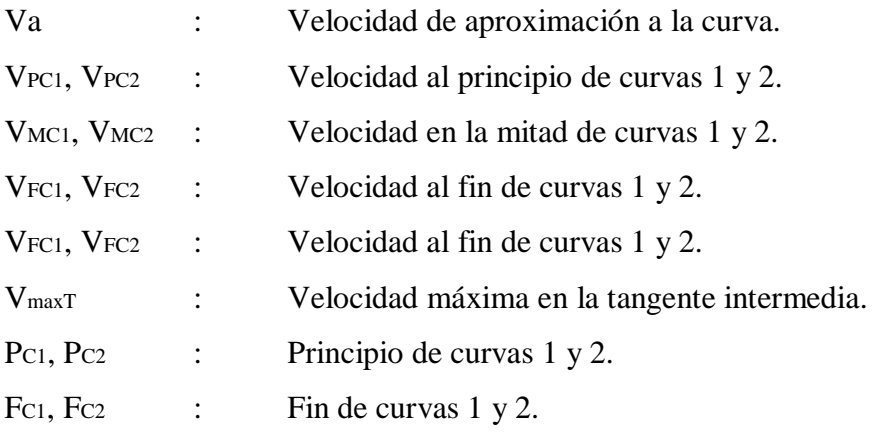

En Figura 2.2 se distinguen tres zonas: la primera comprendida entre la tangente de aproximación y la primera curva horizontal, el conductor ingresa al alineamiento a una velocidad de aproximación Va. Al identificar la curva, disminuye su velocidad hasta V<sup>85</sup> de la curva 1, manteniéndola constante hasta el fin de la curva horizontal. En la segunda zona, comprendida entre el fin de la curva 1 y el principio de la curva 2, el conductor acelera dentro de la tangente hasta un valor V<sub>maxT</sub> asociado a la longitud de tangente intermedia. Por último, en la tercera zona, el conductor decelera hasta una velocidad V<sup>85</sup> de la curva 2, manteniéndola constante hasta el fin de la curva horizontal 2.

La Figura 2.3 da cuenta de una relación de dependencia entre la velocidad dentro de la tangente intermedia con la longitud de tangente intermedia y las velocidades V<sub>85</sub> de las curvas 1 y 2.

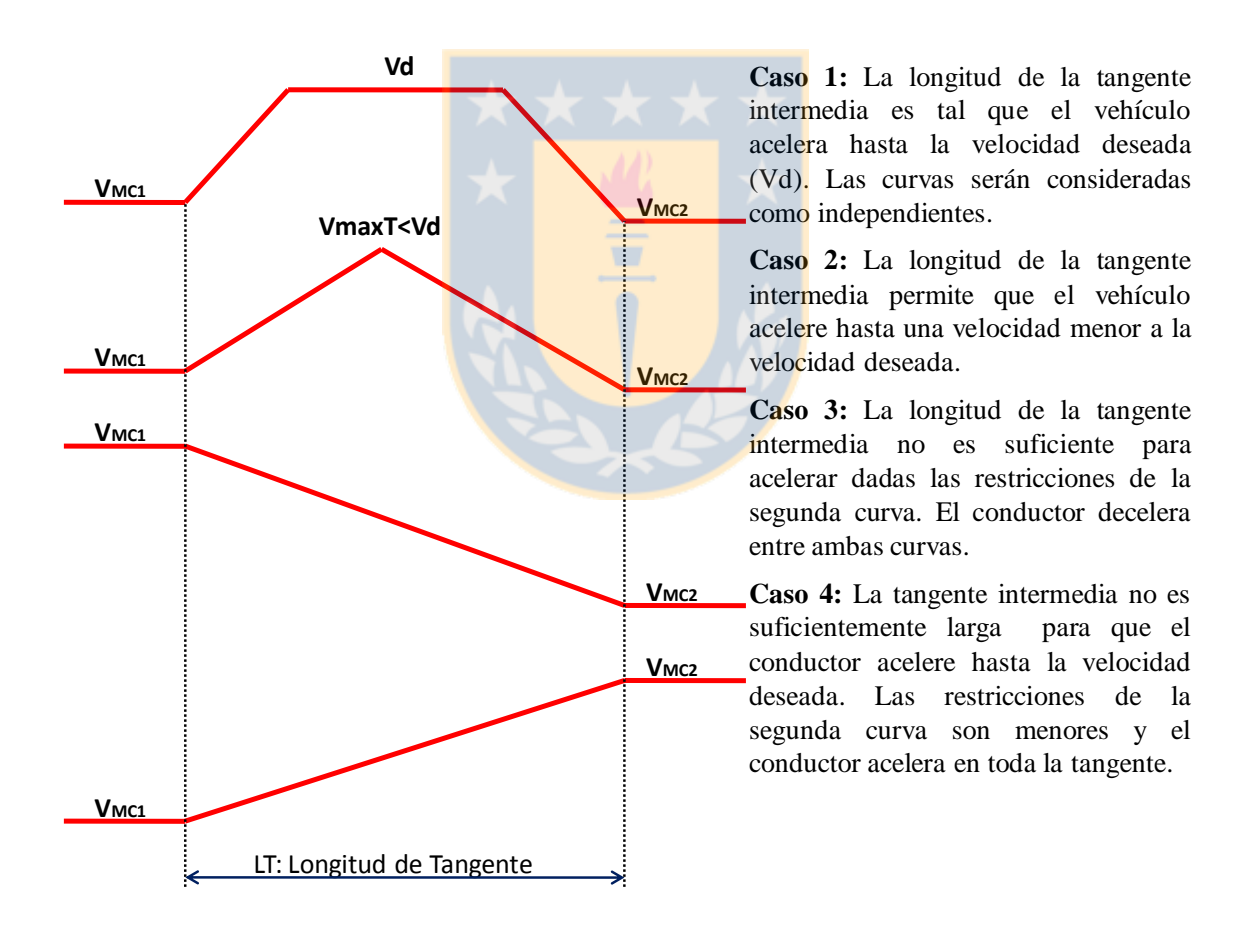

**Figura 2.3:** Variaciones de velocidad en tangente intermedia

donde

Vd : Velocidad deseada o velocidad libre que escoge un conductor cuando la geometría no condiciona su desplazamiento.

No existe uniformidad de criterios en la forma de construir perfiles de velocidades en torno a las curvas horizontales. Lamm *et al* (1988) consideran que el vehículo circula a velocidad uniforme en el interior de la curva horizontal. Otros investigadores como Echaveguren y Basualto (2003), Figueroa y Tarko (2007) y Memon *et al* (2008) comprueban que dentro de la curva horizontal existen variaciones de velocidad. En la Figura 2.4 se ilustra en un perfil de velocidades la diferencia entre Figueroa y Tarko (2007) y Lamm *et al* (1998).

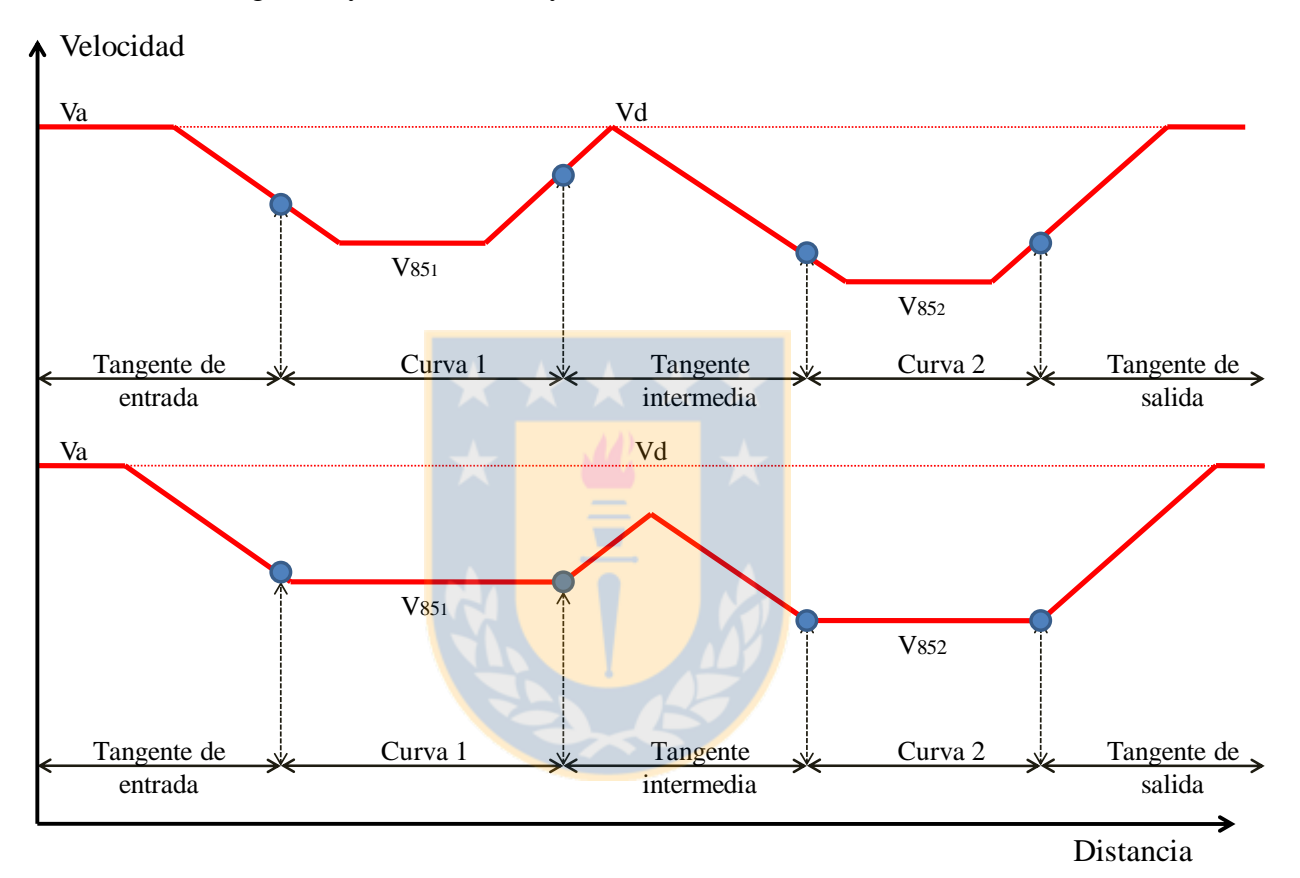

**Figura 2.4**: Representación gráfica de perfil de velocidad en curva de inflexión en S con y sin variaciones de velocidad en la curva horizontal

## **2.4 Modelos de velocidad de operación en curvas en "S"**

Se realizó un análisis del estado del arte identificando sólo ocho estudios que evalúan alineamientos compuestos. Estos estudios permiten modelar la velocidad de operación en sectores específicos del alineamiento como se indica en la Tabla 2.1.

| Descripción                                                                                          | Modelo                                                             | Consideración                                              | $R^2$ |
|----------------------------------------------------------------------------------------------------|--------------------------------------------------------------------|------------------------------------------------------------|-------|
| Modelos<br>Polus <i>et al</i> $(2000)$ .<br>tangente<br>generalizados<br>para<br>intermedia          | $V_{\text{MAXT}} = 102.5 - \frac{37.34}{e^{0.00668} \Omega}$       | $GM_L \leq 200$ m                                          | 0.33  |
| Polus et al (2000). Modelos para<br>intermedia agrupados<br>tangente<br>por geometría de la vía.     | $V_{\text{MAXT}} = 105 - \frac{21.30}{e^{0.000092 \text{Gm}}}$     | $GM_{L} \leq 1000$ m                                       | 0.23  |
| Polus et al (2000). Modelos para<br>tangente intermedia agrupados<br>por geometría de la vía.        | $V_{\text{MAXT}} = 101.11 - \frac{3420}{GM_s}$                     | $R_1$ y $R_2 < 250$ m y<br>$Lr<150$ m                      | 0.55  |
| Polus et al (2000). Modelos para<br>tangente intermedia agrupados<br>por geometría de la vía.        | $V_{\text{MAXT}} = 98.405 - \frac{3184}{GM_{\text{I}}}$            | R <sub>1</sub> y R <sub>2</sub> <250 m<br>150m< LT < 1000m | 0.68  |
| Polus et al (2000). Modelos para<br>tangente intermedia agrupados<br>por geometría de la vía.        | $V_{\text{MAXT}} = 97.73 + 0.00067$ GM <sub>L</sub>                | $R_1$ y $R_2 > 250$ m<br>150m< LT < 1000m                  | 0.20  |
| Polus et al (2000). Modelos para<br>tangente intermedia agrupados<br>por geometría de la vía.        | $V_{\text{MAXT}} = 105.00 - \frac{22.953}{e^{0.00012 \text{GML}}}$ | $L_T > 1000$ m                                             | 0.84  |
| Al Masaied et al (1995). Modelo<br>para reducción de velocidad entre<br>tangente de entrada y curva. | $\Delta V_A = 3.30 + 1.58$ DC                                      |                                                            | 0.62  |
| Al Masaied et al (1995). Modelo<br>para reducción de velocidad entre<br>curva 1 y curva 2.           | 5081<br>$\frac{5081}{2}$<br>$\Delta V_{A} =$<br>R1<br>R2           |                                                            | 0.81  |

**Tabla 2.1**: Ecuaciones para la predicción de V<sup>85</sup> en alineamientos compuestos

| Descripción                                                                          | Modelo                                                                                         | Consideración | $R^2$ |
|--------------------------------------------------------------------------------------|------------------------------------------------------------------------------------------------|---------------|-------|
| Al Masaied et al<br>(1995). Modelo<br>para tangente<br>intermedia.                   | $V_{\text{MAXT}} = 108.30 - \frac{3498}{L_{\tau}} - 0.71 \frac{DF_{1}DF_{2}}{DF_{1} + DF_{2}}$ |               | 0.72  |
| Memon et al<br>(2008). Modelo<br>para velocidad<br>máxima en tangente<br>intermedia. | $V_{\text{MAXT}} = 111 + 0.0110L_t - \frac{2757}{R_t} - \frac{1225}{R_s}$                      |               | 0.62  |
| Memon et al<br>(2008). Modelo<br>para velocidad en<br>mitad de la curva.             | $V_{MCi} = 40.4 - \frac{1571}{R_i} + 0.613(V_{MAXT}) + 0.0244L_C - 0.163DF$                    |               | 0.84  |
| Lamm et al (1988).<br>Modelo para<br>velocidad en mitad<br>de la curva.              | $V_{MCi} = 105.31 + 2 \cdot 10^{-5} CCR_s^2 - 0.071 CCRs$                                      |               | 0.98  |
| Lamm et al (1988).<br>Modelo para<br>velocidad máxima<br>en tangente<br>intermedia.  | $V_{\text{MAXT}} = \sqrt{11.016(TL - TL_{\text{MIN}}) + (V_{\text{MC}})^2}$                    |               | S/I   |
| Andueza (2000).<br>Modelo para<br>velocidad máxima<br>en tangente.                   | $V_{\text{MAXT}} = 100.69 - \frac{3032}{R_1} + 27.819 \cdot 10^{-3} L_{T}$                     |               | 0.79  |

**Tabla 2.1**: Ecuaciones para la predicción de V<sup>85</sup> en alineamientos compuestos (continuación)

| Identificación                                                              | Modelo                                                                                         | Condición                                                                                                    | $R^2$ |
|-----------------------------------------------------------------------------|------------------------------------------------------------------------------------------------|----------------------------------------------------------------------------------------------------|-------|
| Andueza (2000).<br>Modelo para<br>velocidad en mitad<br>de curva 2.         | $V_{MC2} = 98.25 - \frac{2795}{R_1} - \frac{894}{R_2} + 7.489D + 9.308 \cdot 10^{-3} L_T$      | Se utilizó un valor<br>$D=4$<br>${\bf m}$<br>que<br>proviene<br>de<br>$S=1000$ m en el<br>modelo<br>de<br>Andueza (2000) | 0.82  |
| Cristman et al<br>$(2004)$ . Modelo<br>para velocidad en<br>curva 2.        | $V_{MC2} = -2.351 + 18.104$ Log(L <sub>T</sub> ) + 0.585V <sub>MC1</sub><br>1. 1. 1. 1. 3      |                                                                                                    | 0.88  |
| Cristman et al<br>(2004). Modelo<br>para velocidad en<br>curva 1.           | $V_{\text{MC1}} = 48.447 + 0.5598V_d - \frac{4995.01}{R_1} + \frac{163893.24}{R_1^2}$          | Se consideró<br>$V_d = V_a$                                                                                              | S/I   |
| Cardoso et al<br>(1998). Modelo<br>para velocidad en<br>curva 1.            | $V_{MC1} = 49.22 \left( \frac{292736}{R^{2}} \right) + 0.454 V_{a}$                            |                                                                                                    | 0.88  |
| Cardoso et al<br>(1998). Modelo<br>para velocidad en<br>tangente intermedia | $\rm V_{\rm MAXT} = 85.96 - \frac{548.892}{R_1}_{a} + 0.0165L_{T} + 0.0207R_{1} + 0.0238R_{2}$ |                                                                                                    | 0.90  |
| Cardoso et al<br>(1998). Modelo<br>para velocidad en<br>curva 2             | $V_{MC2} = 78.724 - \frac{322.678}{\sqrt{R}} + 0.325 V_{MAXT}$                                 |                                                                                                    | 0.93  |

**Tabla 2.1**: Ecuaciones para la predicción de V85 en alineamientos compuestos (continuación)

# Notas:

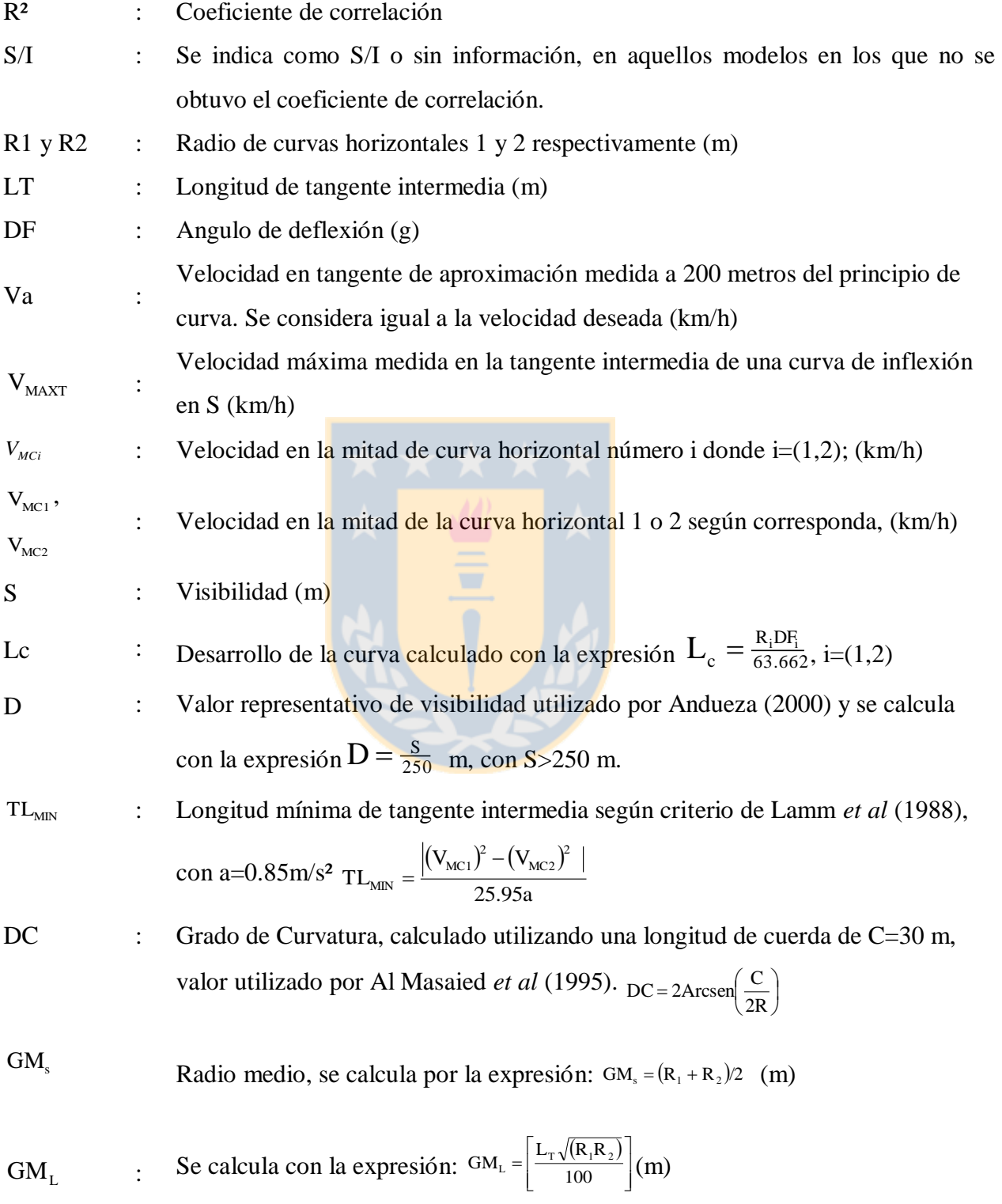

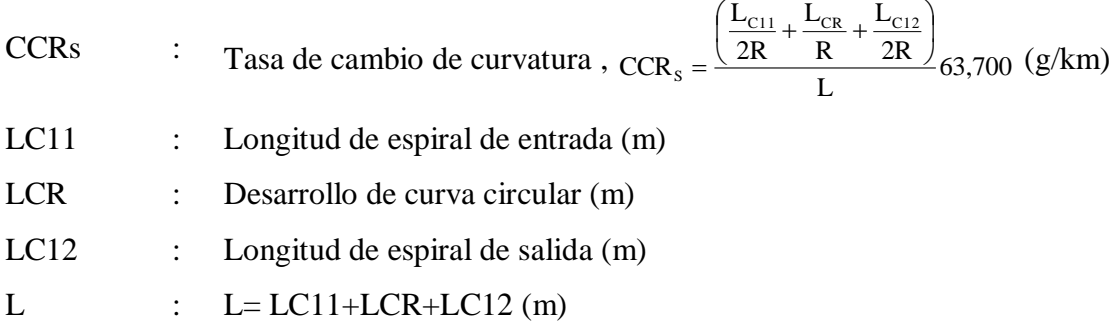

Los modelos presentados se agruparon por zonas (mitad de curva 1, tangente máxima y mitad de curva 1) y posteriormente se graficaron para  $R_1/R_2 = 0.5$ ,  $R_1/R_2 = 1$  y  $R_1/R_2 = 2$ , con rangos de R<sup>1</sup> entre 100 m y 600 m. De esta forma se pudo analizar la sensibilidad de los modelos ante variaciones en la curvatura.

Los valores de entrada utilizados en este análisis fueron las siguientes: Velocidad de aproximación en tangente de entrada Va= 120 km/h, ángulo de deflexión entre tangente 1 y tangente 2 en gradianes  $DF1=30$  g, ángulo de deflexión entre tangente 2 y tangente 3 en gradianes DF<sub>2</sub>=20 g, longitud de tangente intermedia L $\tau$ =300 m, visibilidad S=1000 m.

A partir de las Figuras 2.5a, 2.5b y 2.5c se concluyó que los modelos de velocidad en la primera curva demostraron un comportamiento similar al resto de modelos desarrollados en el estado del arte para curvas aisladas. Las principales observaciones encontradas fueron las siguientes:

- i. Se observaron diferencias entre las velocidades calculadas en la mitad de la curva utilizando distintos modelos. Esta diferencia fue del orden de 20 km/h para radios mayores a 300 m y sobrepasó los 60 km/h para radios menores a 300 m.
- ii. Crisman *et al* (2004), Cardoso *et al* (1998) y Memon *et al* (2008) incluyeron en los modelos predictivos la velocidad en la tangente de entrada como variable explicativa. Al-Masaied *et al* (1995) y de Lamm *et al* (1998) no las incluyeron por lo que variaciones en la velocidad de entrada no afectan la velocidad en la curva.
- iii. Los modelos de Memon et al (2008), Crisman et al (2004), Al-Masaied *et al* (1995) y Cardoso *et al* (1998) no son sensibles a las relaciones R1/R2.

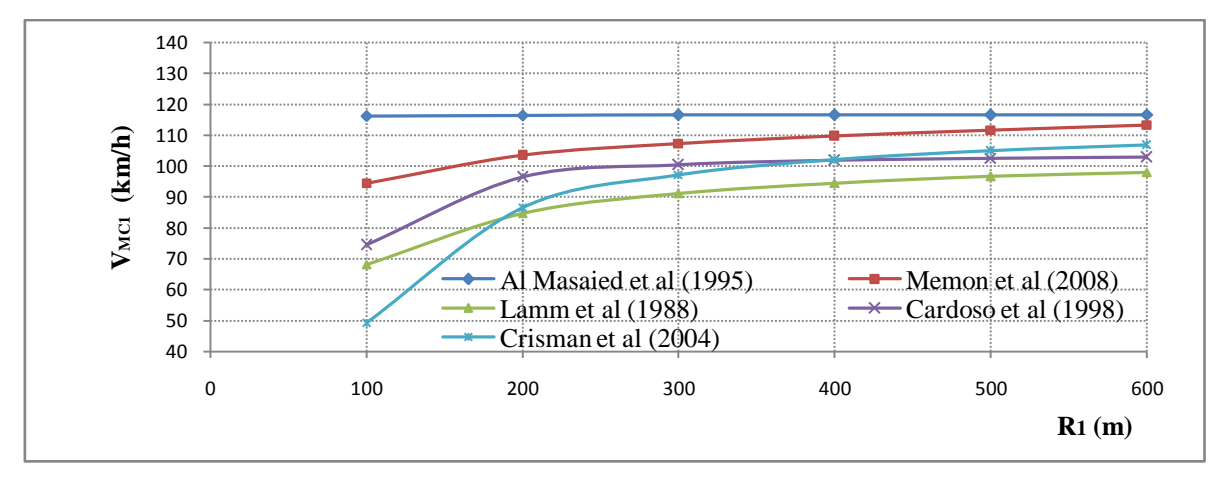

Figura 2.5a: V<sub>MC1</sub> para relación R<sub>1</sub>/R<sub>2</sub>=1

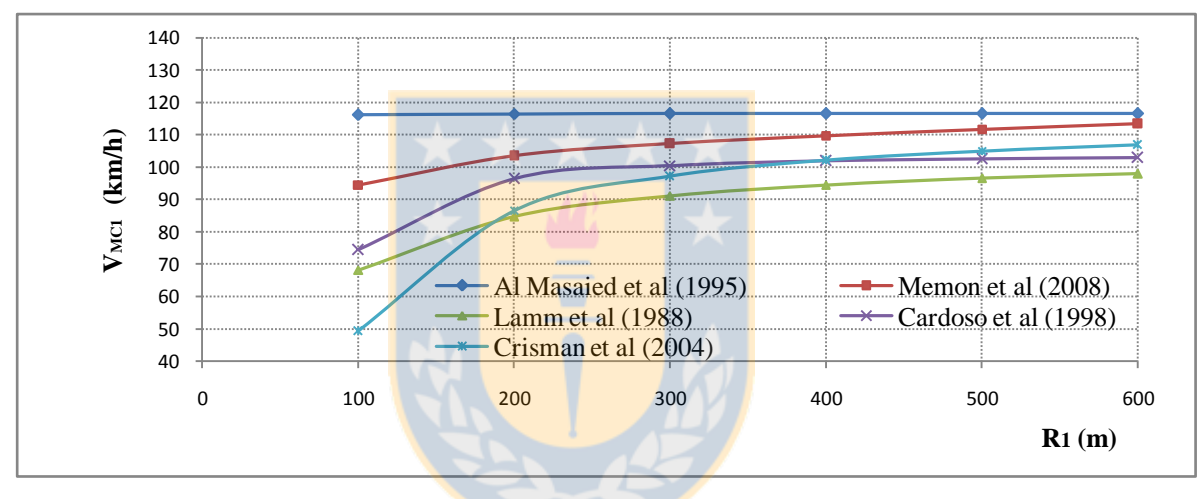

Figura 2.5b: V<sub>MC1</sub> para relación R1/R<sub>2</sub>=0.5

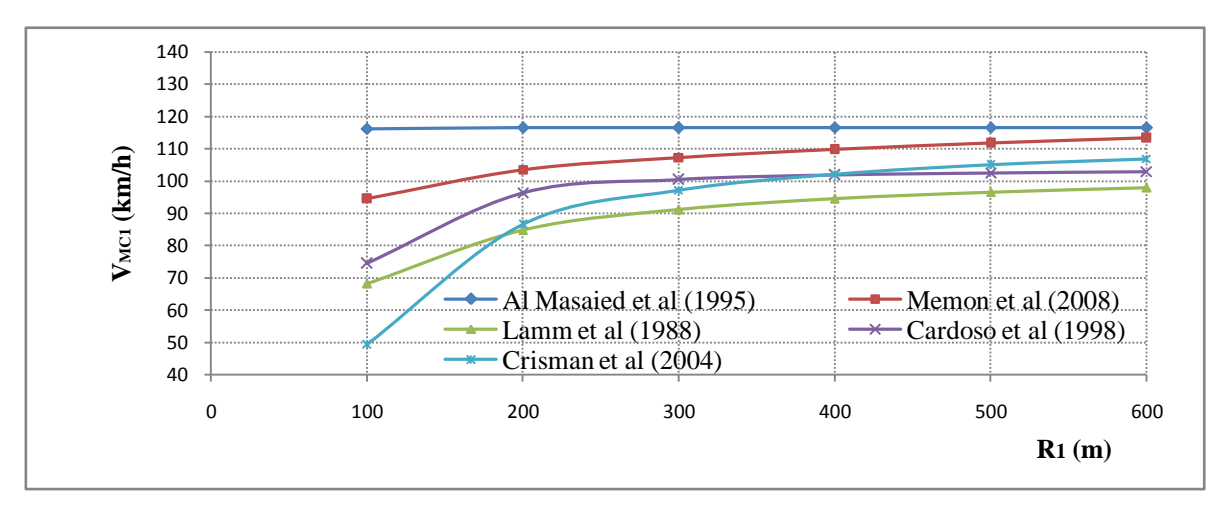

Figura 2.5c: V<sub>MC1</sub> para relación R<sub>1</sub>/R<sub>2</sub>=2

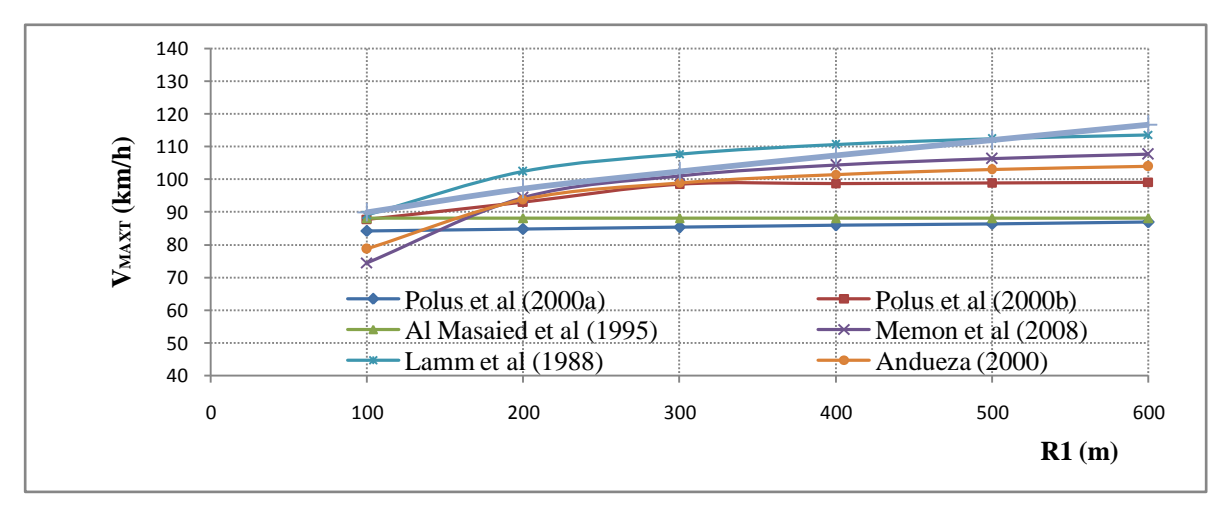

**Figura 2.6a**: VMAXT para relación R1/R2=1

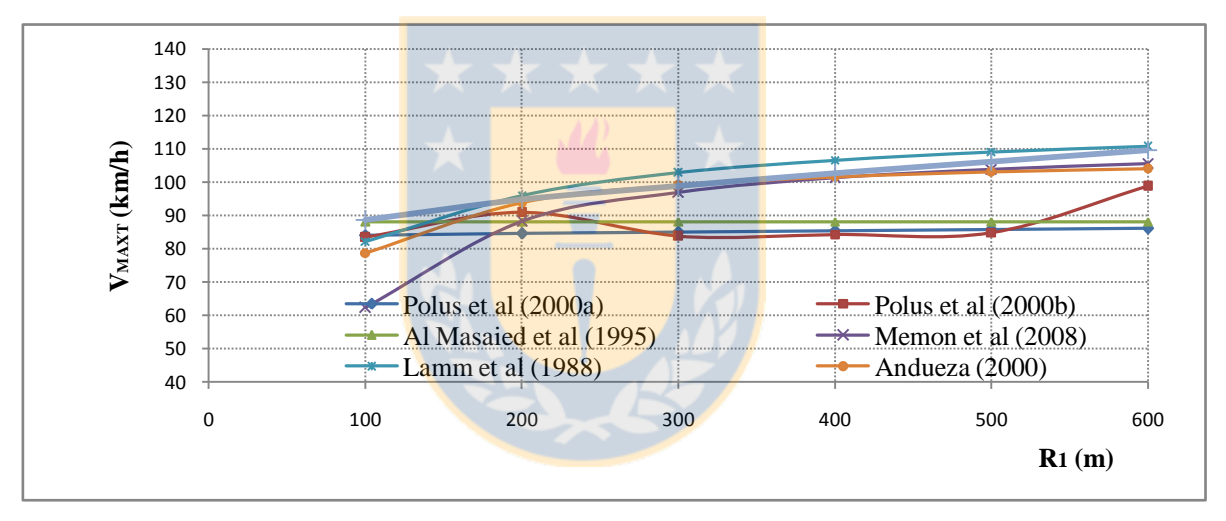

Figura 2.6b: V<sub>MAXT</sub> para relación R<sub>1</sub>/R<sub>2</sub>=2

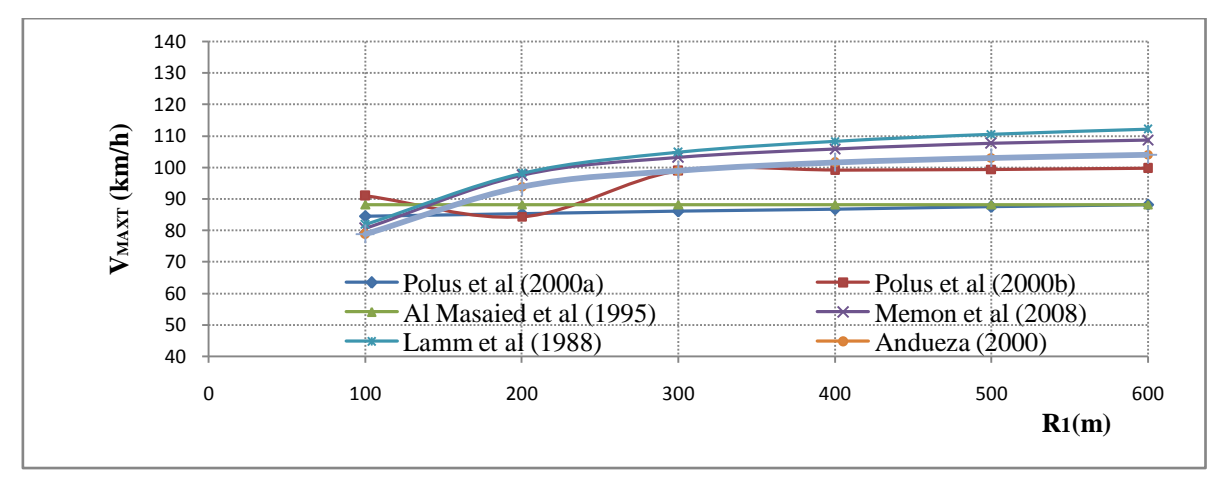

**Figura 2.6c**: VMAXT para relación R1/R2=0.5

A partir de las Figuras 2.6a, 2.6b y 2.6c se observó que los modelos en tangente intermedia sólo consideran la longitud de tangente y las relaciones entre radios geométricos, pero no vinculan la velocidad a la de la curva anterior o a la de la tangente de aproximación. Además se pudo observar lo siguiente:

- i. El modelo de Al-Masaied *et al* (1995) es insensible a los radios de curva o a la relación R1/R2.
- ii. Memon *et al* (2008) relacionaron la velocidad con la longitud de tangente y los radios de ambas curvas.
- iii. Polus *et al* (2000) desarrollaron dos modelos para predecir la velocidad en tangente intermedia. El primer método corresponde a un modelo generalizado aplicable a cualquier combinación geométrica y el segundo entrega modelos según combinaciones geométricas de radio y longitud de tangente intermedia.
- iv. Andueza (2000) no incorpora la velocidad de salida de la curva.
- v. Lamm *et al* (1988) presentan modelos insensibles a la variación de velocidad de entrada al segmento.

A partir de las Figuras 2.7a, 2.7b y 2.7c se observó lo siguiente:

- i. En el modelo de Al-Masaied *et al* (1995) diverge para las siguientes relaciones:  $R_1/R_2 = 1$ y R1>400, R1/R<sup>2</sup> =0.5 y R1<300 y para la relación R1/R<sup>2</sup> =2 y R1> 500.
- ii. Memon *et al* (2008) relaciona la velocidad en la segunda curva con la longitud de tangente intermedia y los radios de ambas curvas mostrando una dependencia de la velocidad con los elementos geométricos anteriores.
- iii. Los modelos de Andueza (2000) no incorporan la velocidad de entrada a la curva y arrojan velocidades aproximadamente 20 km/h sobre el resto de los modelos.
- iv. Los modelos de Lamm *et al* (1988), son insensibles a la variación de velocidad de entrada (ya sea en tangente intermedia o principio de la segunda curva) y requieren ser calibrados.
- v. Las ecuaciones de Cardoso *et al* (1998) y Crisman *et al* (2004) incluyen la velocidad de acceso a la curva horizontal pero son indiferentes a las variaciones R1/R2.

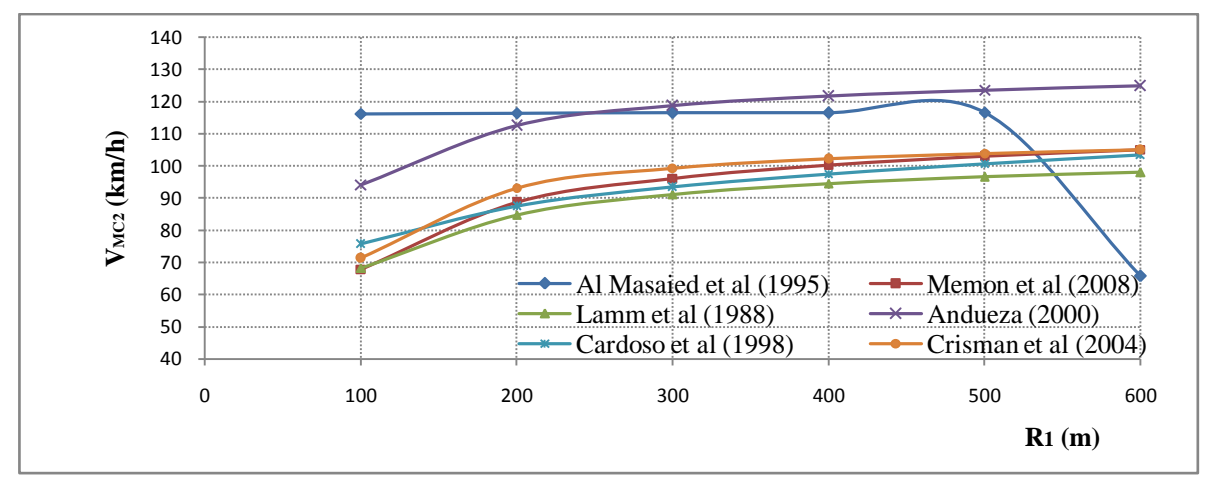

**Figura 2.7a**: V<sub>MC2</sub> para relación R<sub>1</sub>/R<sub>2</sub>=1

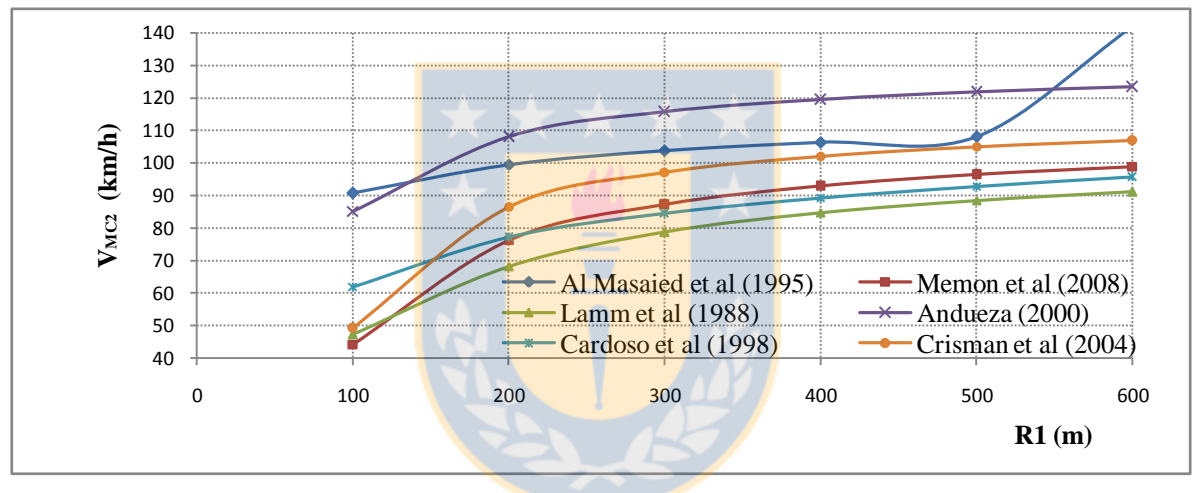

Figura 2.7b: V<sub>MC2</sub> para relación R1/R<sub>2</sub>=2

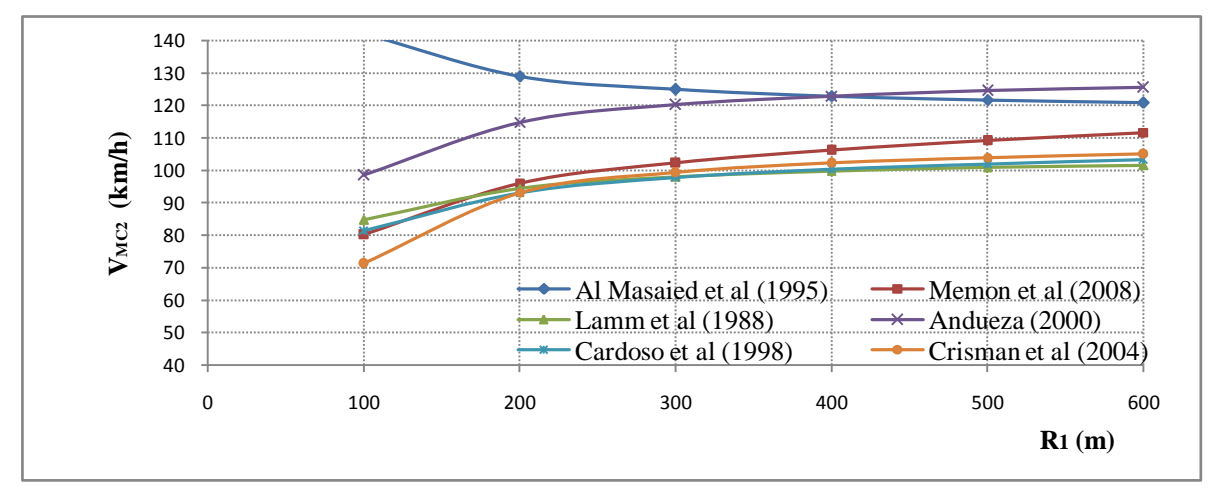

Figura 2.7c: V<sub>MC2</sub> para relación R<sub>1</sub>/R<sub>2</sub>=0.5

#### **2.5 Conclusiones**

En el presente capítulo se realizó una descripción teórica de la forma que toman los perfiles de velocidad en curvas de inflexión en S y un análisis de los modelos que describen la velocidad en estas geometrías.

Se observó que los modelos desarrollados tanto para curvas aisladas como para alineamientos compuestos pueden mejorarse especialmente en la forma como describe la variación de velocidad en las cercanías a una curva horizontal o en una curva de inflexión en S.

Los modelos existentes para describir la velocidad de operación en una curva de inflexión en S entregan la velocidad de operación en la mitad de la curva horizontal 1, mitad de curva horizontal 2 y velocidad máxima en tangente. Estas velocidades resultan insuficientes para representar las variaciones en la velocidad de operación y realizar una evaluación de la consistencia de un trazado.

Las variables más utilizadas para modelar la velocidad de operación son la longitud de la tangente intermedia y los radios de las curvas 1 y 2. Algunos modelos incluyen la velocidad de operación en el punto inmediatamente anterior a modo de generar un acoplamiento en las ecuaciones de elementos consecutivos.

Se observó un comportamiento tendencialmente homogéneo en todos los modelos, especialmente para la relación  $R_1/R_2 = 1$  y 300 m <  $R_1$  < 500 m. Para relaciones  $R_1/R_2$  distintas a 1,  $R_1$  < 250 m o para R1>600 m, hay divergencia en los modelos.

Finalmente, se observaron diferencias de hasta 60 km/h en la velocidad de operación predicha por los distintos modelos para una determinada combinación geométrica. De esta forma, se concluyó que los modelos existentes por sí solos no pueden ser aplicados en Chile u otro lugar distinto del sitio en el que fueron desarrollados. En el caso de requerir aplicar estos modelos, éstos deben ser calibrados a la realidad local.

## **CAPÍTULO 3: DISEÑO EXPERIMENTAL**

## **3.1 Introducción**

El objetivo de este capítulo es realizar el diseño experimental y definir el tamaño muestral necesario. Este capítulo se organizó en cuatro secciones. La primera describe la unidad de muestreo y el modelo conceptual indicando las variables analizadas. La segunda sección describe cómo se realizó el diseño factorial y los rangos utilizados para agrupar las variables. En la tercera sección se calcula el tamaño muestral y en la cuarta sección se entregan las principales conclusiones.

#### **3.2 Unidad de muestreo y modelo conceptual**

La unidad de muestreo corresponde a un alineamiento compuesto por una tangente de entrada, una curva circular, una tangente intermedia y una segunda curva circular opuesta a la primera formando una curva de inflexión en S. En la Figura 3.1 se presenta dicha unidad de muestreo.

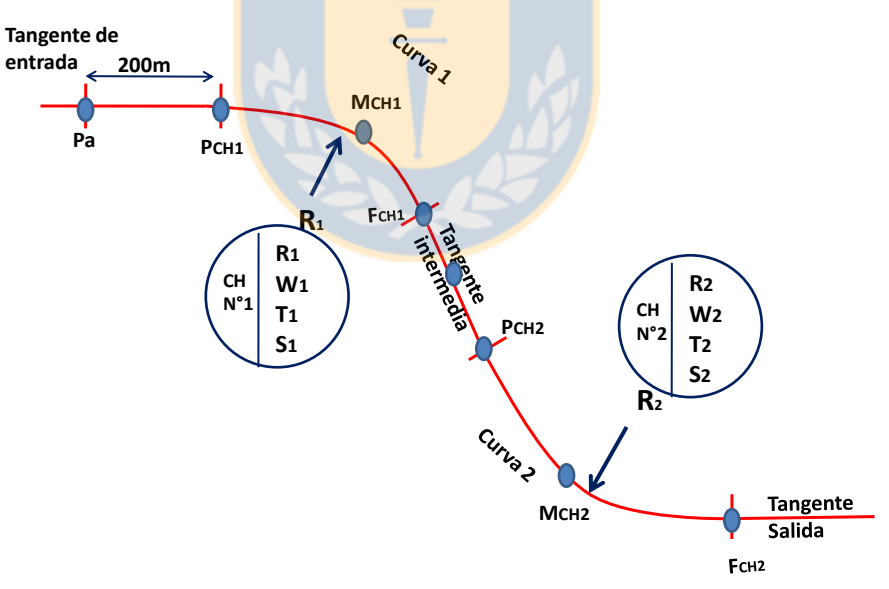

**Figura 3.1**: Curva de inflexión en S y puntos de modelación

Los puntos de modelación indicados en la Figura 3.1 son el punto de entrada en la tangente (Pa) ubicado a 200 metros del principio de la curva horizontal 1, los principios de curva 1 y 2 (PCH1 y

PCH2), la mitad de las curvas horizontales 1 y 2 (MCH1, MCH2) y el fin de las curvas horizontales 1 y 2 (FCH1 y FCH2). En la misma figura se indican los valores que permiten representar las curvas 1 y 2, que son el radio (R), el ángulo que forman las tangentes (w), la tangente (T) y la secante (S). No se define un punto fijo de modelación para la velocidad máxima en tangente la que puede ser incluso en el fin de la primera curva o el principio de la segunda.

El modelo conceptual describe la relación entre la variable dependiente (velocidad de operación) y las variables independientes (radios de curva horizontal, longitud de tangente intermedia y pendientes longitudinales).

La Figura 3.2 muestra un perfil de velocidad teórico para un alineamiento compuesto. El modelo representa cómo un vehículo se desplaza a una velocidad de operación Va, disminuye la velocidad en las cercanías a la curva 1 hasta alcanzar la velocidad VMC1. Pasada la mitad de la curva, el vehículo comienza a acelerar dentro de la curva 1 y a lo largo de la tangente intermedia hasta alcanzar una velocidad máxima en tangente VMAXT a partir de la cual decelera y acelera al igual que en la primera curva.

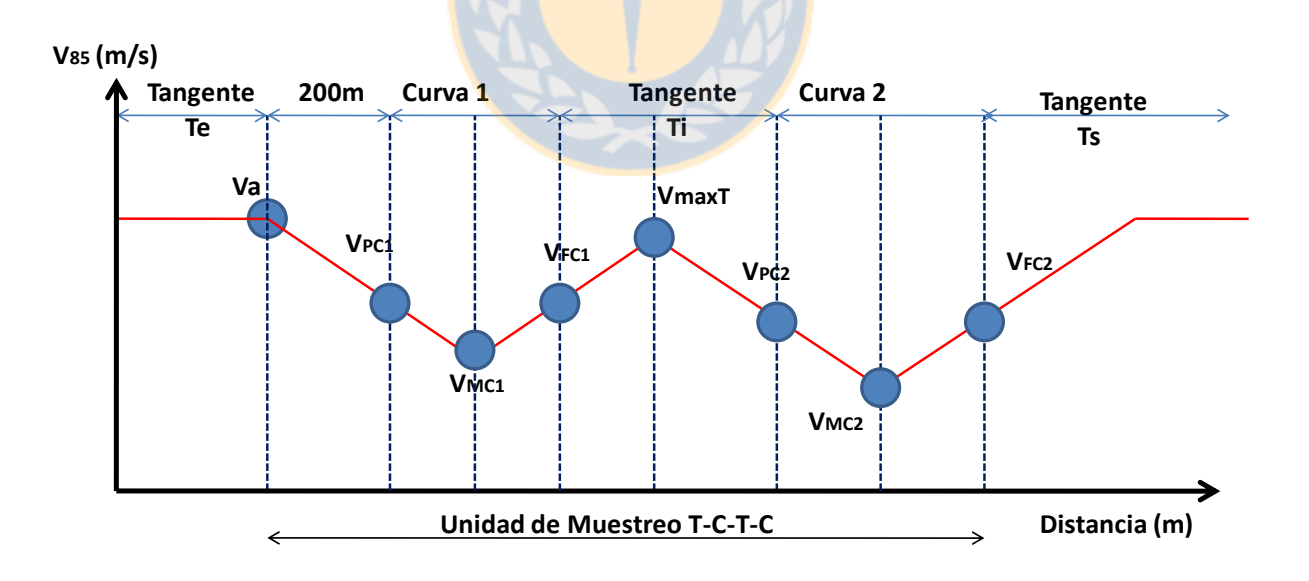

**Figura 3.2**: Perfil de velocidad propuesto para la unidad de muestreo

El modelo conceptual propone que la velocidad de operación en cada uno de los puntos seleccionados se relaciona directamente con la velocidad del elemento geométrico inmediatamente anterior.

#### **3.3. Diseño factorial**

Después de analizar los distintos modelos descritos en el estado del arte se concluyó que las variables geométricas más incidentes en la selección de la velocidad de operación son: i) longitud de la tangente de aproximación, ii) radios de curva horizontal (R<sup>1</sup> y R2), iii) longitud de la tangente intermedia y iv) pendientes longitudinales.

A continuación se describen las variables de entrada utilizadas en el diseño factorial:

## **a) Relación de radios geométricos (R<sup>1</sup> y R2)**

Esta relación se refiere a la razón entre los radios de entrada  $R_1$  y de salida  $R_2$  que se clasifica como "alta" : R<sub>1</sub>/R<sub>2</sub> > 2.00, "media" :  $0.50 < R_1/R_2 < 2.00$  y "baja" : R<sub>1</sub>/R<sub>2</sub> < 0.50

#### **b) Tangente Intermedia (TI)**

Corresponde a la longitud de la recta que se ubica entre las dos curvas horizontales analizadas. Se escogieron tres rangos de longitud de tangente utilizando el criterio de Lamm *et al* (1988). Así los tres rangos de TI son los siguientes: "alta":  $T_I > T_{MAX}$ , "media":  $T_{MIN} < T_I < T_{MAX}$  y "baja":  $T_I <$  $T_{MIN}$ 

donde:

$$
T_{MIN} = \frac{\left| (V_{MC1})^2 - (V_{MC2})^2 \right|}{25.92a}
$$
\n(3.1)

$$
T_{MAX} = \frac{2(V_{MAXT})^2 - (V_{MC1})^2 - (V_{MC2})^2}{25.92a}
$$
\n(3.2)

a:  $0.85 \text{ m/s}^2$ 

De las Ecuaciones (3.1) y (3.2), VMC1 y VMC2 corresponden a las velocidades de operación en el punto medio de las curvas 1 y 2 y VMAXT la mayor velocidad de operación en la tangente intermedia la que está acotada por la velocidad límite legal.

## **c) Pendiente longitudinal (i)**

Se consideran pendientes uniformes de subida o bajada sin presencia de curvas verticales que condicionen la velocidad del operador. Se utilizan los rangos propuestos por Fitzpatrick y Collins (2000): "alta" : i>9.0% o i<-9%, "media" : -9.0 a -4.0 % o 4.0% a 9.0% y "baja" -4.0% < i < 4.0%

Utilizando los rangos antes indicados se construyó una matriz factorial con 27 grupos organizados en 3 factores, lo cual le otorga un total de 8 grados de libertad en el caso de analizar interacción total. La matriz se presenta en la Tabla 3.1

|               |                | Tangente Intermedia (TI) |                |  |                                    |      |      |       |      |
|---------------|----------------|--------------------------|----------------|--|------------------------------------|------|------|-------|------|
|               |                | Baja                     |                |  | Media                              |      |      | Alta  |      |
|               | Relación R1/R2 |                          | Relación R1/R2 |  | Relación R1/R2                     |      |      |       |      |
| Pendiente (i) |                |                          |                |  | Baja   Media   Alta   Baja   Media | Alta | Baja | Media | Alta |
| Baja          |                |                          |                |  |                                    |      |      |       |      |
| Media         |                |                          |                |  |                                    |      |      |       |      |
| Alta          |                |                          |                |  |                                    |      |      |       |      |

**Tabla 3.1**: Matriz factorial

#### **3.4 Tamaño de la muestra**

Se determinó a través del análisis de potencia empleando los métodos de Cohen (1988) aplicados mediante el software GPower © 3.0.5. El análisis considera una evaluación a priori del Test F, con interacción total de variables para una potencia, confiabilidad y efecto tamaño determinado. Los datos de entrada utilizados fueron los siguientes:

- Número de factores : 3
- Número de grupos : 27
- Grados de libertad : 8
- Efecto tamaño : f=0.25 (efecto tamaño medio)
- $Confiabilidad$  :  $\alpha=95\%$
- Potencia :  $(1-β) = 95%$

Estos antecedentes de entrada arrojan una muestra de 373 tramos muestrales que equivale a medir entre 20 y 30 veces un conjunto de 14 curvas de inflexión en S para cada una de las 27 celdas de la matriz factorial.

#### **3.5 Conclusiones**

En el presente capítulo se definió el modelo conceptual del perfil de velocidades, el cual introduce la variación de velocidad de operación en el interior de las curvas horizontales.

Las variables consideradas para calibrar el modelo fueron los radios geométricos y su relación R1/R2, la longitud de tangente intermedia y la pendiente longitudinal. Para poder agrupar las vías en tramos homogéneos, las variables fueron agrupadas en tres rangos (alto – medio – bajo).

Se consideraron sólo caminos bidireccionales de una pista por sentido con 3,5 m de ancho, bermas pavimentadas, con un despeje lateral de 2.5 m, sin obstáculos laterales ni señalización de velocidad.

El tamaño muestral seleccionado fue de 373 unidades de muestreo. Para completar la matriz factorial, en cada una de las combinaciones que forman las 27 celdas de la matriz, deben medirse 14 unidades muestrales con un mínimo de 20 repeticiones.

## **CAPÍTULO 4: RECOLECCIÓN Y PROCESAMIENTO DE DATOS**

#### **4.1 Introducción**

Este capítulo describe la forma como se planificaron y ejecutaron las mediciones de terreno y la base de datos de modelación. Se inicia el trabajo indicando la forma como se determinaron los tramos de medición para pasar a describir el proceso de toma de datos en terreno y la posterior construcción de la base de datos para modelar.

## **4.2 Selección de tramos testigo**

Se realizó una inspección en gabinete de todas las vías pavimentadas de la región del Bío Bío y parte de la región del Maule con el uso del Software *Google Earth* ©. El trabajo consistió en realizar un recorrido aéreo de las vías con el uso del software, identificando curvas de inflexión en S. Para cada tramo candidato y utilizando las herramientas del software, se verificó una longitud de tangente de entrada igual o mayor a 400 m para evitar influencia de curvas anteriores y se eliminaron los alineamientos con cruces a nivel ya que afectan la velocidad de operación.

El conjunto de vías candidatas se comparó con el catastro de redes pavimentadas que la Dirección de Vialidad del año 2012, eliminando todas las vías con TMDA mayor a 5000 veh/día-año. De esta forma se obtuvo la primera lista de vías factibles de ser analizadas.

Para cada vía, se seleccionaron los tramos testigo y se realizó una visita a terreno verificando el estado del pavimento. Posteriormente, se identificaron sectores aptos para la detención y giro del vehículo de control, eliminando los tramos inseguros para la ejecución de mediciones. Las rutas finalmente seleccionadas para la medición se identifican en la Figura 4.1.

Todas las vías seleccionadas fueron codificadas mediante 4 dígitos (A-B-C-D), donde ;

- A : Número correlativo asignado a cada conjunto de curvas seleccionadas.
- B : Número asignado a cada ruta.
- C : Sector o ubicación, para una misma ruta medido según kilometraje de la ruta.
- D : Sentido (1 en sentido positivo del kilometraje y 2 en sentido opuesto).

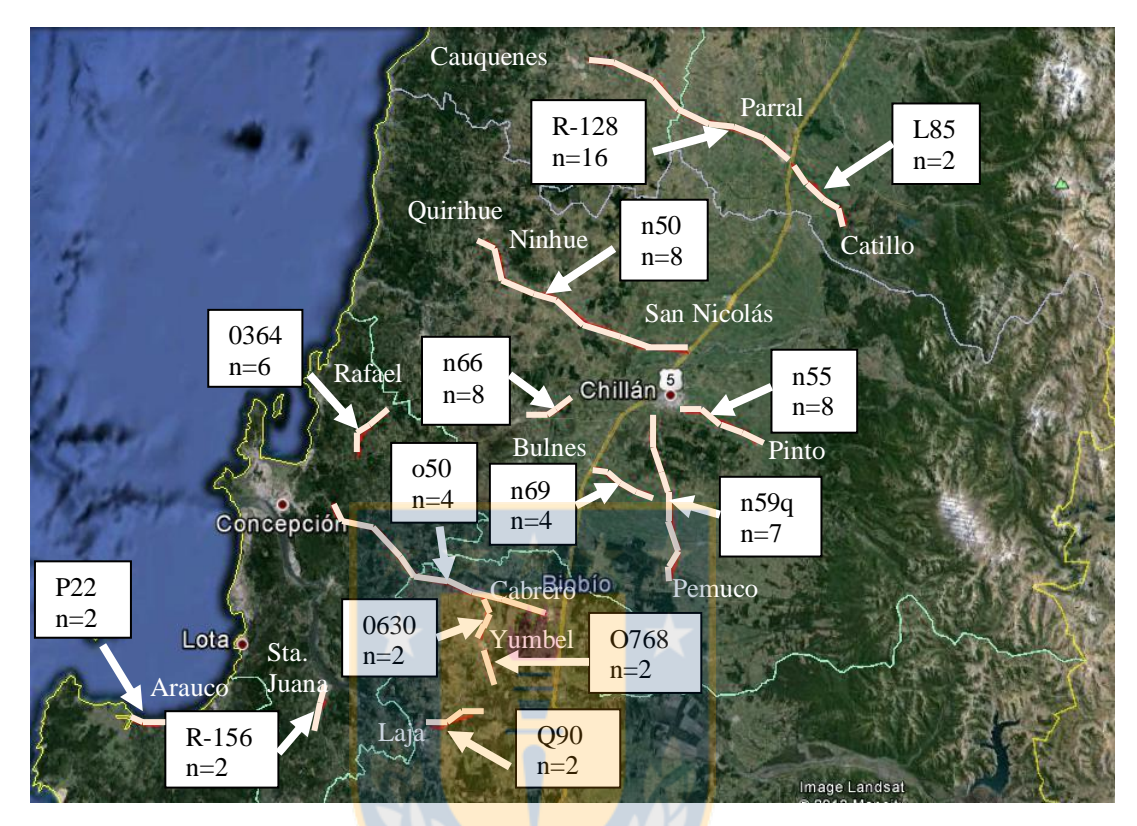

**Figura 4.1**: Ubicación de las rutas y número de tramos muestrales

En el Anexo 4.1 se entregan los códigos (B) asociados a las 67 rutas. En el Anexo 4.2 se entregan las fotos aéreas y restituciones CAD de las geometrías obtenidas.

## **4.3 Equipos de medición**

Las mediciones de terreno fueron efectuadas en un vehículo al que se instaló el equipo VBox Mini el cual es un GPS de 10 Hz, que permite estimar la velocidad instantánea cada 1s, con una precisión de 0.2 km/h, la posición con una precisión de 50 cm/km y el azimut con una precisión de 0.2°. Este equipo puede triangular hasta con ocho satélites, lo que permite obtener una señal estable durante la recolección de datos permitiendo almacenar esta información en una tarjeta externa SD (Racelogic 2008).
El equipo cuenta con un software denominado *VBOX Tools* (Racelogic, 2008) del cual se utilizaron tres herramientas de procesamiento: i) "*Report Generator*" que permite construir una tabla con el registro de todas las variables requeridas en la tesis y exportarlas a Excel ® ii) "*Mapping Software*": que permitió exportar los recorridos a *Google Earth* © para restituir la topografía de la ruta y iii) "*Kalman Filter*" el cual permitió suavizar los registros eliminando perturbaciones ambientales.

Echaveguren *et al* (2011) realizan una validación del equipo a través de un estudio de repetibilidad y reproducibilidad concluyendo que el equipo es apto para medir perfiles de velocidad. Además, Echaveguren *et al* (2012) realizan diversos trabajos de campo para verificar las condiciones ambientales que restrinjan el uso del equipo observando que entrega buenos registros en terrenos abiertos pero presentando errores de medición en terrenos escarpados o con presencia de obstáculos laterales.

#### **4.4 Toma de datos de velocidad**

Para realizar las mediciones de velocidad en los tramos testigos, sin producir un impacto en comportamiento de los conductores, se optó por realizar seguimiento vehicular, utilizando para tal efecto un vehículo liviano equipado con el GPS el que permitía realizar las persecuciones en forma segura.

Las primeras campañas de terreno se utilizaron para familiarizar al conductor con las técnicas de seguimiento vehicular. En forma previa a ejecutar las mediciones, se realizó una lista de revisión verificando el cumplimiento de las siguientes condiciones de medición.

- Características climáticas: Se realizaron mediciones en días soleados, sin viento ni condiciones adversas que pudieran afectar el comportamiento del equipo o del conductor.
- Condiciones del pavimento: Se verificó que el pavimento estuviera seco y en buen estado. Además, que no existieran labores de conservación, controles de carabineros ni que hubieran obstáculos laterales que afectaran al conductor o al vehículo seguido.
- Conductor: Se utilizó un conductor único que ya fue entrenado en estas tareas. Se busca con esto disminuir las condiciones de estrés que pudieran afectar los datos obtenidos.
- Vehículo: Se utilizó un vehículo Peugeot 207, año 2011, en buen estado mecánico. Para todas las mediciones se utilizó el mismo vehículo.
- Mediciones defectuosas: Cada vez que se produjeron condiciones que alteraron el comportamiento del conductor, o cuando se detectaron errores en la captura de datos por parte del equipo, se descartó la medición para evitar contaminación de los datos.

Durante la medición se respetaron los siguientes pasos para asegurar la buena calidad de las mediciones:

- Se realizó una visita a terreno, identificando los tramos muestrales y los puntos de inicio y fin de mediciones que incluyen la longitud de aceleración o deceleración según corresponda. Los puntos km 0.00 y fin de proyecto fueron demarcados en pavimento mediante pintura o poyos de hormigón que permitieron alinear la antena del GPS con los puntos de referencia.
- Con el vehículo detenido y alineado, se instaló la tarjeta de memoria a la espera del paso de un vehículo. Cuando esto ocurrió, se comenzó el seguimiento vehicular utilizando la franja de aceleración prevista. La longitud de la franja de aceleración debe ser tal que el vehículo alcance la velocidad del automóvil seguido al menos 200 m antes del inicio de la curva horizontal.
	- Se realizó el seguimiento vehicular a una distancia uniforme de entre 50 y 100 m del vehículo seguido. Si el vehículo perseguido se enfrentó a condiciones externas que lo hicieron modificar su velocidad o su trayectoria, la medición se descartó.
	- Se siguió al vehículo por todo el tramo testigo hasta llegar a la segunda baliza ubicada fuera del pavimento. En ese momento terminó la medición, el conductor disminuye la

velocidad hasta llegar al punto de detención previamente seleccionado. Se realiza la detención del vehículo y se retira la tarjeta de memoria.

Se vuelve al punto de partida para repetir el procedimiento.

## **4.5 Toma de datos de geometría**

El trabajo para la obtención de la geometría de la ruta consideró las siguientes etapas:

- Identificación de distintos tramos muestrales que se ajusten a los requisitos establecidos en el estudio. Como se indica en la Figura 4.1, se obtuvieron 67 curvas de inflexión en S repartidas entre la región del Maule y la Región del Bío Bío.
- Utilizando Google Earth © se realizó la restitución del eje del pavimento en un archivo de imagen que fue exportado a Autocad ® siguiendo la metodología descrita en el Anexo 4.3
- Se registran para cada curva los radios  $(R_1 \, y \, R_2)$ , los ángulos  $(W_1 \, y \, W_2)$ , la longitud de tangente intermedia y los desarrollos  $(D_1 \, y \, D_2)$ . Estos últimos fueron extraídos sólo para compararlos con las trayectorias seguidas en la verificación de la relación entre radio geométrico (Rg) y radio percibido (Rp).
- Una vez obtenida la geometría real de cada ruta se procedió a calcular la geometría a partir de la trayectoria del vehículo.

Para ello se utilizaron las mediciones de velocidad obtenidas en cada una de las repeticiones efectuadas en los 67 tramos muestrales y se obtuvieron los metrajes correspondientes al principio, mitad y fin de las dos curvas. Los principios y fines de curva fueron obtenidos verificando manualmente las variaciones de heading en el trazado del móvil y las mitades de curva se calcularon utilizando el punto medio entre los principios y fines de curva horizontal.

 El procedimiento completo de trabajo se entrega en el Anexo 4.3. La información resumida se registra en la Tabla 4.1.

| N                        | No de Mediciones | <b>CURVA</b>     | R <sub>1</sub><br>(m) | W1<br>(g)      | D <sub>1</sub><br>(m) | <b>LT</b><br>(m) | R <sub>2</sub><br>(m) | W <sub>2</sub><br>(g) | D <sub>2</sub><br>(m) | <b>OBSERVACIONES</b>       |
|--------------------------|------------------|------------------|-----------------------|----------------|-----------------------|------------------|-----------------------|-----------------------|-----------------------|----------------------------|
| $\mathbf{1}$             | 20               | $1 - 1 - 1 - 1$  | 1201                  | 5              | 91                    | 295              | 1201                  | 10                    | 187                   |                            |
| $\overline{2}$           | 20               | $2 - 1 - 1 - 1$  | 1201                  | 10             | 181                   | 824              | 2078                  | 8                     | 259                   |                            |
| 3                        | 20               | $3 - 1 - 1 - 1$  | 1455                  | $\overline{7}$ | 170                   | 1042             | 457                   | 46                    | 329                   | <b>CURVA MISMO SENTIDO</b> |
| $\overline{\mathcal{L}}$ | 20               | $4 - 1 - 1 - 1$  | 457                   | 46             | 329                   | 677              | 457                   | 53                    | 383                   |                            |
| 5                        | 20               | $5 - 1 - 1 - 1$  | 457                   | 54             | 385                   | 763              | 997                   | 24                    | 372                   |                            |
| 6                        | 20               | $6 - 1 - 1 - 2$  | 997                   | 24             | 372                   | 763              | 457                   | 54                    | 385                   |                            |
| $\boldsymbol{7}$         | 20               | $7 - 1 - 1 - 2$  | 457                   | 53             | 383                   | 677              | 457                   | 46                    | 329                   |                            |
| $\,8\,$                  | 20               | $8 - 1 - 1 - 2$  | 457                   | 46             | 329                   | 1042             | 1455                  | $\tau$                | 170                   | <b>CURVA MISMO SENTIDO</b> |
| 9                        | 20               | $9 - 1 - 1 - 2$  | 2078                  | 8              | 259                   | 824              | 1201                  | 10                    | 181                   |                            |
| 10                       | 20               | $10 - 1 - 1 - 2$ | 1201                  | 10             | 187                   | 295              | 1201                  | 5                     | 91                    |                            |
| 11                       | 21               | $11 - 1 - 2 - 1$ | 627                   | 41             | 402                   | 718              | 509                   | 47                    | 375                   |                            |
| 12                       | 20               | $12 - 1 - 2 - 2$ | 509                   | 47             | 375                   | 718              | 627                   | 41                    | 402                   |                            |
| 13                       | 20               | $13 - 2 - 1 - 1$ | 792                   | 8              | 104                   | 288              | 792                   | 14                    | 175                   |                            |
| 14                       | 18               | $14 - 2 - 1 - 2$ | 792                   | 14             | 175                   | 288              | 792                   | 8                     | 104                   |                            |
| 15                       | 31               | $15 - 3 - 1 - 1$ | 632                   | 13             | 131                   | 198              | 632                   | 25                    | 250                   |                            |
| 16                       | 30               | $16-3-1-2$       | 632                   | 25             | 250                   | 198              | 632                   | 13                    | 131                   |                            |
| 17                       | 20               | $17-4-1-1$       | 1517                  | $\overline{7}$ | 176                   | 253              | 9102                  | $\overline{4}$        | 558                   |                            |
| 18                       | 21               | $18-4-1-2$       | 9102                  | $\overline{4}$ | 558                   | 253              | 1517                  | $\overline{7}$        | 176                   |                            |
| 19                       | 20               | $19 - 5 - 1 - 2$ | 455                   | 29             | 208                   | 479              | 222                   | 45                    | 158                   |                            |
| 20                       | 23               | $20 - 6 - 1 - 2$ | 222                   | 45             | 158                   | 479              | 455                   | 29                    | 208                   |                            |
| 21                       | 21               | $21 - 6 - 1 - 1$ | 488                   | 39             | 296                   | 971              | 466                   | 18                    | 129                   |                            |
| 22                       | 20               | $22 - 6 - 1 - 2$ | 466                   | 18             | 129                   | 971              | 488                   | 39                    | 296                   |                            |
| 23                       | 23               | $23-6-2-1$       | 237                   | 25             | 95                    | 246              | 829                   | 10                    | 126                   |                            |
| 24                       | 24               | $24-6-2-2$       | 829                   | 10             | 126                   | 246              | 237                   | 25                    | 95                    |                            |
| 25                       | 23               | $25 - 6 - 3 - 1$ | 606                   | 19             | 182                   | 770              | 1346                  | 6                     | 137                   |                            |
| 26                       | 23               | $26 - 6 - 3 - 1$ | 1346                  | 6              | 137                   | 877              | 1894                  | 3                     | 80                    |                            |
| $27\,$                   | 21               | $27 - 6 - 3 - 2$ | 1894                  | $\overline{3}$ | 80                    | 877              | 1346                  | 6                     | 137                   |                            |
| $28\,$                   | 21               | $28-6-3-2$ 1346  |                       |                | 6 137                 | 770              | 606                   |                       | 19 182                |                            |
| 29                       | 28               | $29 - 7 - 1 - 1$ | 1253                  | 39             | 767                   | 211              | 1253                  | 12                    | 243                   |                            |
| 30                       | 31               | $30 - 7 - 1 - 2$ | 1253                  | 12             | 243                   | 211              | 1253                  | 39                    | 767                   |                            |
| 31                       | 21               | $31 - 7 - 2 - 1$ | 625                   | $\sqrt{5}$     | 48                    | 162              | 584                   | 23                    | 211                   |                            |
| 32                       | 21               | $32 - 7 - 2 - 1$ | 469                   | 5              | 37                    | 485              | 469                   | 21                    | 154                   |                            |
| 33                       | 21               | $33 - 7 - 2 - 1$ | 3598                  | 5              | 267                   | 66               | 540                   | 20                    | 165                   |                            |
| 34                       | 22               | $34 - 7 - 2 - 2$ | 584                   | 23             | 211                   | 162              | 625                   | 5                     | 48                    |                            |
| 35                       | 22               | $35 - 7 - 2 - 2$ | 469                   | 21             | 154                   | 485              | 469                   | 5                     | 37                    |                            |
| 36                       | 22               | $36 - 7 - 2 - 2$ | 540                   | 20             | 165                   | 66               | 3598                  | 5                     | 267                   |                            |
| 37                       | 32               | $37 - 8 - 1 - 1$ | 340                   | 36             | 194                   | 113              | 312                   | 43                    | 212                   |                            |
| 38                       | 32               | $38 - 8 - 1 - 1$ | 1692                  | $\tau$         | 196                   | 731              | 451                   | 30                    | 209                   |                            |

**Tabla 4.1**: Resumen de geometría restituida desde Google Earth con Autocad ®.

| $\mathbf N$ | No de Mediciones | <b>CURVA</b>      | R <sub>1</sub> | W1  | D <sub>1</sub> | LT   | R <sub>2</sub> | W <sub>2</sub> | D2  | <b>OBSERVACIONES</b> |
|-------------|------------------|-------------------|----------------|-----|----------------|------|----------------|----------------|-----|----------------------|
| 39          | 32               | $39 - 8 - 1 - 1$  | (m)            | (g) | (m)            | (m)  | (m)            | (g)            | (m) |                      |
| 40          | 30               | $40 - 8 - 1 - 2$  | 444            | 29  | 203            | 192  | 444            | 54             | 8   |                      |
| 41          | 30               | $41 - 8 - 1 - 2$  | 444            | 54  | 8              | 192  | 444            | 29             | 203 |                      |
|             |                  |                   | 312            | 43  | 212            | 113  | 340            | 36             | 194 |                      |
| 42          | 30               | $42 - 9 - 1 - 1$  | 223            | 24  | 84             | 376  | 208            | 50             | 164 |                      |
| 43          | 30               | $43 - 9 - 1 - 1$  | 208            | 51  | 165            | 581  | 223            | 106            | 371 |                      |
| 44          | 30               | $44-9-1-1$        | 223            | 106 | 371            | 224  | 193            | 89             | 270 |                      |
| 45          | 30               | $45 - 9 - 1 - 1$  |                |     |                |      |                |                |     | <b>ELIMINADA</b>     |
| 46          | 32               | $46 - 9 - 1 - 2$  | 330            | 41  | 212            | 600  | 193            | 89             | 270 |                      |
| 47          | 33               | $47 - 9 - 1 - 2$  | 193            | 89  | 270            | 224  | 223            | 106            | 371 |                      |
| 48          | 32               | $48 - 9 - 1 - 2$  | 208            | 50  | 164            | 376  | 223            | 24             | 84  |                      |
| 49          | 30               | $49-9-1-2$        |                |     |                |      |                |                |     | <b>ELIMINADA</b>     |
| 50          | 30               | $50-10-1-1$       | 190            | 47  | 141            | 87   | 190            | 32             | 97  |                      |
| 51          | 30               | $51 - 10 - 1 - 1$ | 191            | 33  | 100            | 100  | 191            | 20             | 59  |                      |
| 52          | 31               | $52 - 10 - 1 - 2$ | 190            | 32  | 97             | 87   | 190            | 47             | 141 |                      |
| 53          | 31               | $53 - 10 - 1 - 2$ | 191            | 20  | 59             | 100  | 191            | 33             | 100 |                      |
| 54          | 31               | $54-11-1-1$       | 687            | 18  | 191            | 1341 | 687            | 19             | 207 |                      |
| 55          | 19               | $55 - 11 - 1 - 2$ | 687            | 19  | 207            | 1341 | 687            | 18             | 191 |                      |
| 56          | 59               | $56-11-2-1$       | 302            | 30  | 143            | 480  | 302            | 26             | 122 |                      |
| 57          | 22               | $57 - 11 - 2 - 2$ | 302            | 26  | 122            | 480  | 302            | 30             | 143 |                      |
| 58          | 30               | $58 - 12 - 1 - 1$ | 263            | 38  | 156            | 788  | 810            | 16             | 199 |                      |
| 59          | 27               | $59 - 12 - 1 - 2$ | 810            | 16  | 199            | 788  | 263            | 38             | 156 |                      |
| 60          | 30               | $60-13-1-1$       | 517            | 47  | 382            | 607  | 676            | 17             | 179 |                      |
| 61          | 23               | $61 - 13 - 2 - 2$ | 327            | 52  | 267            | 434  | 447            | 41             | 291 |                      |
| 62          | 23               | $62 - 13 - 2 - 2$ | 402            | 45  | 286            | 177  | 447            | 41             | 287 |                      |
| 63          | 25               | $63 - 13 - 3 - 2$ | 253            | 60  | 237            | 260  | 357            | 50             | 283 |                      |
| 64          | 28               | $64 - 14 - 1 - 1$ | 414            | 34  | 221            | 103  | 296            | 24             | 113 |                      |
| 65          | 34               | $65 - 14 - 1 - 2$ | 296            | 24  | 113            | 103  | 414            | 34             | 221 |                      |
| 66          | 23               | $66-15-1-1$       | 355            | 46  | 259            | 225  | 192            | 77             | 234 |                      |
| 67          | 23               | $67 - 15 - 1 - 2$ | 192            | 77  | 234            | 225  | 355            | 46             | 259 |                      |

**Tabla 4.1**: Resumen de geometría restituida desde Google Earth con Autocad ® (continuación)

El número de mediciones corresponde al número de perfiles de velocidades completos obtenidos en el trabajo en terreno. Para llegar a tal número de mediciones se efectuaron entre 40 y 50 seguimientos vehiculares y se descartaron todos aquellos alterados por presencia de otros vehículos o por obstáculos en la vía.

La geometría presentada en la Tabla 4.1 fue aproximada al entero con fines ilustrativos, pero en la modelación se trabajó con dos decimales.

Las curvas correlativas 3 y 8 corresponden a alineamientos compuestos pero no a curvas opuestas por lo cual no fueron utilizadas en el proceso de modelación.

Las curvas correlativas 45 y 49 fueron eliminadas en el proceso de análisis ya que la tangente de entrada no cumplió con el requisito mínimo de 400 metros existiendo una mayor cercanía con la curva anterior.

Las mediciones realizadas en las curvas 3, 8, 45 y 49 no fueron utilizadas para este estudio pero forman parte de la base de datos de de terreno y podrán ser utilizada en trabajos futuros de investigación.

En el proceso de evaluación de resultados se obtuvieron los metrajes para cada punto representativo del alineamiento lo que permitió acoplar las mediciones de velocidad.

Tras terminar el trabajo en terreno se obtuvieron 67 curvas de inflexión en S distintas con un total de 1710 perfiles de velocidades. El registro de estas mediciones se presenta en el Anexo 4.4.

## **4.6 Confección de base de datos definitiva**

La información obtenida para cada una de las repeticiones fue procesada mediante el software VBox Tools. El trabajo realizado consideró los siguientes pasos:

- Se realizó una suavización de las mediciones mediante filtro de Kalman aplicando una suavización por velocidad y posición. Tras distintas pruebas se eligió aplicar filtro con los valores entregados por defecto (50%). De esta forma se eliminan las caídas de señal del GPS y se acoplan las mediciones en tiempo y velocidad.
- Tras aplicar el filtro de Kalman se utilizó la herramienta "*Report Generator*" para obtener la velocidad y posición del GPS vinculado al km 0.00 de cada trayectoria cada 0.1 s, la que fue exportada a planilla electrónica.

 Se identificaron para cada pasada los puntos representativos de la trayectoria seguidas por el vehículo, los que permiten calcular la geometría percibida por el conductor. El detalle de las tablas se encuentra en el Anexo 4.4.

El segundo proceso realizado consistió en verificar si existe alguna relación entre la geometría que se obtuvo con el GPS y la geometría obtenida de las fotos aéreas. Para tal efecto se realizó una evaluación gráfica de la geometría de las curvas, la que se describe en el Anexo 4.6.

A partir del análisis realizado en Anexo 4.6 se aplicaron los siguientes criterios de selección:

- Se descartaron las mediciones realizadas en curvas con radio geométrico Rg >800 m, atendiendo a que el comportamiento de un conductor en curvas de radio mayor a ese valor es similar a si estuviera en una recta.
- Se descartan las mediciones realizadas en curvas con deflexiones menores a 15 g por el error asociado a la restitución topográfica.
- Se eliminan las curvas en la que la geometría de la clotoide impidió una buena restitución de la topografía con la metodología utilizada.

Una vez realizada esta evaluación se seleccionaron 24 alineamientos para construir la base de datos de modelación.

## **4.7 Asignación de datos a la matriz factorial**

En la Tabla 4.2 se calcula la relación R1/R2 y se indica si las tangentes son altas - medias o bajas, de acuerdo al criterio establecido en el diseño factorial.

|                |                   | R1  | W1              | D1  | LT   | R2  | W <sub>2</sub> | D2  |                  | Nivel | Nivel     |
|----------------|-------------------|-----|-----------------|-----|------|-----|----------------|-----|------------------|-------|-----------|
| $\mathbf N$    | <b>CURVA</b>      | (m) | (g)             | (m) | (m)  | (m) | (g)            | (m) | R1/R2            | R1/R2 | <b>LT</b> |
| $\overline{4}$ | $4 - 1 - 1 - 1$   | 457 | 46              | 329 | 677  | 457 | 53             | 383 | 1,0              | Media | Alta      |
| $\overline{7}$ | $7 - 1 - 1 - 2$   | 457 | 53              | 383 | 677  | 457 | 46             | 329 | 1,0              | Media | Alta      |
| 11             | $11 - 1 - 2 - 1$  | 627 | 41              | 402 | 718  | 509 | 47             | 375 | 1,2              | Media | Alta      |
| 12             | $12 - 1 - 2 - 2$  | 509 | 47              | 375 | 718  | 627 | 41             | 402 | 0,8              | Media | Alta      |
| 19             | $19 - 5 - 1 - 2$  | 455 | 29              | 208 | 479  | 222 | 45             | 158 | $\overline{2,0}$ | Alta  | Alta      |
| 20             | $20 - 6 - 1 - 2$  | 222 | 45              | 158 | 479  | 455 | 29             | 208 | 0,5              | Baja  | Alta      |
| 21             | $21 - 6 - 1 - 1$  | 488 | 39              | 296 | 971  | 466 | 18             | 129 | 1,0              | Media | Alta      |
| 22             | $22 - 6 - 1 - 2$  | 466 | 18              | 129 | 971  | 488 | 39             | 296 | 1,0              | Media | Alta      |
| 37             | $37 - 8 - 1 - 1$  | 340 | 36              | 194 | 113  | 312 | 43             | 212 | 1,0              | Media | Alta      |
| 41             | $41 - 8 - 1 - 2$  | 312 | 43              | 212 | 113  | 340 | 36             | 194 | 1,0              | Media | Alta      |
| 44             | $44-9-1-1$        | 223 | 106             | 371 | 224  | 193 | 89             | 270 | 1,0              | Media | Alta      |
| 46             | $46 - 9 - 1 - 2$  | 330 | 41              | 212 | 600  | 193 | 89             | 270 | 1,7              | Media | Alta      |
| 47             | $47 - 9 - 1 - 2$  | 193 | 89              | 270 | 224  | 223 | 106            | 371 | 0,9              | Media | Alta      |
| 50             | $50-10-1-1$       | 190 | 47              | 141 | 87   | 190 | 32             | 97  | 1,0              | Media | Alta      |
| 52             | $52 - 10 - 1 - 2$ | 190 | 32              | 97  | 87   | 190 | 47             | 141 | 1,0              | Media | Alta      |
| 54             | $54 - 11 - 1 - 1$ | 687 | 18              | 191 | 1341 | 687 | 19             | 207 | 1,0              | Media | Alta      |
| 55             | $55 - 11 - 1 - 2$ | 687 | 19              | 207 | 1341 | 687 | 18             | 191 | 1,0              | Media | Alta      |
| 60             | $60-13-1-1$       | 517 | 47              | 382 | 607  | 676 | 17             | 179 | 0,8              | Media | Alta      |
| 61             | $61-13-2-2$       | 327 | $\overline{52}$ | 267 | 434  | 447 | 41             | 291 | $\overline{0,7}$ | Media | Alta      |
| 62             | $62 - 13 - 2 - 2$ | 402 | $\overline{45}$ | 286 | 177  | 447 | 41             | 287 | $\overline{0,9}$ | Media | Alta      |
| 63             | $63 - 13 - 3 - 2$ | 253 | 60              | 237 | 260  | 357 | 50             | 283 | 0,7              | Media | Alta      |
| 65             | $65 - 14 - 1 - 2$ | 296 | 24              | 113 | 103  | 414 | 34             | 221 | 0,7              | Media | Alta      |
| 66             | $66 - 15 - 1 - 1$ | 355 | 46              | 259 | 225  | 192 | 77             | 234 | 1,8              | Media | Alta      |
| 67             | $67 - 15 - 1 - 2$ | 192 | 77              | 234 | 225  | 355 | 46             | 259 | $\overline{0,5}$ | Baja  | Alta      |

**Tabla 4.2**: Cálculo de indicadores de curvas para su asignación a matriz factorial

El cálculo de independencia o dependencia de acuerdo a los criterios descritos en el análisis factorial se entrega en el Anexo 4.7. En la Tabla 4.3 se indica el número de perfiles obtenidos para cada curva y como se asignan a la matriz factorial. En dicha Tabla se puede observar que la matriz factorial no quedó bien balanceada al no haber identificado un mayor número de alineamientos compuestos que cumplan con los requisitos establecidos en la tesis.

|           | Tangente Intermedia |  |  |                |  |                |                                                                 |  |  |  |  |
|-----------|---------------------|--|--|----------------|--|----------------|-----------------------------------------------------------------|--|--|--|--|
|           | Baja                |  |  | Media          |  | Alta           |                                                                 |  |  |  |  |
|           | Relación R1/R2      |  |  | Relación R1/R2 |  | Relación R1/R2 |                                                                 |  |  |  |  |
| Pendiente |                     |  |  |                |  |                | Baja   Media   Alta   Baja   Media   Alta   Baja   Media   Alta |  |  |  |  |
| Baja      |                     |  |  |                |  |                | 21                                                              |  |  |  |  |

**Tabla 4.3**: Matriz factorial con el número de configuraciones identificadas en terreno

## **4.8 Conclusiones**

Se aplicó la metodología propuesta para obtener 1710 perfiles de velocidad correspondientes a 67 curvas de inflexión. Estos perfiles se analizaron utilizando tres criterios de selección, los que correspondientes a radios mayores de 800 m, ángulos menores a 15 g y curvas con clotoides. De esta forma se seleccionaron 24 curvas en las que se midieron 602 perfiles de velocidad utilizados en la base de datos de modelación.

Respecto a la asignación de datos a la matriz factorial, los resultados indican que la mayoría de las curvas seleccionadas corresponden a pendientes bajas, tangentes intermedias altas y relación R1/R<sup>2</sup> baja. Esto obedece a criterios normativos de diseño y es poco probable identificar curvas que permitan llenar la totalidad de la matriz factorial con datos de terreno. En estas circunstancias se deben explorar herramientas para modelación de velocidades a partir de combinaciones geométricas teóricas.

## **CAPITULO 5 ANÁLISIS DE PATRONES DE COMPORTAMIENTO DE DATOS**

#### **5.1 Introducción**

En el presente capítulo se presentan los análisis preliminares efectuados en el trabajo de investigación. Se describe como se construyó la base de datos de modelación, se analiza la relación obtenida entre el radio geométrico y el radio percibido, se realiza un análisis gráfico de correlación de velocidad para elementos sucesivos de un alineamiento y se entregan las principales conclusiones de este capítulo.

## **5.2 Procesamiento de datos de terreno**

Se definieron 8 puntos característicos para representar el perfil de velocidad en cada unidad de muestreo. Los ocho puntos seleccionados se presentan en la Figura 5.1.

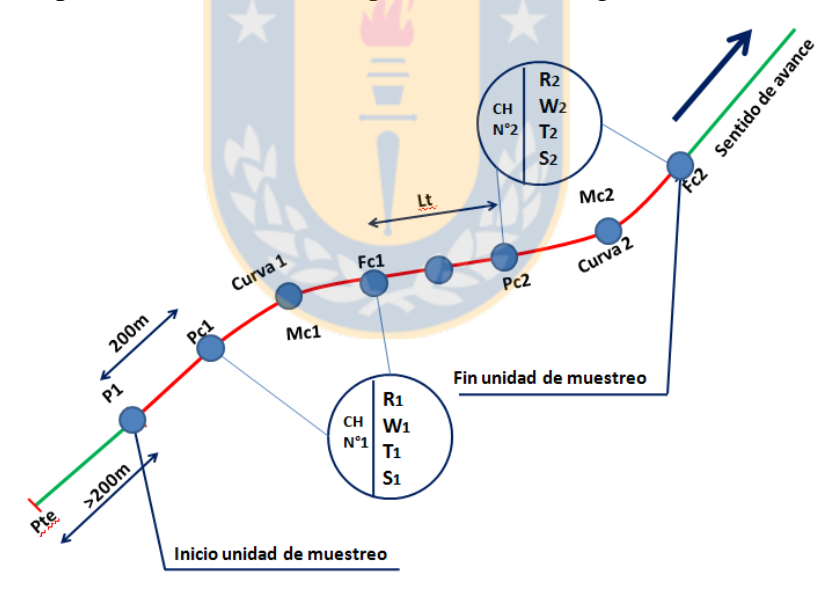

**Figura 5.1**: Puntos seleccionados para la construcción del perfil de velocidades

Para cada una de las repeticiones realizadas, se registraron posición y velocidad medidas a intervalos de 0,1 s. Sobre estos archivos se localizaron las posiciones de los puntos Pc1, Mc1, Fc1, Pc2, Mc2 y Fc2 y se determinó gráficamente la velocidad máxima en tangente intermedia. En cada una de estas repeticiones se obtuvieron los registros de velocidad en intervalos de 2 segundos

medidos de acuerdo a lo indicado en la Tabla 5.1 y que se utilizaron para construir la base de datos de modelación.

| Punto           | Ubicación                    | Inicio        | Fin                |
|-----------------|------------------------------|---------------|--------------------|
| P <sub>1</sub>  | 200 metros antes de PC1      | $PC1 - 200 m$ | Inicio + 21 puntos |
| PC <sub>1</sub> | Según geometría              | $PC1 - 1s$    | $PC1 + 1$ s        |
| MC1             | Según geometría              | $MC1 - 1s$    | $MC1 + 1$ s        |
| FC1             | Según geometría              | $FC1 - 1s$    | $FC1 + 1$ s        |
| <b>TX</b>       | Obtenido en función de Vmax. | $TX - 1s$     | $TX + 1$ s         |
| PC2             | Según geometría              | $PC2 - 1s$    | $PC2 + 1$ s        |
| MC <sub>2</sub> | Según geometría              | $MC2 - 1s$    | $MC2 + 1$ s        |
| FC2             | Según geometría              | $FC2 - 1s$    | $FC2 + 1$ s.       |

**Tabla 5.1:** Tramos seleccionados para la conformación de la base de datos de modelación

Para cada uno de estos intervalos de tiempo se obtienen los registros de velocidad, eliminando aquellas superposiciones de datos, especialmente en torno a la tangente intermedia. En el Anexo 5.1 se ilustra un ejemplo de base de datos terminada para una repetición.

Finalmente, para cada una de las curvas de inflexión se calculó Vs5 en cada punto característico indicado en la figuras 5.1. La base de datos de modelación terminada es presentada en la Tabla 5.2.

**Tabla 5.2:** Base de datos para modelación

| Curva       | Vte   | VPC1  | VMC1  | VFC1  | VmaxT | VPC <sub>2</sub> | VMC <sub>2</sub> | VFC <sub>2</sub> | R1    | W <sub>1</sub> | R2    | W2   | LT             | D <sub>1</sub> | D2    |
|-------------|-------|-------|-------|-------|-------|------------------|------------------|------------------|-------|----------------|-------|------|----------------|----------------|-------|
| $N^{\circ}$ | (m/s) | (m/s) | (m/s) | (m/s) | (m/s) | (m/s)            | (m/s)            | (m/s)            | (m)   | g              | (m)   | g    | (m)            | (m)            | (m)   |
| 4           | 108.5 | 99,1  | 94,7  | 106.4 | 118,2 | 106.8            | 109.7            | 113,2            | 457.0 | 45.8           | 457.0 | 53.3 | 677.4          | 328.6          | 382,8 |
| 7           | 114.8 | 110,1 | 100,8 | 108.6 | 116,6 | 113,4            | 106.9            | 106.7            | 457.0 | 53,3           | 457,0 | 45.8 | 677.4          | 382.8          | 328,6 |
| 11          | 110.7 | 110.4 | 107.6 | 112.9 | 120,6 | 112,0            | 108.8            | 110.8            | 626.7 | 40.9           | 509.2 | 46.9 | 717.9          | 402.2          | 374,8 |
| 12          | 106,2 | 102,8 | 100.7 | 107.0 | 112,6 | 108.5            | 105,6            | 105.0            | 509.2 | 46.9           | 626.7 | 40.9 | 717.9          | 374.8          | 402,2 |
| 19          | 99,5  | 96,0  | 92,7  | 93.5  | 106,6 | 96,6             | 92,4             | 98,0             | 455,3 | 29.0           | 222,0 | 45,2 | 479.3          | 207.6          | 157.8 |
| 20          | 73,8  | 89.5  | 90,8  | 98,4  | 105,3 | 95,1             | 93.5             | 97,3             | 222.0 | 45,2           | 455,3 | 29,0 | 479.3          | 157.8          | 207,6 |
| 21          | 109.0 | 105.4 | 105,4 | 106.2 | 108,5 | 103,7            | 98.5             | 98,2             | 488.1 | 38.6           | 465,9 | 17,7 | 970.9          | 295,7          | 129,3 |
| 22          | 107,6 | 104,1 | 102.5 | 105,2 | 114,9 | 108,3            | 102,5            | 107,1            | 465.9 | 17,7           | 488,1 | 38.6 | 970.9          | 129.3          | 295,7 |
| 37          | 104.6 | 95,3  | 91,8  | 95,7  | 98,0  | 96,2             | 90.5             | 96.0             | 340.2 | 36.3           | 311,8 |      | $43.3$   113.0 | 193.7          | 212,1 |
| 41          | 108.5 | 102,0 | 93,1  | 96,0  | 99.3  | 95.4             | 91.9             | 100.7            | 311.8 | 43.3           | 340,2 |      | $36.3$   113.0 | 212.1          | 193.7 |

| Curva       | Vte   | VPC1  | VMC1  | VFC1  | VmaxT | VPC <sub>2</sub> | VMC <sub>2</sub> | VFC <sub>2</sub> | R1    | W1    | R <sub>2</sub> | W <sub>2</sub> | LT     | D <sub>1</sub> | D2    |
|-------------|-------|-------|-------|-------|-------|------------------|------------------|------------------|-------|-------|----------------|----------------|--------|----------------|-------|
| $N^{\circ}$ | (m/s) | (m/s) | (m/s) | (m/s) | (m/s) | (m/s)            | (m/s)            | (m/s)            | (m)   | g     | (m)            | g              | (m)    | (m)            | (m)   |
| 44          | 99,8  | 91,4  | 83,3  | 88,3  | 88,2  | 81,7             | 80,7             | 86,3             | 222,5 | 106,3 | 192,8          | 89,1           | 224,0  | 371,4          | 270,0 |
| 46          | 83,9  | 84,4  | 79,4  | 77,2  | 96,0  | 84,9             | 83,1             | 79,6             | 330,0 | 40,8  | 192,8          | 89,1           | 600,1  | 211,7          | 270,0 |
| 47          | 95,1  | 84,9  | 82,9  | 80,7  | 86,1  | 85,8             | 86,5             | 91,9             | 192,8 | 89,1  | 222,5          | 106,3          | 224,0  | 270,0          | 371,4 |
| 50          | 84,2  | 78,0  | 72,3  | 74,6  | 75,6  | 72,5             | 72,6             | 80,9             | 190,4 | 47,2  | 190,4          | 32,4           | 86,8   | 141,2          | 96,8  |
| 52          | 100,4 | 94,8  | 89,2  | 87,7  | 88,0  | 84,8             | 79,7             | 86,3             | 190,4 | 32,4  | 190,4          | 47,2           | 86,8   | 96.8           | 141,2 |
| 54          | 102,1 | 104,9 | 106,0 | 106,5 | 120,1 | 104,5            | 105,3            | 104,5            | 686,5 | 17,7  | 686,5          | 19,2           | 1340,7 | 190,8          | 207,3 |
| 55          | 108,4 | 107,2 | 107,2 | 110,9 | 117,5 | 107,4            | 108,9            | 105,3            | 686,5 | 19,2  | 686,5          | 17,7           | 1340,7 | 207,3          | 190,8 |
| 60          | 117,3 | 111,5 | 103,7 | 102,5 | 104,0 | 103,6            | 101,9            | 102,3            | 516.9 | 47,1  | 676,0          | 16,9           | 607,3  | 382,1          | 179,1 |
| 61          | 91,3  | 100,2 | 103,3 | 109,3 | 111,6 | 114,3            | 102,6            | 102,7            | 327,5 | 51,9  | 446,5          | 41,4           | 434,2  | 267,0          | 290,6 |
| 62          | 110,4 | 104,5 | 98,8  | 103,3 | 87,3  | 104,0            | 103.5            | 99,3             | 401,9 | 45,4  | 446,5          | 40,9           | 176,9  | 286,3          | 286,6 |
| 63          | 114,8 | 104,4 | 96,6  | 97,4  | 98,4  | 99,3             | 95,3             | 92,4             | 253,0 | 59,6  | 357,1          | 50,4           | 259,6  | 236,7          | 282,7 |
| 65          | 93,6  | 93,7  | 90,9  | 92,0  | 94,3  | 95,7             | 95,3             | 102,8            | 296,0 | 24,3  | 414,4          | 33,9           | 103,1  | 113,2          | 220,7 |
| 66          | 101,8 | 101,5 | 99,1  | 100,9 | 98.6  | 102,0            | 95,7             | 93,1             | 355,2 | 46,4  | 192,4          | 77,5           | 225,4  | 259,0          | 234,1 |
| 67          | 95,2  | 94,3  | 88,3  | 93,3  | 90,9  | 94,1             | 91,8             | 95,1             | 192,4 | 77,5  | 355,2          | 46,4           | 225,4  | 234,1          | 259,0 |

**Tabla 5.2:** Base de datos para modelación (continuación)

# **5.3 Relación entre el radio percibido y el radio geométrico**

Se definió el **radio geométrico** (Rg) como el radio de la curva horizontal medido en el eje de la calzada representada por la línea central del pavimento.

El **radio percibido** (Rp) se definió como el radio de curvatura que sigue la trayectoria del vehículo una vez que el conductor percibe la curva horizontal y decide la velocidad a la cual la cruzará.

En el Anexo 4.6 se describe la forma como se calculó Rg y Rp y los criterios utilizados para seleccionar y desechar tramos de medición. En el mismo Anexo, se presenta la base de datos completa de radios.

Las relaciones Rp-Rg se presentan en la Figura 5.2 y en la Ecuación 5.1.

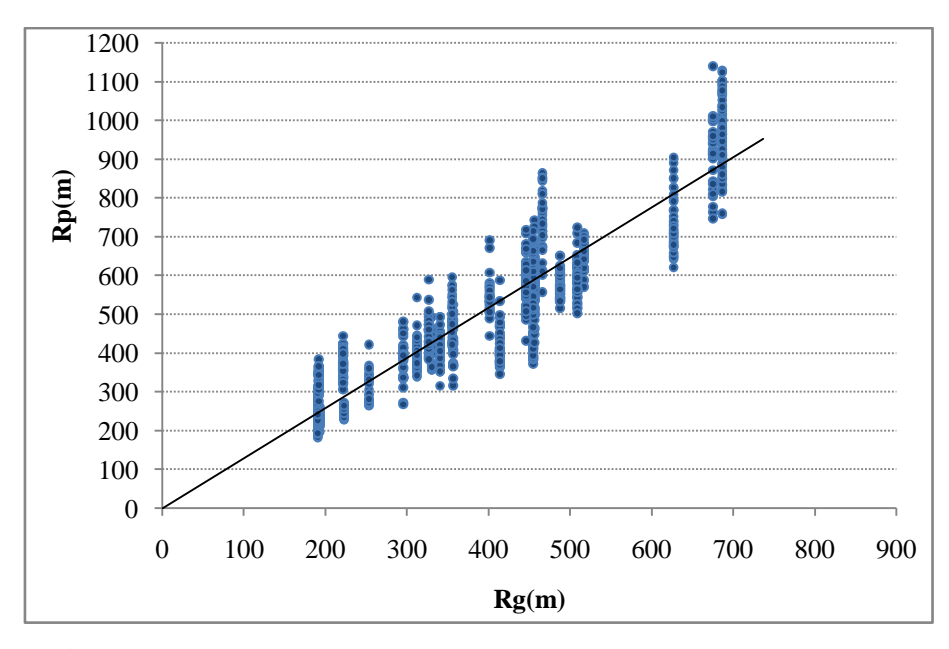

**Figura 5.2**: Relación entre el radio geométrico y el radio percibido

$$
Rp = -10.4 + 1.32 * Rg Ra2 = 0.887
$$
\n(5.1)

La relación anterior indica que los conductores que circulan por una curva horizontal, siguen la trayectoria de una curva de mayor radio. Esta variación en la percepción tiene un impacto en el diseño especialmente en curvas diseñadas con radios pequeños y longitudes cortas.

#### **5.4 Análisis gráfico de correlación de la velocidad entre elementos sucesivos**

Se realizó un análisis gráfico de los registros de velocidades obtenidos. El objetivo de este fue analizar si existen correlaciones en la velocidad de operación en tramos sucesivos de un alineamiento.

Se analizó la base de datos de modelación en los ocho puntos representativos del alineamiento, tanto para la base de datos cruda como para la modelada. Los gráficos reflejan la interacción entre los distintos puntos indicados en la Figura 5.4. Por ejemplo, el gráfico 7 refleja la interacción entre la velocidad en PC1 y FC1.

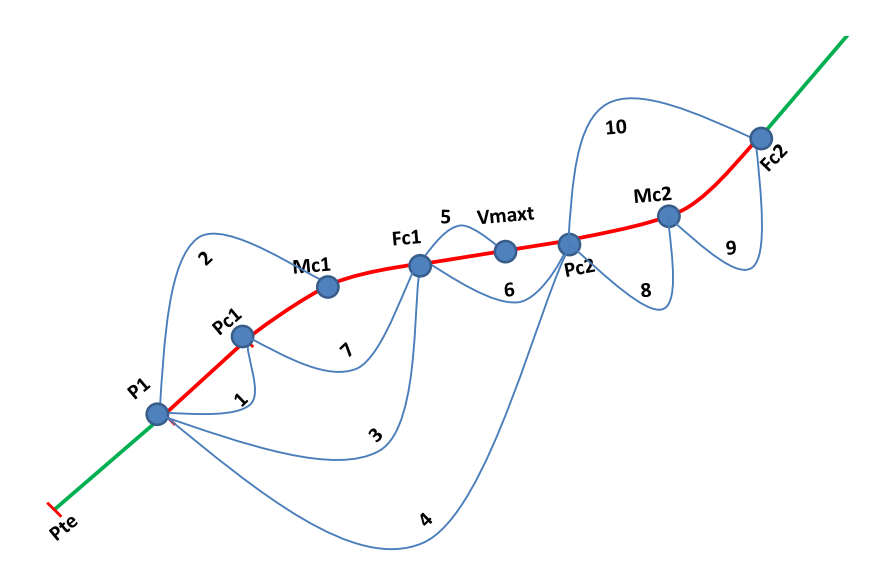

**Figura 5.3**: Puntos entre los cuales se graficó la correlación de velocidad

Los valores presentados en la Figura 5.4 ilustran la correlación que existe en la velocidad entre dos puntos sucesivos del alineamiento la que se pierde a medida que los puntos se van distanciando.

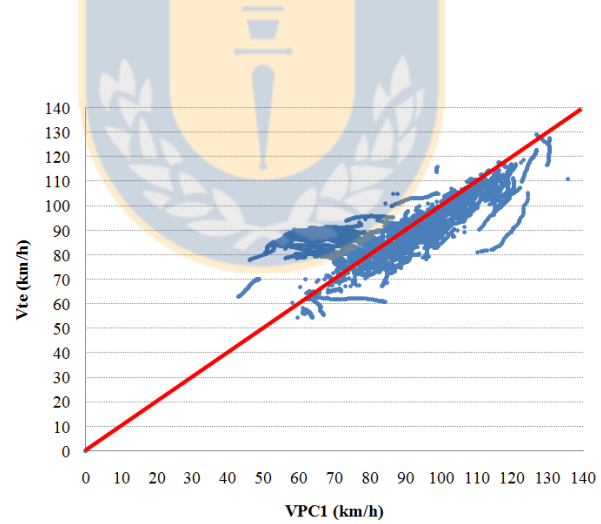

**Figura 5.4a** Correlación V<sup>85</sup> tangente de entrada y principio de curva 1

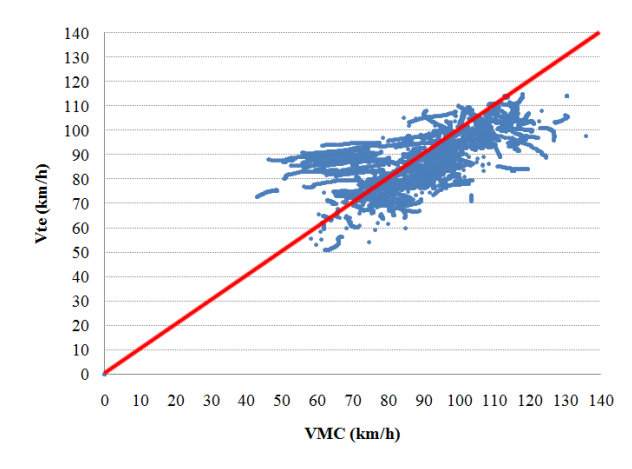

Figura 5.4b Correlación V<sub>85</sub> tangente entrada - mitad curva 1

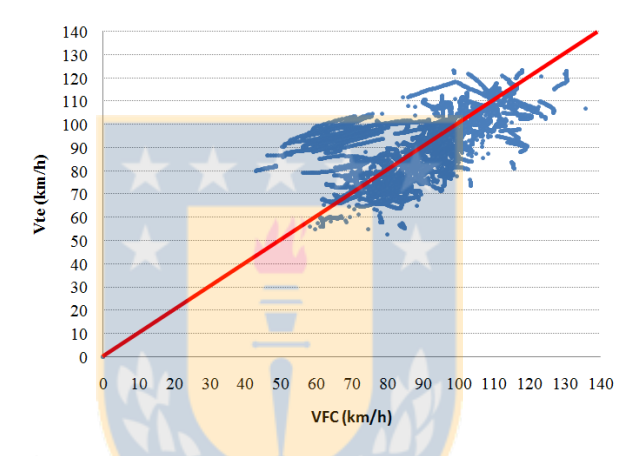

Figura 5.4c Correlación V<sub>85</sub> tangente de entrada - fin de curva 1

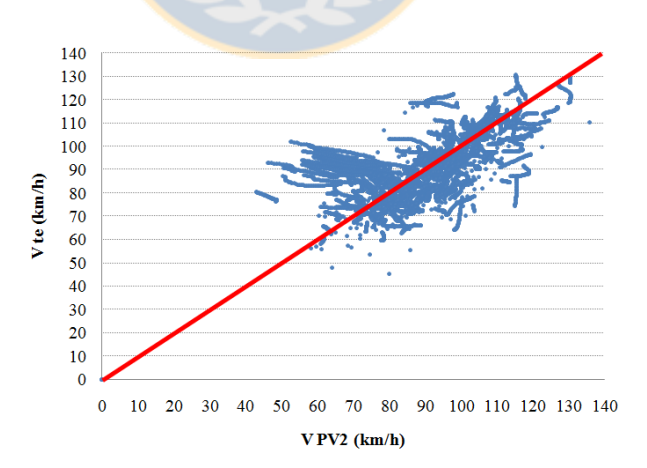

Figura 5.4d Correlación V<sup>85</sup> tangente de entrada - principio de curva 2

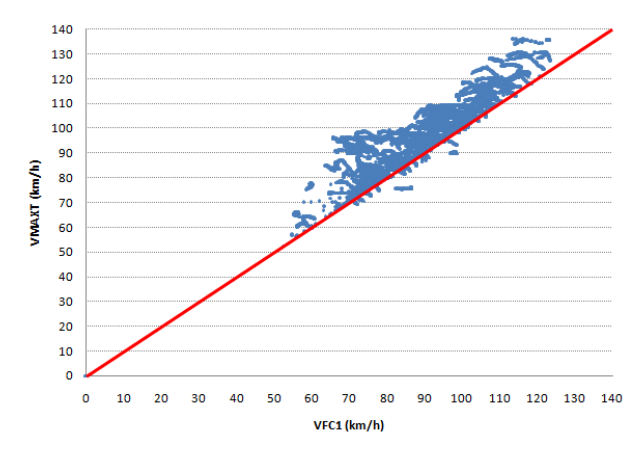

Figura 5.4e Correlación V<sup>85</sup> fin curva 1 - tangente intermedia

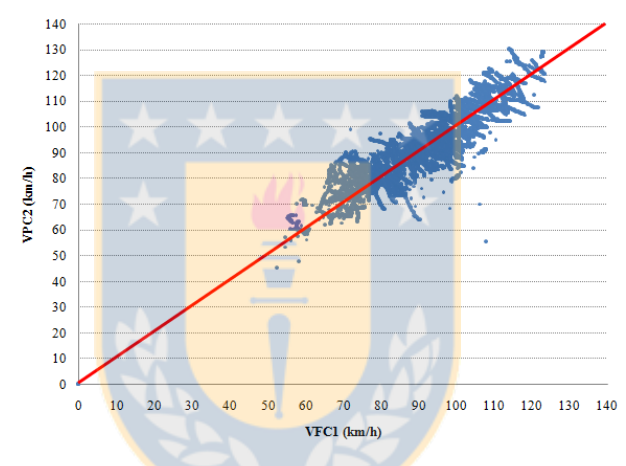

Figura 5.4f Correlación V<sup>85</sup> fin curva 1 - principio curva 2

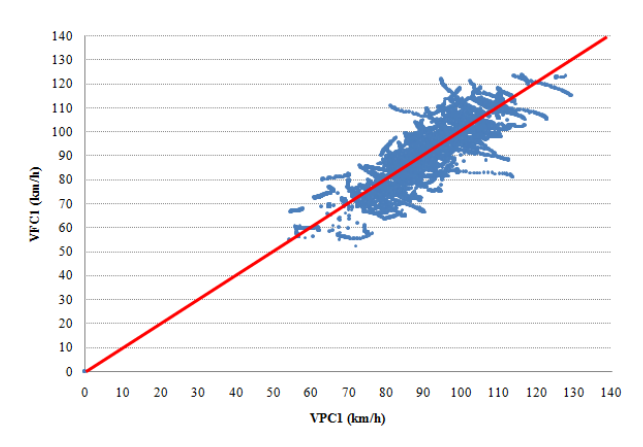

**Figura 5.4g** Correlación V<sup>85</sup> principio curva 1 - fin curva 1

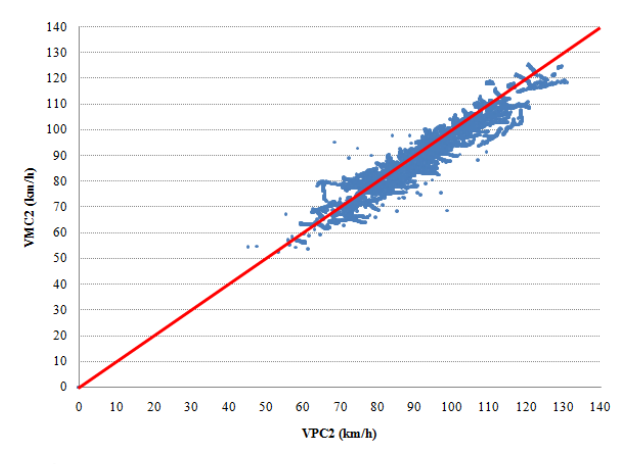

**Figura 5.4h** Correlación V<sup>85</sup> principio curva 2 mitad curva 2

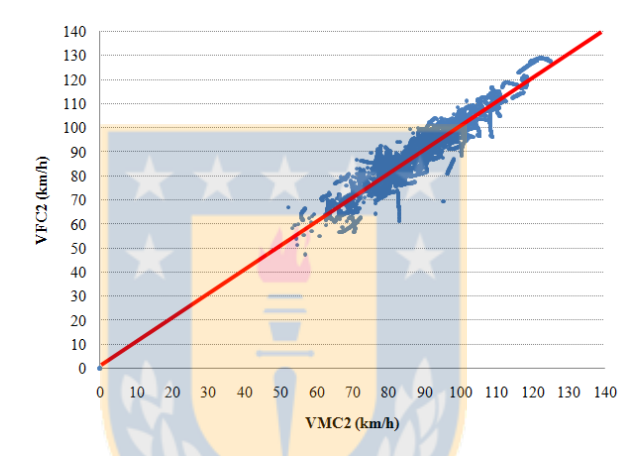

Figura 5.4i Correlación V<sub>85</sub> mitad curva 1 - fin curva 1

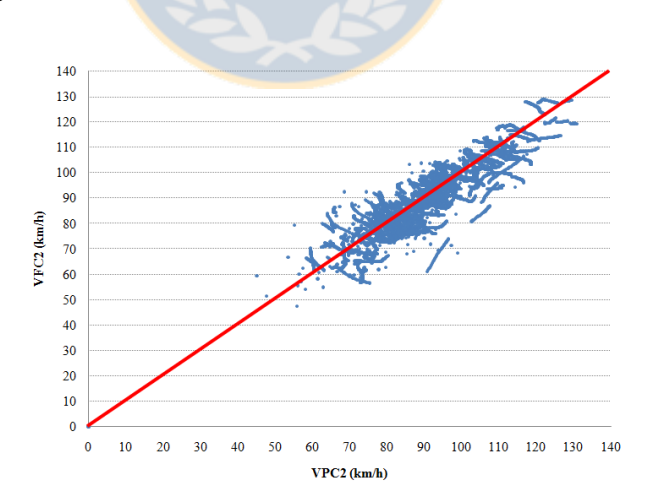

Figura 5.4j Correlación V<sup>85</sup> principio curva 2 - fin curva 2

De las Figuras 5.4a a la 5.4j se rescata una correlación entre V85 para los elementos sucesivos del alineamiento como son tangente de entrada - principio de curva 1, principio de curva-mitad de curva y mitad de curva y fin de curva.

Además, se observa una correlación entre velocidad al fin de la curva 1 y el principio de la curva 2 pasando por sobre la tangente.

Por otro lado, se observa que la correlación en V85 se pierde a medida que los puntos comparados se alejan, concluyendo que no existe una correlación de velocidad entre dos tangentes sucesivas de un alineamiento.

# **5.5 Perfiles de velocidades medidos**

En la Figura 5.5 se grafica la representación de los perfiles de velocidades registrados en los distintos sitios de medición, dibujando sobre ésta una línea que representa la tendencia que siguen los perfiles de velocidad.

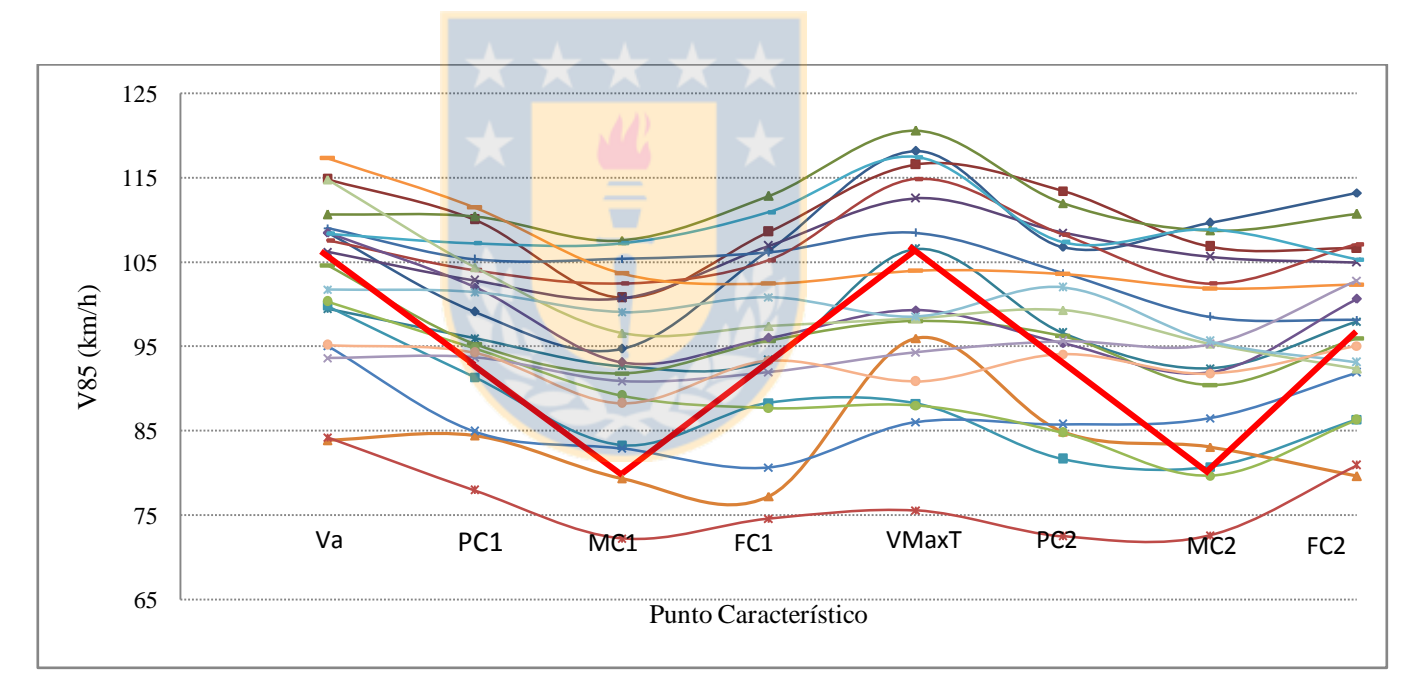

**Figura 5.5:** Perfil de velocidad para 24 curvas seleccionadas.

#### **5.6 Conclusiones**

En este capítulo se explicó la forma en la que se elaboró la base de datos utilizada para la modelación y las principales conclusiones respecto al procesamiento de datos durante la construcción de estos perfiles de velocidad.

En el análisis de los datos crudos se observó que la trayectoria seguida por los conductores es mayor al radio geométrico de la curva horizontal.

Se observó que la velocidad medida en cualquier punto de una curva de inflexión en S, se correlaciona con la velocidad medida en el punto inmediatamente anterior y el punto inmediatamente siguiente. Además, se verificó que correlación de velocidad se pierde en la medida que se comparen dos puntos más distantes dentro del alineamiento.

También se observó que no existe correlación entre la velocidad medida en la tangente de entrada a una curva de inflexión en S y la velocidad medida en la tangente intermedia del alineamiento. Sin embargo, si existe correlación entre la velocidad medida al fin de una curva horizontal y el principio de la curva horizontal siguiente.

Se graficó la velocidad V<sub>85</sub> medida en cada uno de los puntos característicos de la curva de inflexión en S. En todos los perfiles se observó por igual una disminución de velocidad entre la tangente de entrada y la mitad de la primera curva, una aceleración entre la mitad de la primera curva y la tangente intermedia, una nueva deceleración entre la mitad de la tangente intermedia y la mitad de la segunda curva y una aceleración a contar de la segunda curva. Este comportamiento es coincidente con el perfil teórico propuesto.

# **CAPITULO 6 CALIBRACIÓN DE MODELOS DE PERFILES DE VELOCIDAD**

#### **6.1 Introducción**

El presente capítulo describe el proceso seguido para la construcción de modelos que permitan construir perfiles de velocidades para curvas de inflexión en S. Se presenta la forma como se construyen las ecuaciones y se describe el proceso de calibración, validación y sensibilización.

### **6.2 Base de datos**

La modelación se realizó utilizando una base de datos de modelación para cada uno de los ocho puntos representativos del alineamiento que se presenta en el Anexo 4.7 y que fue construida utilizando la base de datos entregada en el Anexo 5.2. Para validar, se seleccionaron en forma aleatoria, un 30% de los perfiles de velocidad correspondiente a cada curva de inflexión y se realizó el cálculo de V<sup>85</sup> de validación según se presenta en el Anexo 5.3

## **6.3 Formulación de modelos**

En el proceso de definir las formas funcionales que representarán el perfil de velocidad obtenido en terreno, se probaron distintos modelos no lineales del tipo polinomial, sinusoidales y logarítmicos, resolviendo finalmente utilizar un polinomio no lineal.

En la primera etapa de la modelación, se probaron con el software XLSTAT® 2013, aproximadamente 200 formas funcionales que utilizaron distintas combinaciones de las variables antes indicadas. De este análisis preliminar se escogieron entre tres y cinco formas funcionales para cada uno de los puntos del alineamiento, seleccionando aquellas con mayores valores de R².

Posteriormente se jerarquizaron las ecuaciones utilizando el Software MINITAB ® 16.2. Para ello se ordenaron las funciones, escogiendo aquellas que arrojaban mayores coeficientes de correlación y residuos menores a 5 km/h.

En el Anexo 6.1 se resumen los modelos preseleccionados y en la Tabla 6.1 se presentan las formas funcionales seleccionadas para cada punto representativo del alineamiento.

| <b>PUNTO</b>                | <b>DESCRIPCIÓN</b>                                  | <b>FORMA FUNCIONAL</b>                                                                                      |
|-----------------------------|-----------------------------------------------------|----------------------------------------------------------------------------------------------------|
|                             | Principio de curva horizontal 1                     | $V_{pC_1} = a + b_1 V_a + b_2 R_1^{c_1}$                                                                    |
| $\mathcal{D}_{\mathcal{L}}$ | Mitad de curva horizontal 1                         | $V_{MC1} = a + b_1 V_{PC1} + b_2 R_1^{cl}$                                                                  |
| 3                           | Fin de curva horizontal 1                           | $V_{\text{FC1}} = a + b_1 V_{\text{PC1}} - b_2 R_1^{c_1} + b_2 R_2^{c_2} \left(\frac{L_T}{10}\right)^{c_1}$ |
| $\overline{4}$              | Punto de velocidad máxima en<br>tangente intermedia | $V_{MAXT} = a + b_1 V_{FC1} - \frac{b_2}{R_{c_1}^{c_1}} + b_3 L_T^{c_2} - b_4 R_2^{c_3}$                    |
| 5                           | Principio de curva horizontal 2                     | $V_{PC2} = a + b_1 V_{FC1} + b_2 \left(\frac{L_T}{10}\right)^{c_1} \left(\frac{R_1}{R_2}\right)^{c_2}$      |
| 6                           | Mitad de curva horizontal 2                         | $V_{MC2} = a + b_1 V_{PC2} + b_2 R_2^{c_1}$                                                                 |
| 7                           | Fin de curva horizontal 2                           | $V_{\text{FC2}} = a + b1V_{\text{PC2}} - b_2R_2^{c_1} + b_3W_2^{c_2} + b_4L_T^{c_3}$                        |

**Tabla 6.1:** Formas funcionales seleccionadas

donde

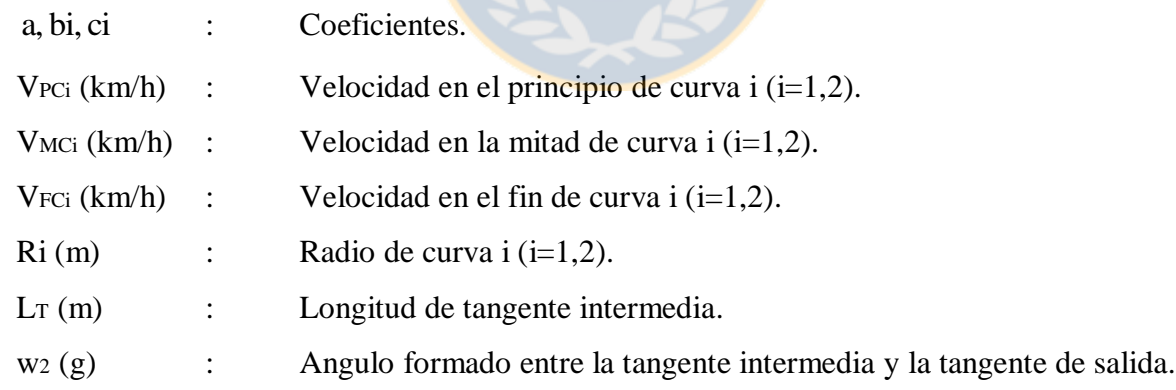

Al observar las formas funcionales propuestas para los ocho puntos representativos del alineamiento se observa que:

No se modeló la velocidad en la tangente de aproximación. Se considera un dato de entrada.

- La velocidad en el interior de la curva VMCi está relacionada con la velocidad en el principio  $V_{\text{PCi}}$  (i=1,2).
- La velocidad en el tramo comprendido entre el fin de la curva horizontal 1 y el principio de la curva horizontal 2 consideran la longitud de la tangente intermedia y los radios de las curvas R<sup>1</sup> y R<sup>2</sup> e incluyen la velocidad a la salida de la primera curva.
- Los modelos propuestos son coherentes con las relaciones de velocidad entre elementos sucesivos de un alineamiento demostradas en el capítulo 5.

# **6.4 Calibración de modelos de velocidad**

La calibración se realizó en dos etapas utilizando el software MINITAB ® 16.2. En la primera se realizó una regresión no lineal que permitió calcular los valores ci de cada una de las ecuaciones calculadas. En la segunda etapa, se utilizó regresión lineal para los valores de c<sup>i</sup> fijos con los cuales se calcularon los coeficientes t para las constantes a y bi. En la Tabla 6.2 se presentan los coeficientes a, bi, c<sup>i</sup> y t calculados.

| Punto          | a              | b1           | b2         | b3        | b4         | c1       | c2       | c3        | $R^2$ a | S km/h |
|----------------|----------------|--------------|------------|-----------|------------|----------|----------|-----------|---------|--------|
| $\mathbf{1}$   | $-0.1$         | 0.483        | 17.7       |           |            | 0.176    |          |           | 0.79    | 4.0    |
|                | $(-0.01)$      | (5.10)       | (3.55)     |           |            |          |          |           |         |        |
| $\overline{2}$ | 0.54           | 0.801        | 1.84       |           |            | 0.361    |          |           | 0.88    | 3.2    |
|                | (0.07)         | (7.02)       | (2.30)     |           |            |          |          |           |         |        |
| 3              | 7.2            | 0.820        | $-1.11$    | 1.09      |            | 0.246    | 0.335    | 0.164     | 0.82    | 4.5    |
|                | (0.54)         | (5.02)       | $(-0.26)$  | (2.30)    |            |          |          |           |         |        |
| $\overline{4}$ | 37.5           | 0.668        | $-97$      | 0.460     | $-0.0289$  | 0.413    | 0.563    | 0.889     | 0.85    | 4.9    |
|                | (1.52)         | (3.78)       | $(-0.77)$  | (3.69)    | $(-1.18)$  |          |          |           |         |        |
| 5              | 1.86           | 0.983        | 0.00151    |           |            | 1.164    | $-4.8$   |           | 0.91    | 3.3    |
|                | (0.28)         | (14.90)      | (1.44)     |           |            |          |          |           |         |        |
| 6              | 0.17           | 0.693        | 6.50       |           |            | 0.242    |          |           | 0.94    | 2.5    |
|                | (0.03)         | (9.06)       | (3.51)     |           |            |          |          |           |         |        |
| $\overline{7}$ | $\overline{0}$ | $\mathbf{1}$ | $-138.127$ | 55.11     | $-120.075$ | $-0.009$ | $-0.883$ | $-0.0187$ | 0.79    | 4.1    |
|                | (2.61)         | (2.87)       | $(-2.53)$  | $(-1.10)$ | $(-0.59)$  |          |          |           |         |        |

**Tabla 6.2:** Resultados de la calibración de modelos de V<sub>85</sub> en siete puntos del alineamiento

A partir de los resultados presentados se observa un error en la regresión menor a 5 km/h y valores de correlación entre 0.79 y 0.94, por lo que dentro del espacio de inferencia los modelos presentan un comportamiento adecuado.

En el Anexo 6.2 se entregan los cálculos de regresión efectuados con MINITAB ® 16.2 para cada una de las formas funcionales seleccionadas.

## **6.5 Validación de modelos**

Para cada una de las 24 curvas seleccionadas se escogieron en forma aleatoria el 30% de los perfiles de velocidad con los que se procedió a calcular la base de datos de validación en percentil 85 de igual forma como se construyó la base de datos de modelación. Esta base de datos fue comparada con los resultados entregados por los modelos propuestos en cada uno de los puntos representativos del alineamiento y graficados en la Figura 6.1. Las tablas que dan origen a estos gráficos se presentan en el Anexo 6.3.

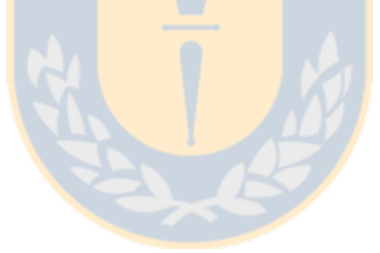

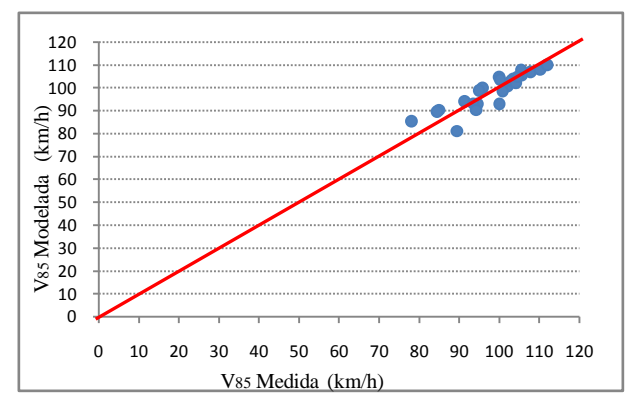

**Figura 6.1a:** Correlación entre velocidad de operación medida y modelada para PCH1

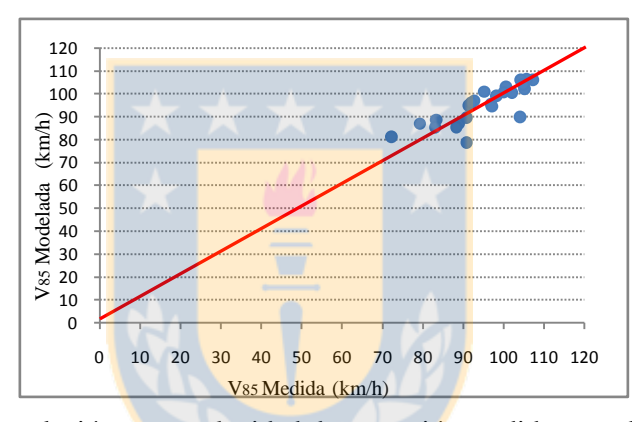

**Figura 6.1b:** Correlación entre velocidad de operación medida y modelada para MCH1

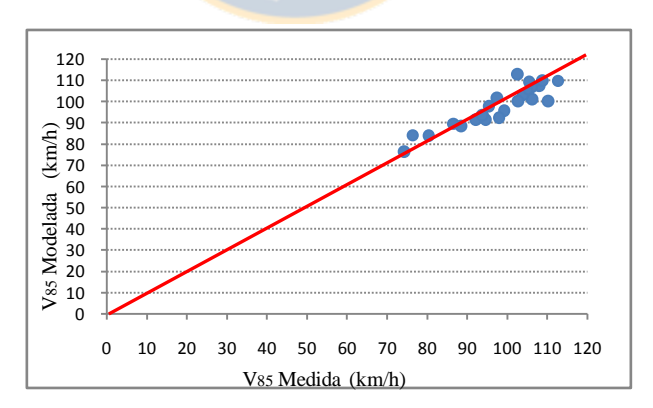

**Figura 6.1c:** Correlación entre velocidad de operación medida y modelada para FCH1

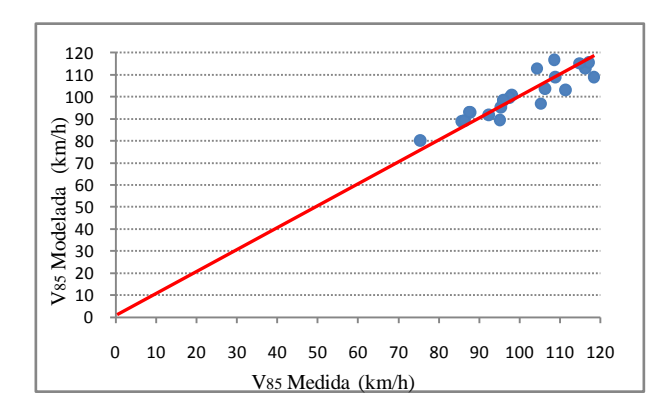

**Figura 6.1d :** Correlación entre velocidad de operación medida y modelada para velocidad máxima en tangente

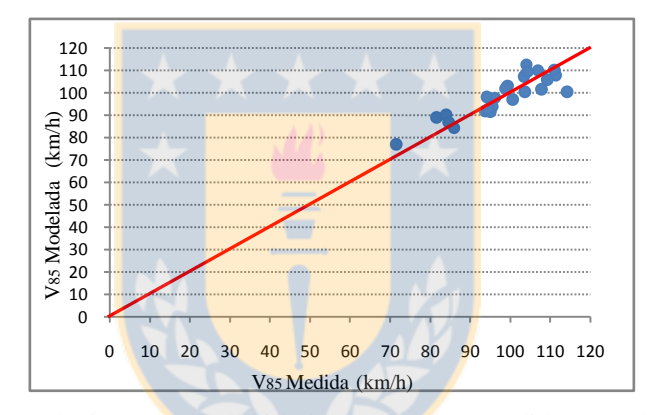

**Figura 6.1e:** Correlación entre velocidad de operación medida y modelada para PCH2

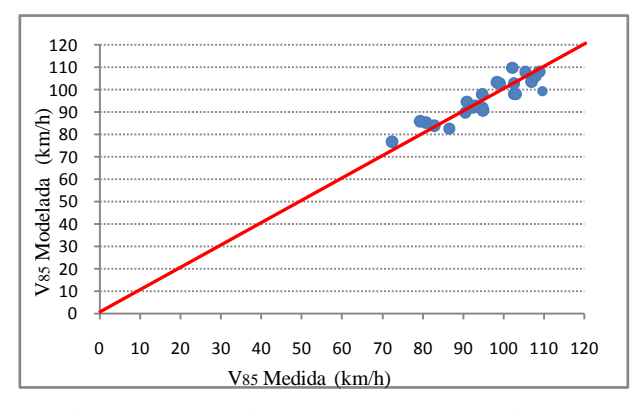

**Figura 6.1f :** Correlación entre velocidad de operación medida y modelada para MCH.2

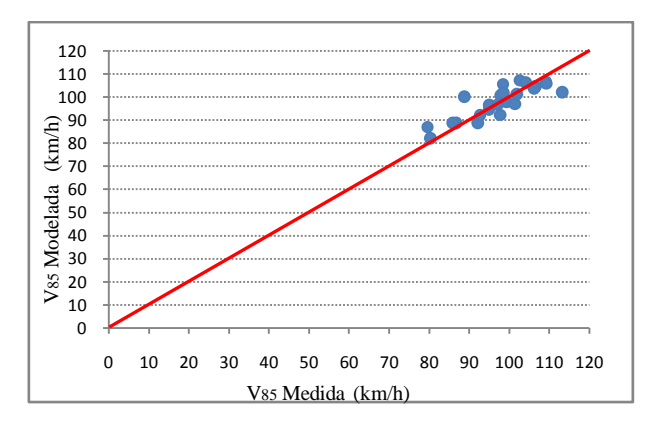

**Figura 6.1g:** Correlación entre velocidad de operación medida y modelada para FCH2

En las Figuras 6.1a a la 6.1g se puede comprobar que existe una correlación cercana a entre las velocidades medidas en terreno y las velocidades calculadas lo que da cuenta de un buen desempeño de los modelos.

Posteriormente, se realizó la comparación entre la base de datos de validación y el error cuadrático medio (RMS) que se calcula con la Ecuación 6.2. Los RMS medidos en las 24 curvas de inflexión en S son presentados en el Anexo 6.3 e ilustrados gráficamente en la Figura 6.2.

$$
RMS = \sqrt{\left(\frac{\sum S^2}{n}\right)}
$$
\n
$$
S = V_o - V_m
$$
\n(6.2)

donde

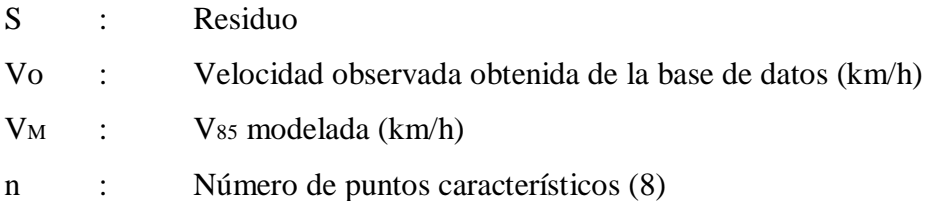

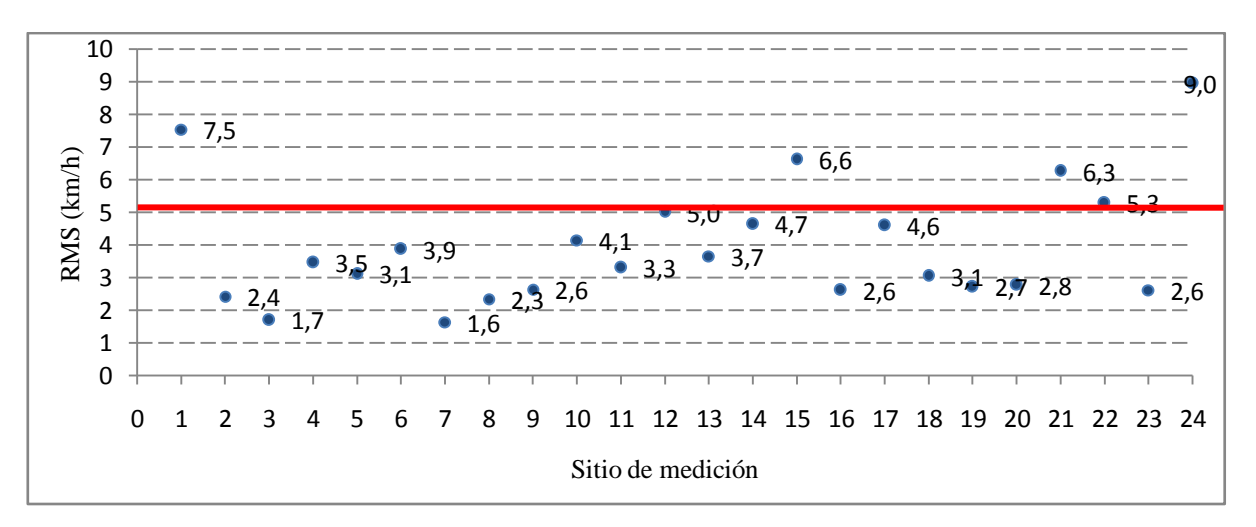

**Figura 6.2:** Error acumulado del perfil de velocidad modelado respecto del perfil medido

En 24 curvas medidas, 19 de ellas tienen un RMS menor a 5 km/h y para las 5 restantes el valor oscila entre los 5.2 km/h y los 9 km/h.

## **6.6 Comparación con otros modelos**

Se realizó una comparación gráfica entre la velocidad calculada con los modelos propuestos y la velocidad calculada con modelos anteriormente desarrollados. Los puntos en los que se compararon los resultados fueron mitad de curva 1, mitad de curva 2 y tangente intermedia ya que son los únicos puntos abordados en los estudios anteriores.

En el Anexo 6.4 se entregan tablas y gráficas que muestran la comparación entre modelos para las 24 curvas seleccionadas utilizando todos los modelos identificados en el estado del arte. De estos modelos se escogieron los desarrollados por Lamm *et al* (1988), Memon *et al* (2008) y Polus *et al* (2000), los que fueron graficados en las Figuras 6.3 a la 6.9.

En las Figuras 6.3 y 6.4 se compara la velocidad de operación en la mitad de la curva horizontal número 1 utilizando los modelos propuestos en esta Tesis, los modelos de Memon *et al* y los de Polus *et al*. En el caso de Polus *et al*, se utilizaron los modelos agrupados por geometría.

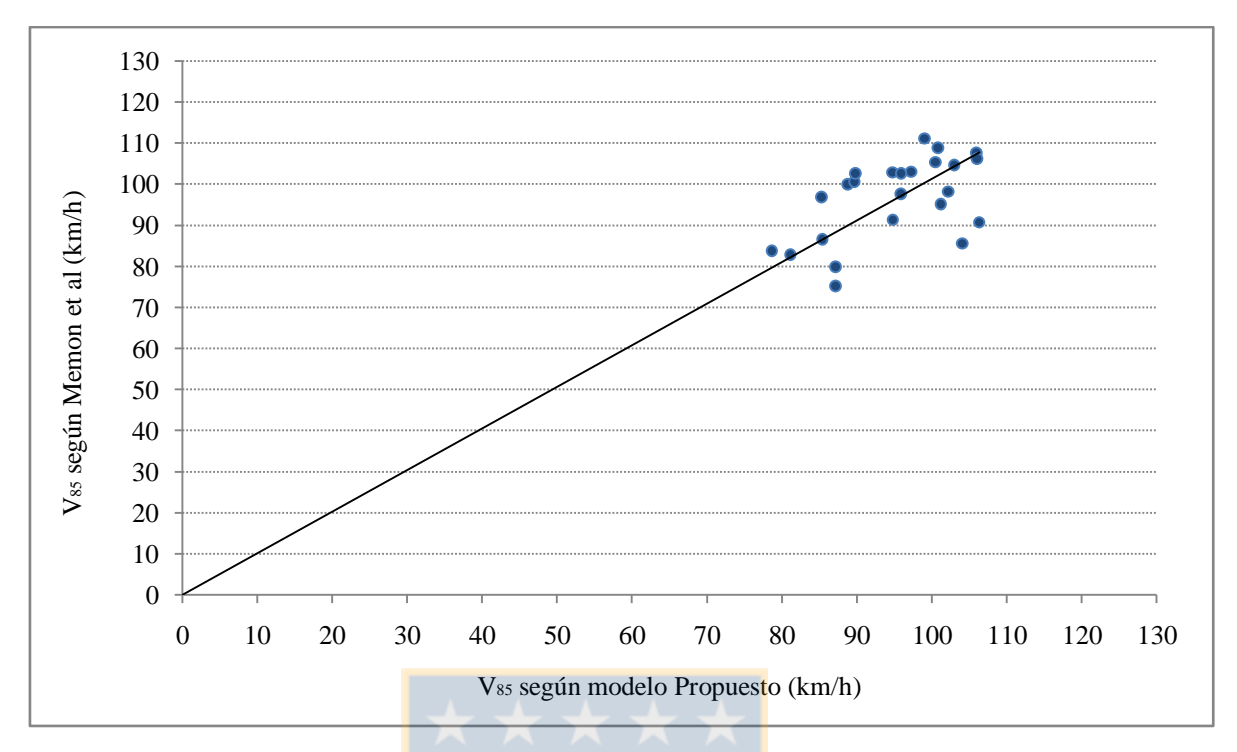

**Figura 6.3:** V<sub>85</sub> en mitad de *curva* número 1 para modelo propuesto y modelo Memon *et al* 

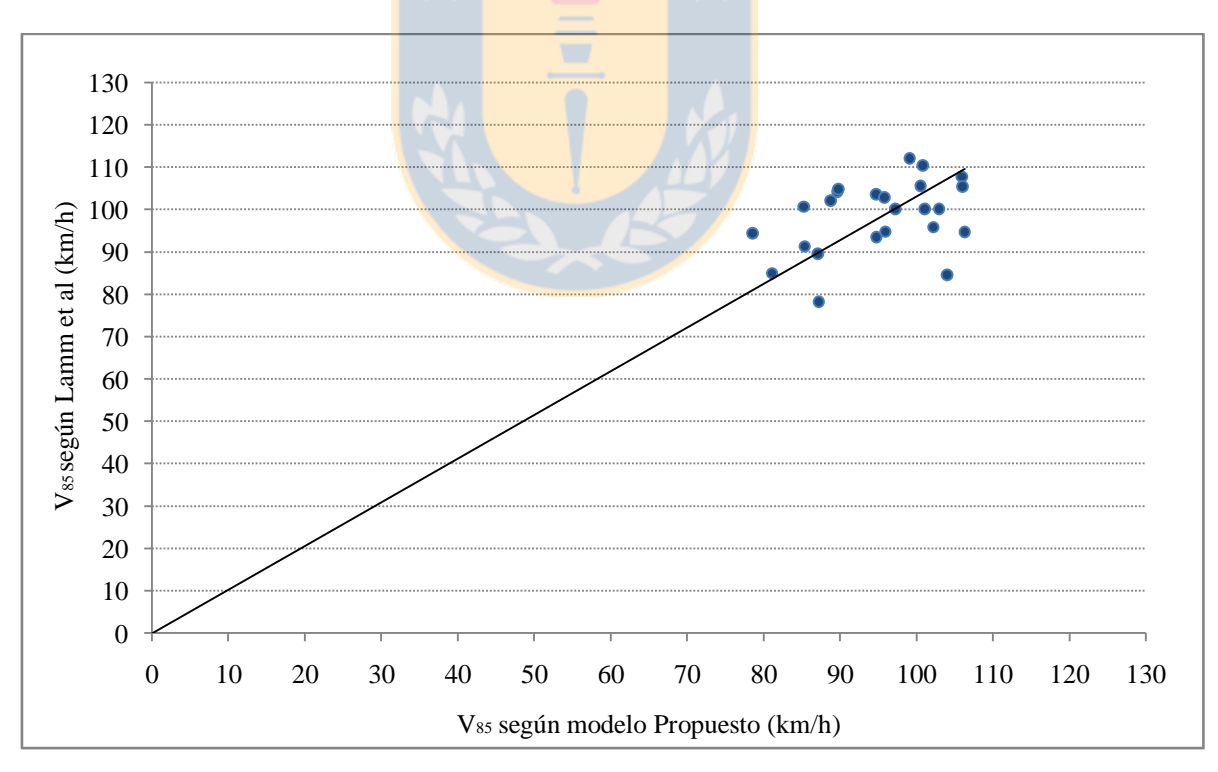

**Figura 6.4:** V<sup>85</sup> en mitad de curva número 1 para modelo propuesto y modelo de Lamm *et al* (1988)

Del análisis de las Figuras 6.3 y 6.4 se observa un residuo promedio del orden de 5.35 km/h al comparar el modelo propuesto con el modelo de Lamm *et al* (1988). Al realizar la comparación entre el modelo propuesto y el modelo de Memon *et al* (2008) se obtiene un residuo promedio de 7.12 km/h.

Las mayores diferencias obtenidas entre los modelos anteriormente desarrollados y el modelo propuesto se obtienen en combinaciones R1/R2≠1 y radios R<sup>1</sup> menores a 250 m o mayores a 600 m.

En las Figuras 6.5, 6.6 y 6.7 se realiza una comparación de la velocidad obtenida a través del modelo propuesto y los métodos de Polus *et al*, Lamm *et al* y Memon *et al.*

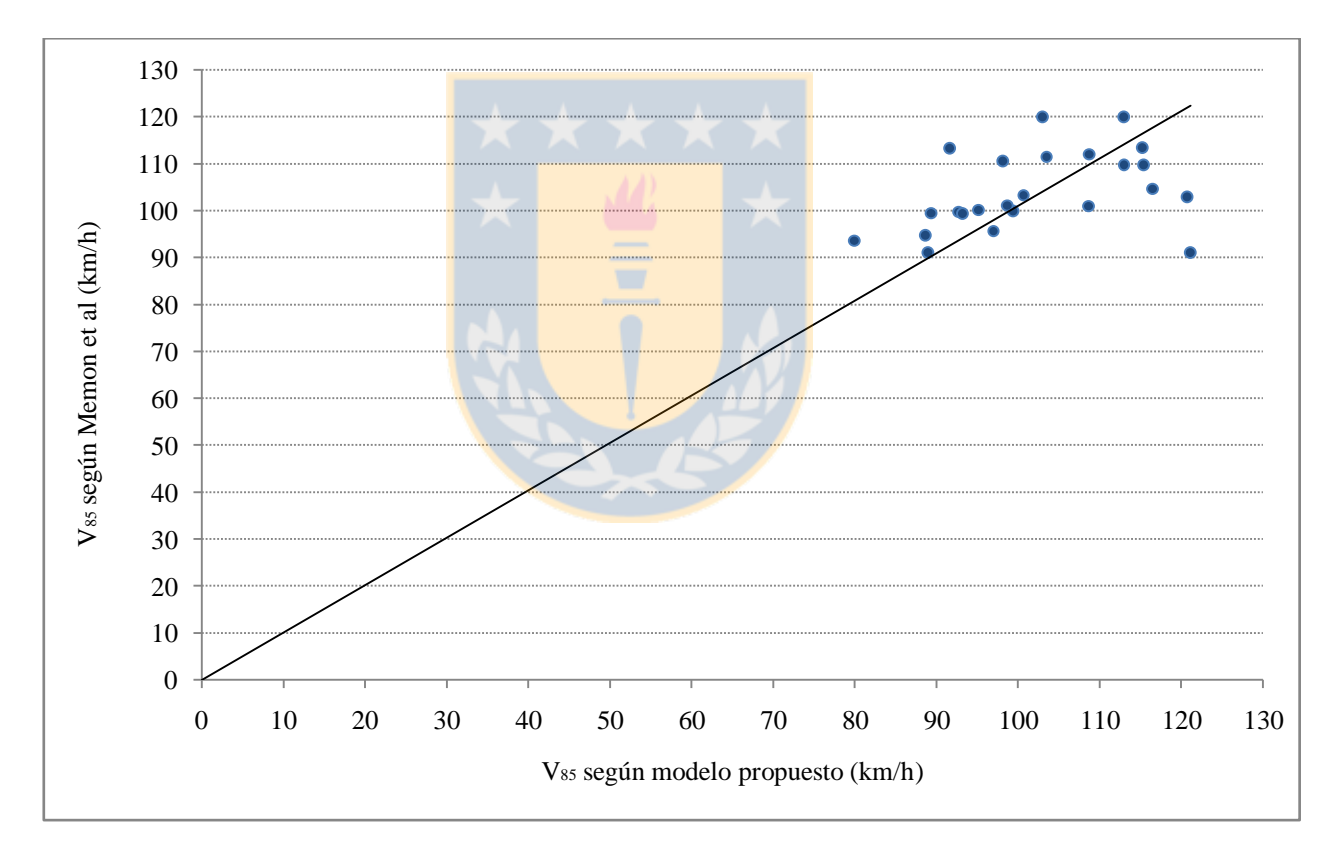

**Figura 6.5:** V<sup>85</sup> en tangente intermedia según modelo propuesto y Memon *et al* (2008)

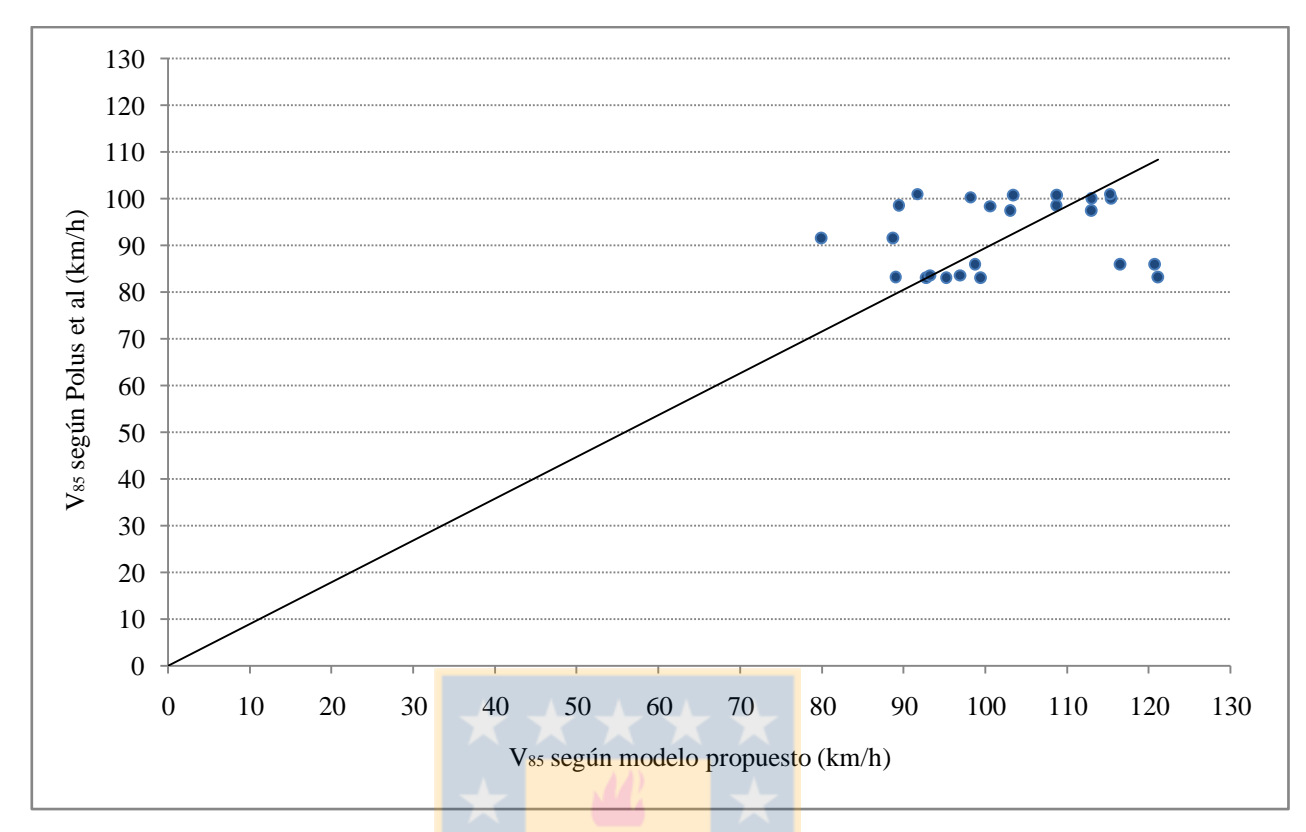

**Figura 6.6:** V<sup>85</sup> en tangente intermedia según modelo propuesto y Polus *et al* (2000)

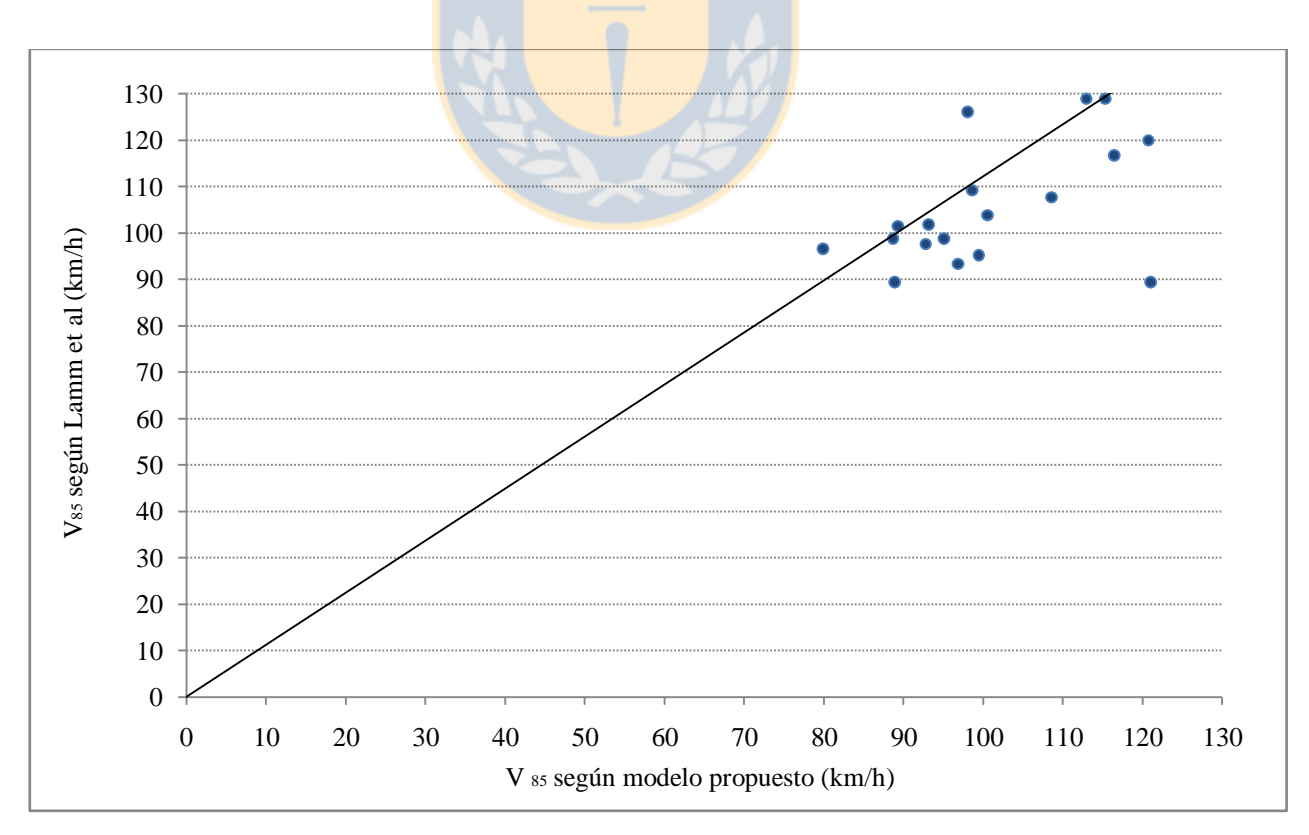

**Figura 6.7:** V<sup>85</sup> en tangente intermedia según modelo propuesto y Lamm *et al* (1988)

Del análisis gráfico de las Figuras 6.5, 6.6 y 6.7 se observa que los modelos de Polus *et al* (2000) agrupados por geometría entregan velocidades de operación en promedio 10 km/h más bajas que las obtenidas con el modelo propuesto. Los modelos de Lamm *et al* (1988) entregan velocidades en promedio 13 km/h más altas que el modelo propuesto y los modelos de Memon *et al* entregan velocidades en promedio 2 km/h más bajas que los valores modelados.

Es relevante observar que los mayores residuos se obtienen cuando la geometría se escapa de la zona de inferencia descrita en la sección 2.4.

En las Figuras 6.8 y 6.9 se realiza una comparación de la velocidad obtenida a través del modelo propuesto y los métodos de Lamm *et al* y Memon *et al*.

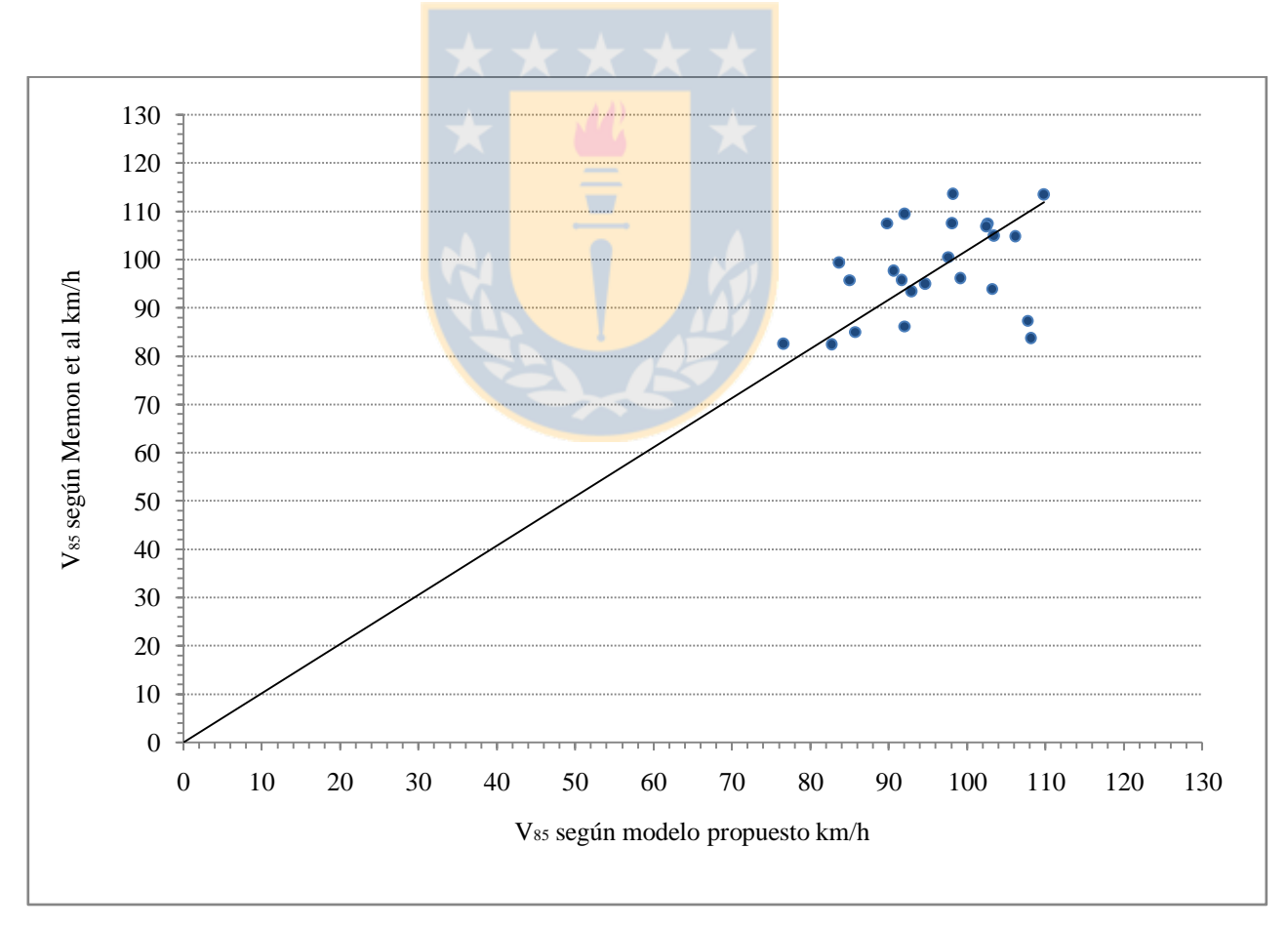

**Figura 6.8:** V85 en mitad de curva 2 según modelo propuesto y Memon *et al* (2008)

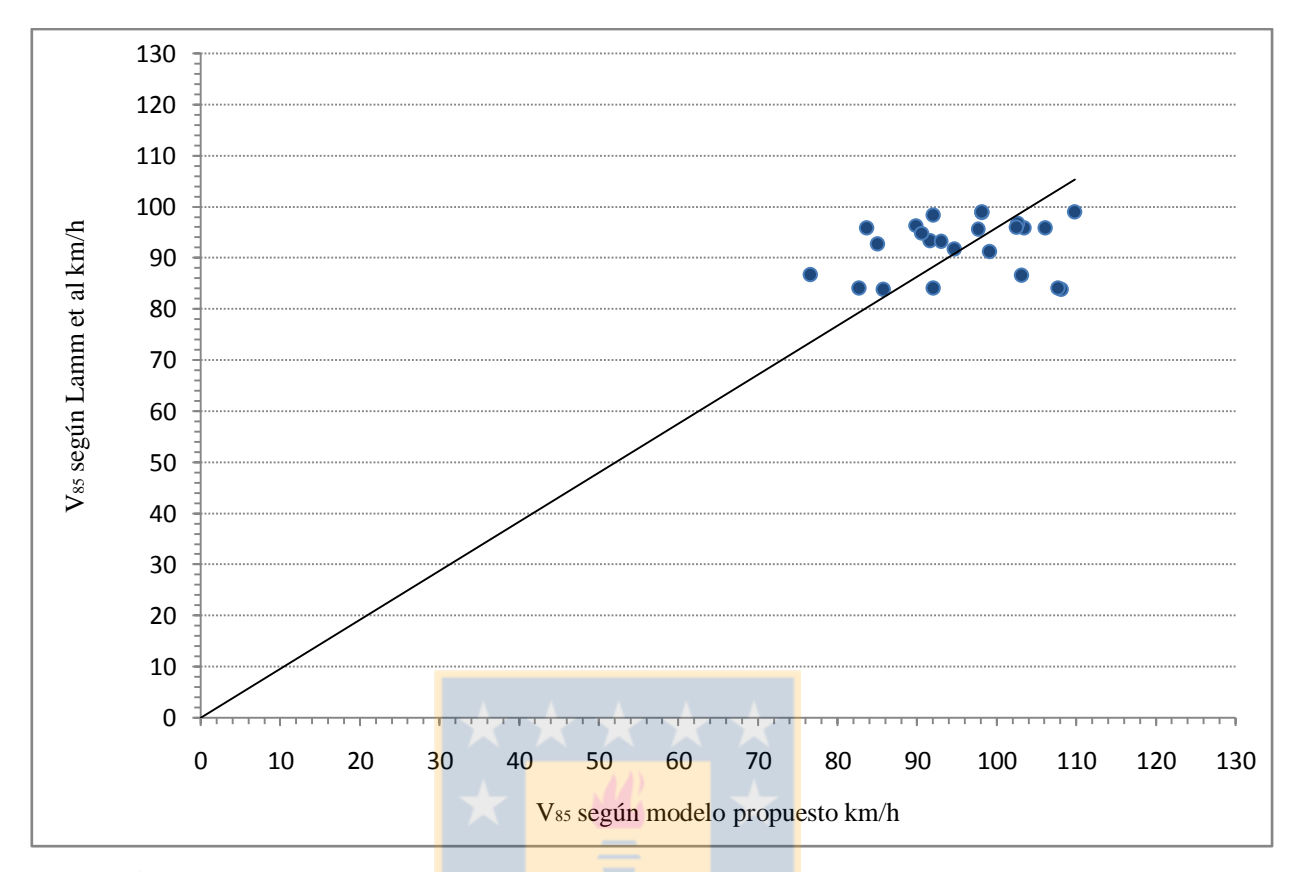

**Figura 6.9:** V85 en mitad de curva 2 según modelo propuesto y Lamm *et al* (1988)

Para la curva de salida, el modelo de Memon *et al* (2008) entrega velocidades promedio del orden de 3 km/h superiores al modelo propuesto y los modelos de Lamm *et al* entregan velocidades del orden de 4 km/h inferiores al modelo propuesto.

En la Figura 6.10 se gráfica para la tangente intermedia de las 24 curvas de inflexión en S analizadas, la V<sup>85</sup> obtenida a partir de los datos del terreno, la calculada con el modelo propuesto y los siete modelos identificados en el estado del arte.

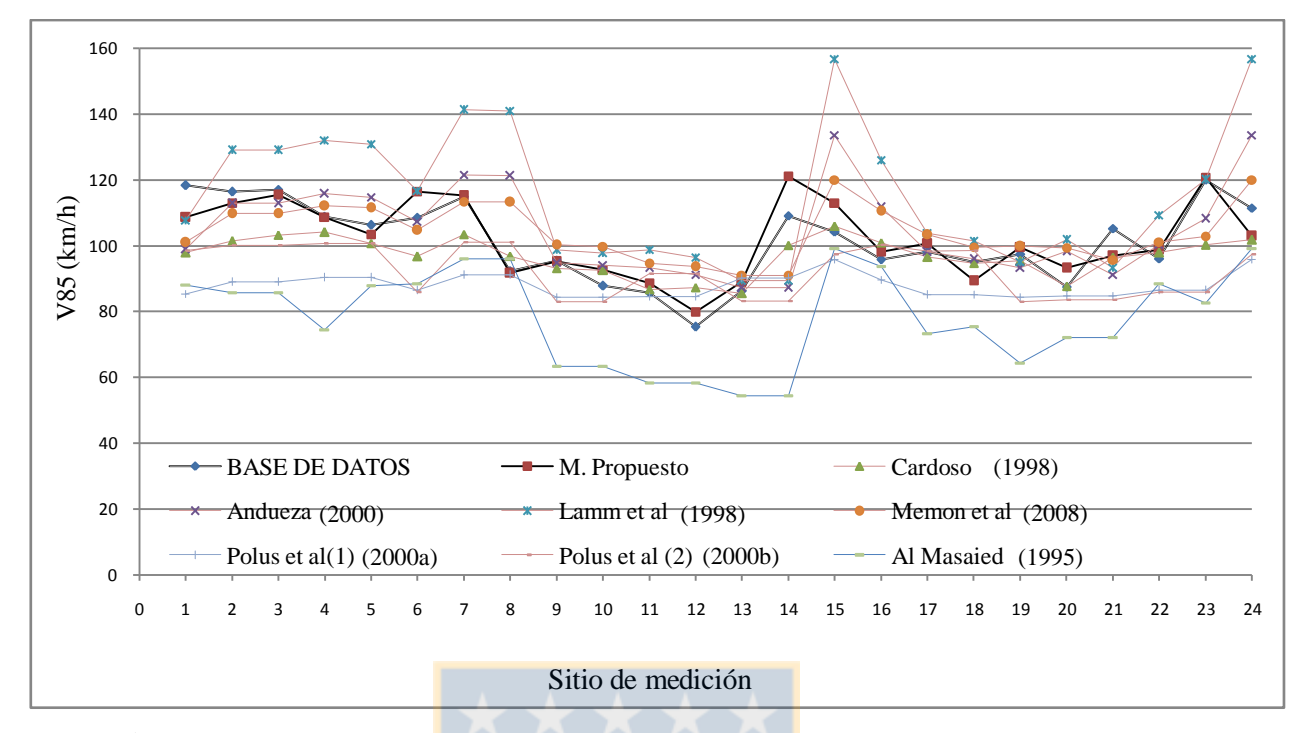

**Figura 6.10:** Velocidad de operación tangente intermedia para 24 sitios de medición

Al comparar la base de datos de validación con los distintos modelos identificados en el estado del arte y el modelo propuesto, se observó que el modelo propuesto arroja valores en promedio 1km/h más bajos que la base de datos. A continuación los modelos de Memon *et al* (2008), Andueza (2000) y Cardoso (1998) entregan velocidades en promedio 5 km/h mayores a V $\frac{1}{85}$ obtenido en la base de datos.

Lamm *et al* (1998) entrega valores en promedio 15 km/h superiores a la base de datos medida y el método de Polus *et al* (2000b), valores 10 km/h por debajo de la base de datos.

Finalmente los modelos generalizados de Polus *et al* (2000a) y los modelos de Al Masaied *et al* (1995) entregan valores de 15 km/h y 25 km/h menores a los obtenidos en la base de datos.

La diferencia obtenida entre modelos, la que puede llegar a 40 km/h al comparar las velocidades calculadas con los modelos de Al Masaied *et al* (1995) y Lamm *et al* (1988), indica que no es posible aplicar estos modelos sin realizar al menos una calibración a condiciones locales.

## **6.7 Conclusiones**

Se desarrolló, calibró y validó un conjunto de ecuaciones del tipo polinomio no lineal que representa la velocidad V<sup>85</sup> en siete de los ocho puntos del alineamiento que conforman el perfil de velocidad teórico. Este conjunto de ecuaciones representa una buena aproximación del perfil de velocidades medido en terreno, lo que se verificó en todas las pruebas de validación.

Al realizar los análisis de correlación entre la base de datos de validación y los modelos propuestos se observa una relación cercana a 1 lo que da cuenta de un buen ajuste entre modelos. Con respecto a la comparación entre la base de datos de validación y el resto de modelos descritos en el estado del arte, sólo existe correlación para radios 250<R1<600 y R1/R2=1, en caso contrario no se observa un buen ajuste.

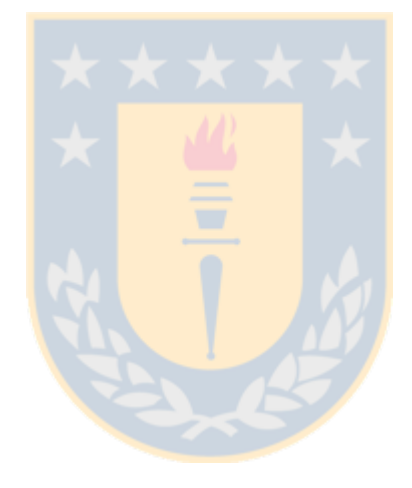

## **CAPITULO 7 CONCLUSIONES**

Este trabajo de tesis consistió en proponer modelos de velocidad de operación para un alineamiento horizontal compuesto por dos curvas opuestas unidas por una tangente intermedia definida también como curva de inflexión en S.

Para lograr tal resultado se realizó un diseño factorial que fue utilizado para construir una base de datos cruda compuesta por 1710 perfiles de velocidad equivalentes a 67 curvas de inflexión en S las que fueron filtradas y procesadas hasta conformar una base de datos de modelación compuesta por 602 perfiles de velocidad medidos en 24 curvas de inflexión en S.

Finalmente se construyeron modelos que permitieron representar ocho puntos de un perfil de velocidad conociendo la tangente de entrada y proyectando las velocidades en los siete puntos restantes con los modelos desarrollados.

En la ejecución de los trabajos realizados se concluyó lo siguiente:

A diferencia del análisis de curvas horizontales aisladas, en el estado del arte no fue posible distinguir más de ocho estudios que relacionan la velocidad de operación con la geometría horizontal del alineamiento. Estos estudios generan modelos que predicen la velocidad de operación en sólo tres sectores del alineamiento compuesto los que son mitad de curva horizontal 1, tangente intermedia y mitad de curva horizontal 2.

La información que entregan estos modelos es utilizada en Europa y Estados Unidos para construir perfiles de velocidad asumiendo que en el interior de una curva horizontal el conductor circula a velocidad constante y que las aceleraciones y deceleraciones en las tangentes de aproximación son constantes e invariables entre sitios de medición.

En el desarrollo de la tesis, se verificó que entre puntos sucesivos de una curva de inflexión en S, se producen variaciones de velocidad tanto dentro como fuera de la curva horizontal. Además, se verificó que las variaciones de velocidad llevan asociados cambios en la aceleración longitudinal que no son homogéneas.

Se realizó un análisis de los modelos existentes para la construcción del perfil de velocidad, comprobando que tienen un comportamiento estable para radios comprendidos entre 250 y 600 m y una relación R1/R2=1. Ahora bien, para radios menores a 250 m, radios mayores a 600 m o para relaciones R1/R<sup>2</sup> distintas a 1, los resultados que arrojan algunos de estos modelos tienden a divergir en 30 o 40 km/h. Esto da cuenta de que los modelos obedecen a una proyección de datos obtenidos en terreno, más que de un análisis del fenómeno físico analizado.

Se verifica que los modelos propuestos representan un aporte al estado del arte ya que permiten predecir V85 en siete puntos del alineamiento (cuatro más que los que predicen los modelos existentes), lo que facilita la construcción de perfiles de velocidades que representan el problema físico estudiado. Además, se observa que los modelos desarrollados presentan un mejor ajuste, aún fuera del área de acción de los modelos descritos en el estado del arte.

Se comprueba que los modelos desarrollados presentan indicadores de correlación significativos y además un indicador RMS promedio menor a 5 km/h. Esto da cuenta de que el modelo logra un ajuste satisfactorio en las 24 unidades muestrales.

La complejidad en lograr construir un modelo que pudiera predecir la velocidad de operación en función de la trayectoria recorrida fue subsanada mediante una discretización del problema a analizar. Para ello se propuso un perfil de velocidad teórico, el cual está compuesto por siete ecuaciones no lineales, las que permiten representar igual número de puntos característicos del alineamiento. Esta simplificación del problema fue posible únicamente después de comprobar la correlación en la velocidad de operación medida entre puntos consecutivos del alineamiento.

Utilizando la metodología desarrollada es posible seleccionar e identificar un mayor número de puntos en el alineamiento y con ello construir un perfil de velocidad aún más completo que el desarrollado en el presente estudio. Esto puede permitir realizar un análisis de la variación en la aceleración dentro y fuera de las curvas horizontales.
Los modelos propuestos permiten comprobar que bajo ciertas longitudes de tangente, la velocidad de operación medida en la tangente intermedia de una curva de inflexión en S está condicionada por la geometría de la curva anterior (representada por el radio de la curva anterior) y las expectativas que genera la curva siguiente (representada por la percepción del radio de la curva).

Se verifica además, que la velocidad en el interior de una curva horizontal está condicionada por la geometría de la misma y la velocidad con la que el vehículo ingresa a la curva, pero no se relaciona con las expectativas que pudiera generar la segunda tangente horizontal.

El trabajo realizado en este estudio permite sugerir las siguientes líneas de investigación:

- i. Desarrollar un modelo de aceleración en curva y en tangente con el cual completar gráficamente el perfil de velocidades.
- ii. Complementar con un levantamiento topográfico de las curvas descartadas con el fin de incorporar más repeticiones a la base de datos. De esta forma podrán perfeccionarse los modelos para distintas longitudes de tangente y evaluar una longitud crítica de tangente que muestre hasta donde existe una dependencia entre elementos sucesivos del alineamiento.
- iii. Desarrollar un modelo basado en sistemas de información geográfica (SIG) que permita calcular en forma automática la geometría de las unidades muestrales disminuyendo los tiempos de procesamiento de información.
- iv. Estudiar la relación entre radio geométrico y radio percibido para distintas condiciones de visibilidad lateral, con lo cual se pueden estudiar métodos que a través de la percepción del conductor permitan reducir la velocidad de operación.
- v. Estudiar la interacción con otras variables no incluidas en la tesis, como son las condiciones de visibilidad lateral y pendientes longitudinales.

#### **REFERENCIAS**

Al-Masaied, H.R., Hamed, M. Aboul-Ela, M. y Ghannam, A.G. (1995). Consistency of horizontal alignment for different vehicle classes. Transportation Research Record, 1500, 178– 183.

Andueza, P.J. (2000). Mathematical models of vehicular speed on mountain roads. Transportation Research Record, 1701, 104–110.

Cardoso, J.L., De Macedo, A.L., Kanellaidis, G., Flouda, A., Dimitropoulis, I., Peltola, H., Ranta, S. y Dupre, G. (1998) Improvements of models on the relations between speed and road Characteristics. Task 5.3. Safestar. Laboratoris Nacional De Engenharia Civil.

Cohen, J. (1988). Statistical power analysis for the behavioral sciences. 2a Edición. New York: Academic Press.

Crisman, B., Fugaro, L, Marchionna, B., Roberti. R. (2004) Modello di previsione delle velocita practicate dagli utenti attraverso la definizione di una velocita ambientale. XIII Convegno Nazionale S.I.I.V., Padova, 2003

Dimaiuta M., Donell E., Himes S. y Porter R. (2011), Speed Models in North America En Transportation Research Circular E-C151 Modeling Operating Speed, Synthesis Report, Transportation Research Board.

Echaveguren, T. (2010a). Modelación de Velocidad de Operación. Estado del Arte. Documento de Trabajo, DT – 01/10. FONDECYT 11090029. Universidad de Concepción, Chile.

Echaveguren T. (2010b). Análisis de modelos de seguimiento vehicular. Documento de Trabajo, DT – 06/10. FONDECYT 11090029. Universidad de Concepción, Chile.

Echaveguren, T. y Basualto, M. (2003). El análisis de aceleraciones en la consistencia de elementos simples de alineamientos horizontales. En XI Congreso Chileno de Ingeniería de Transporte, 20 al 24 de Octubre de 2003, Santiago, Chile, 391-402.

Echaveguren, T. Sepúlveda, P. y Vargas-Tejeda, S. (2011). Evaluación de precisión de mediciones de velocidad de operación en carreteras obtenidas con GPS. XV Congreso Chileno de Ingeniería de Transporte. 3 - 6 de Octubre de 2011. Santiago, Chile.

Echaveguren, T. Sepúlveda, P.y Díaz, A. (2012). Estudio comparativo de mediciones de velocidad usando Pistola Laser y logger GPS. Nota Técnica NT-003-10. FONDECYT 11090029. Depto de Ing. Civil, Universidad de Concepción, Chile.

Figueroa, A. y Tarko, A. (2007). Speed changes in the vicinity of horizontal curves on two-lane rural roads. Journal of Transportation Engineering, 133(4), 215 – 222.

Fitzpatrick, K., P. J. Carlson, M. D. Wooldridge, y Brewer, M. A. (2000) Design Factors that Affect Driver Speed on Suburban Arterials. FHWA/TX-00/1769-3. Texas Transportation Institute.

Fitzpatrick, K., y Collins, J. M. (2000). Speed-Profile Model for Two-Lane Rural Highways. In Transportation Research Record. 2000, pp. 42–49.

Kim, D. y Langley R. B. (2000b). Kalman-filter based GPS ambiguity resolution for real-time long-baseline kinematic applications." Presented at the workshop of the Central European Initiative working group on Satellite Navigation Systems, Olsztyn, Poland, 3-5 July.

Lamm, R., Choueiri, E. y Hayward, J. (1988). Tangent as an independent design element. Transportation Research Record, 1195, 123 – 131.

McFadden, J. y Elefteriadou, L. (2000). Evaluating horizontal alignment design consistency for two-lane rural highways:development of a new procedure. Transportation Research Record, 1737, 9 – 17.

Memon, R., Khaskheli, G.B. y Qureshi, A.S. (2008). Operating speed models for two lane rural roads in Pakistan, Canadian Journal of Civil Engineering, 35(5), 443 – 453

Ministerio de Obras Públicas (2012). Instrucciones y criterios de diseño. En Manual de Carreteras Volumen 3, Santiago, Chile.

Nie, B., y Hassan Y. (2007). Modeling Driver Speed Behavior on Horizontal Curves of Different Road Classifications. Presented at 86th Annual Meeting of the Transportation Research Board, Washington, D.C.

Park, Y. J. y Saccomanno, F. (2006). Evaluating speed consistency between successive elements of a two-lane rural highway. Transportation Research A. Policy and Practice, 40(5), 375 – 385.

Park, Y. J., Miranda-Moreno, L. y Saccomanno, F. (2010). Estimation of speed differential on rural highways using hierarchical linear regression models. Canadian Journal of Civil Engineering, 37, 624 – 637.

Polus, A., Fitzpatrick, K. y Fambro. D. (2000). Predicting operating speeds on tangent sections of two-lane rural highways. Transportation Research Record, 1737, 50–57.

Psarianos B. y García A. (2011). Speed Models in Europe. En Transportation Research Circular E-C151 Modeling Operating Speed, Synthesis Report, Transportation Research Board.

Racelogic (2008). VBOX Mini User Guide. Reino Unido.

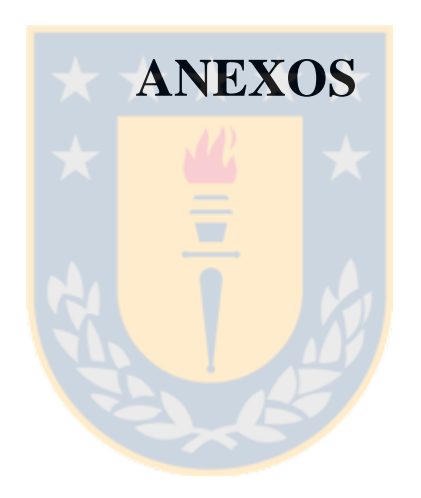

#### **ANEXOS**

- **ANEXO 4.1:** Códigos (B) asignados por rutas y número de mediciones obtenidas en terreno.
- **ANEXO 4.2:** Restituciones CAD.
- **ANEXO 4.3:** Metodología para el cálculo de la geometría
- **ANEXO 4.4:** Registro de mediciones de geometría
- **ANEXO 4.5:** Relación Rg Rp
- **ANEXO 4.6:** Base de datos de modelación
- **ANEXO 4.7 :** Cálculo de indicadores para asignación de tramos a matriz factorial.
- **ANEXO 5.1 :** Base de datos procesada, curva 4.1.1, Repetición 1.
- **ANEXO 5.3:** Base de datos de validación
- **ANEXO 6.1**: Formas funcionales ecuaciones.
- **ANEXO 6.2**: Validación de modelos propuestos.
- ANEXO 6.3: Análisis gráfico V<sub>85</sub> por modelos.

**ANEXO 4.1:** Códigos (B) asignados por rutas y número de mediciones obtenidas en terreno.

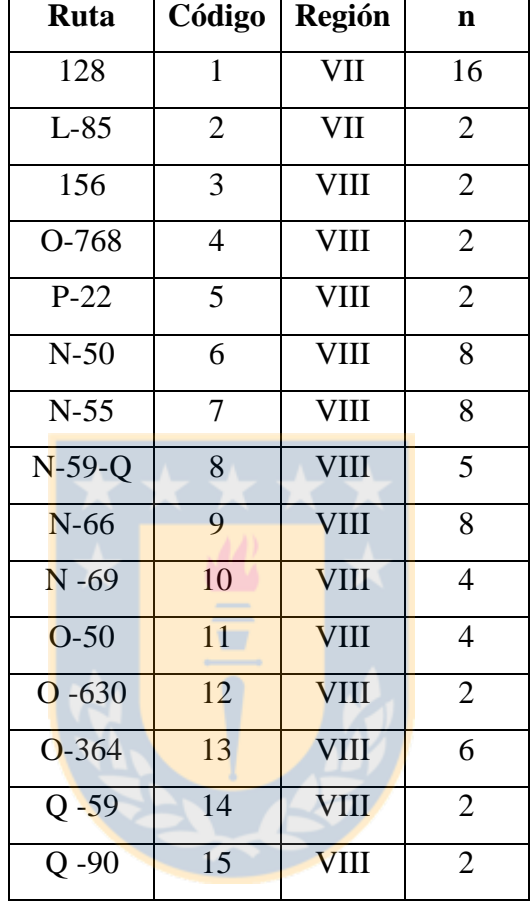

**Tabla A.4.1.1:** Códigos (B) asignados por rutas y número de mediciones obtenidas en terreno.

Nota: Ruta N-59-Q y Ruta N 59 corresponden a la misma vía con dos códigos distintos. El número total de tramos muestrales seleccionados en esta ruta es 7 y corresponde a la suma del código 8 y 14

## **ANEXO 4.2:** Restituciones CAD.

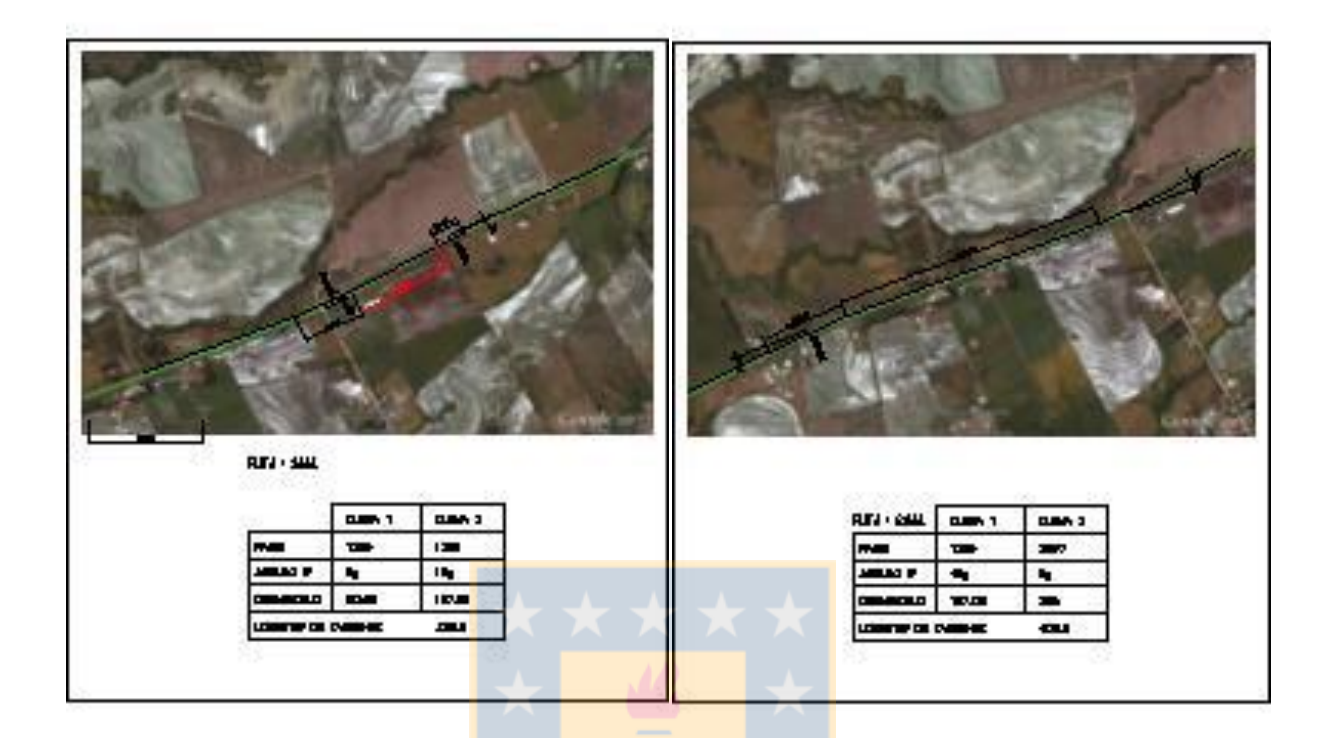

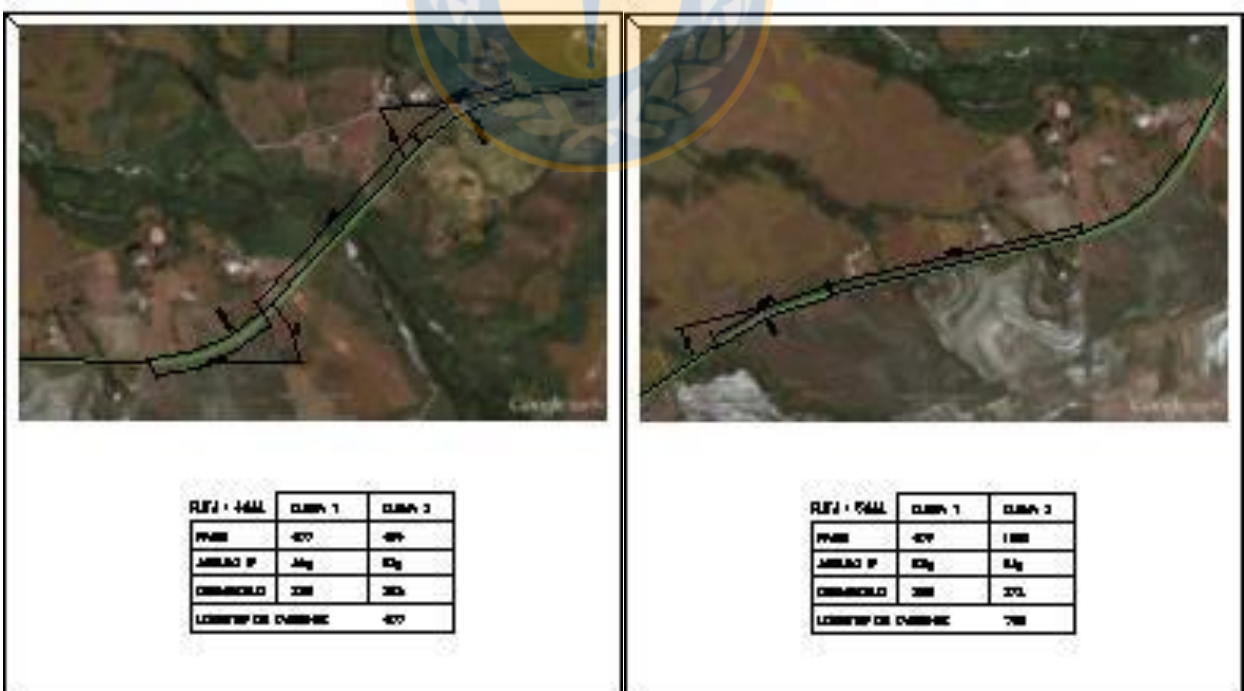

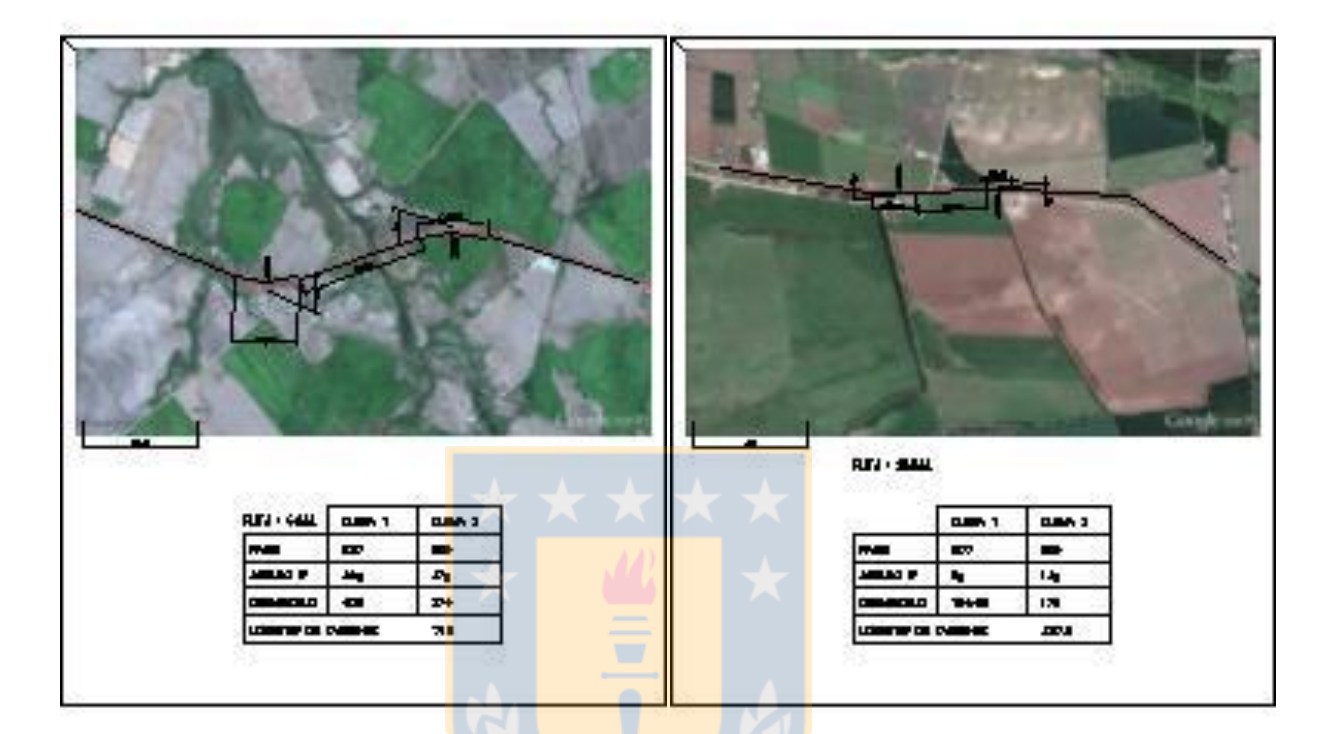

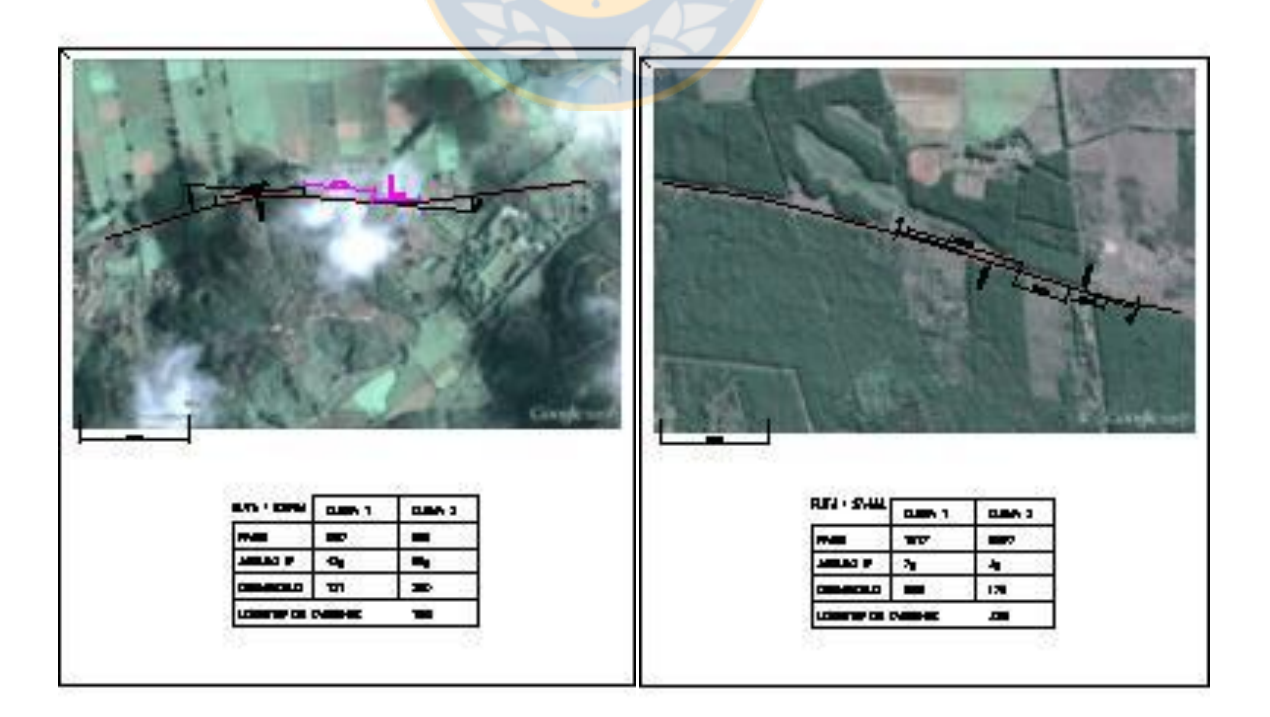

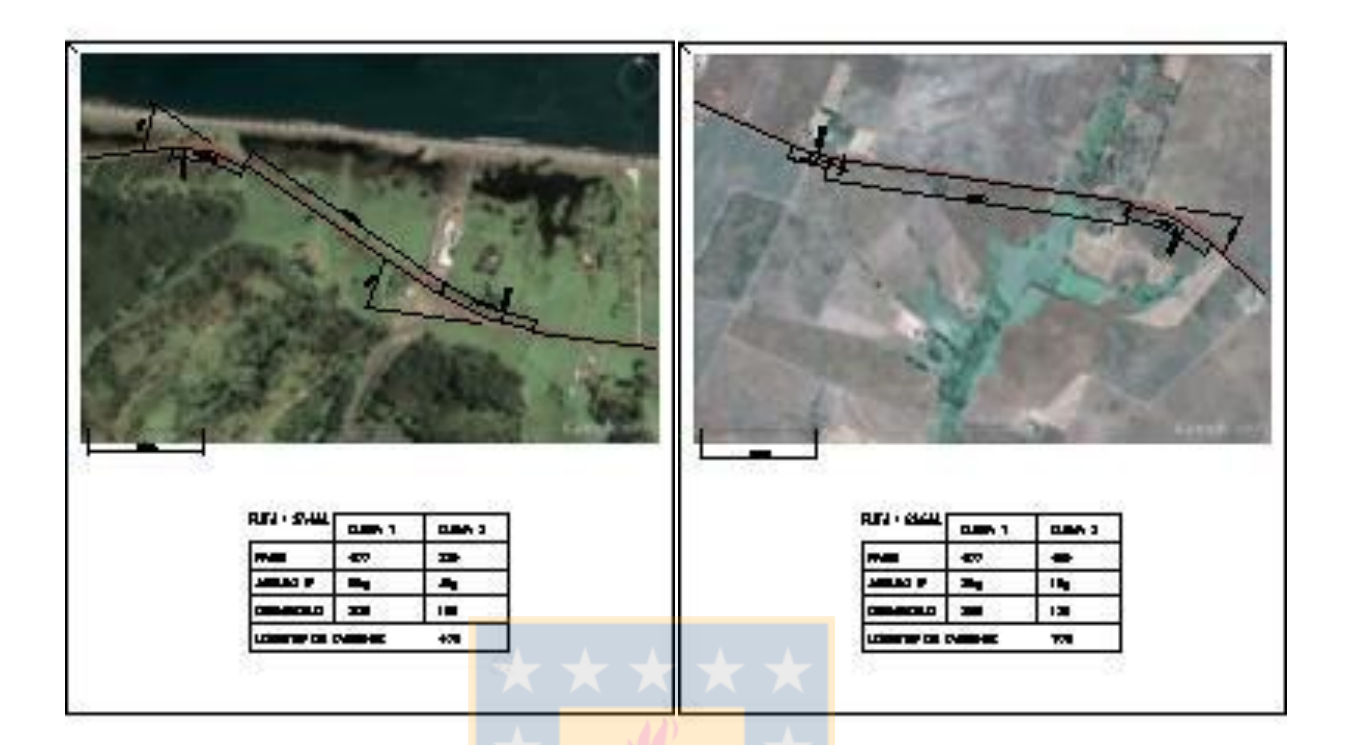

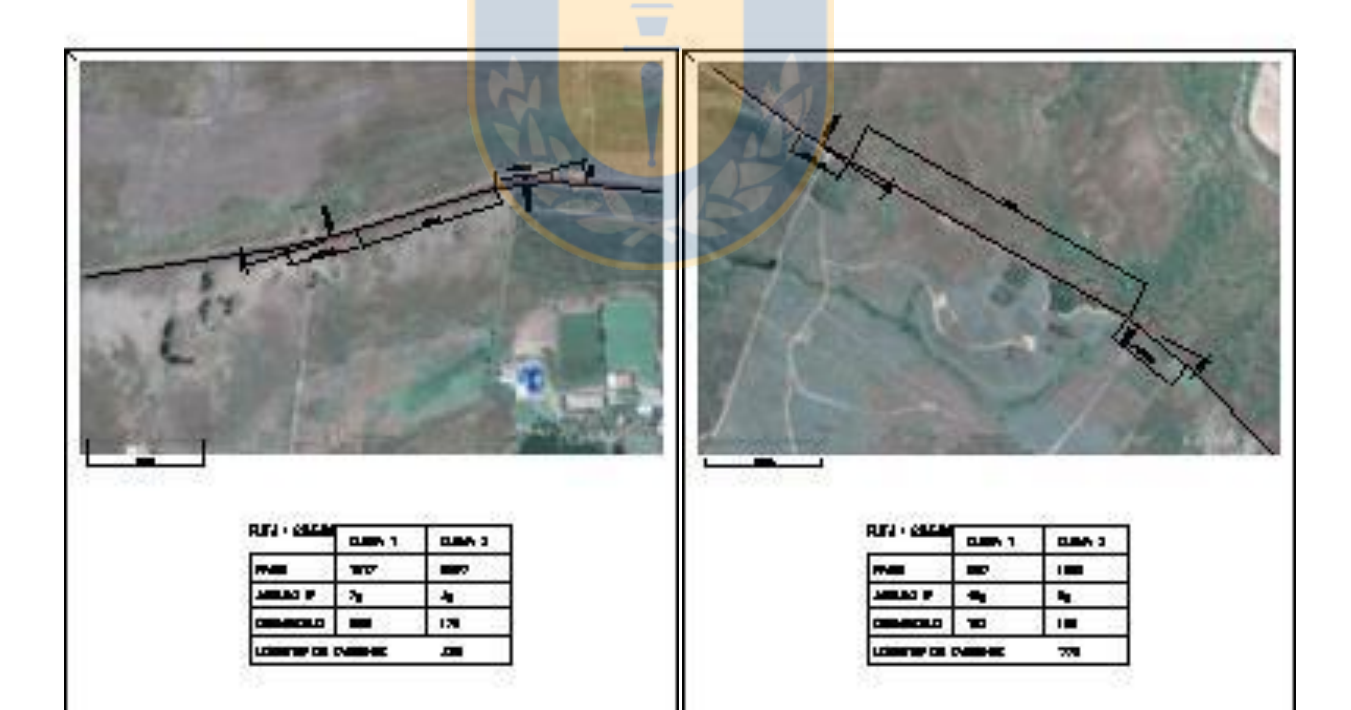

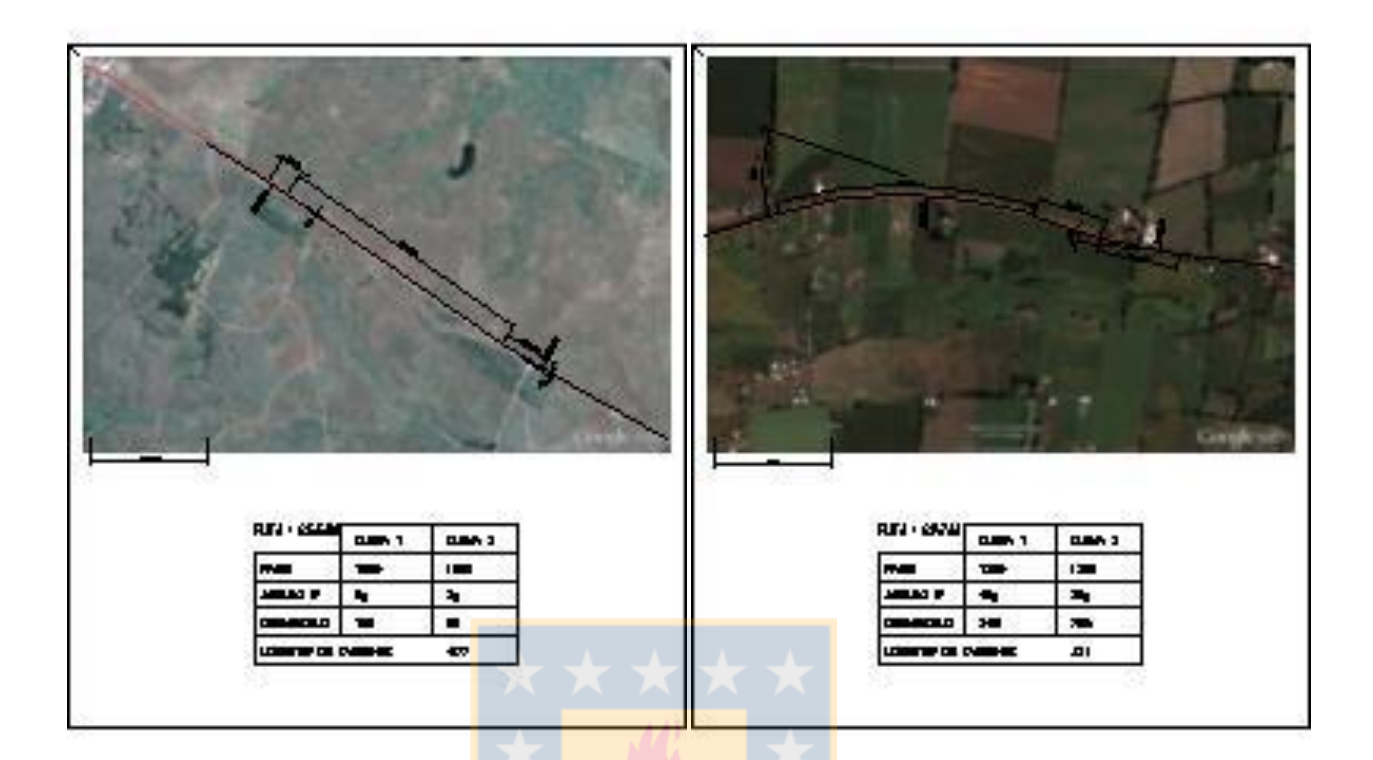

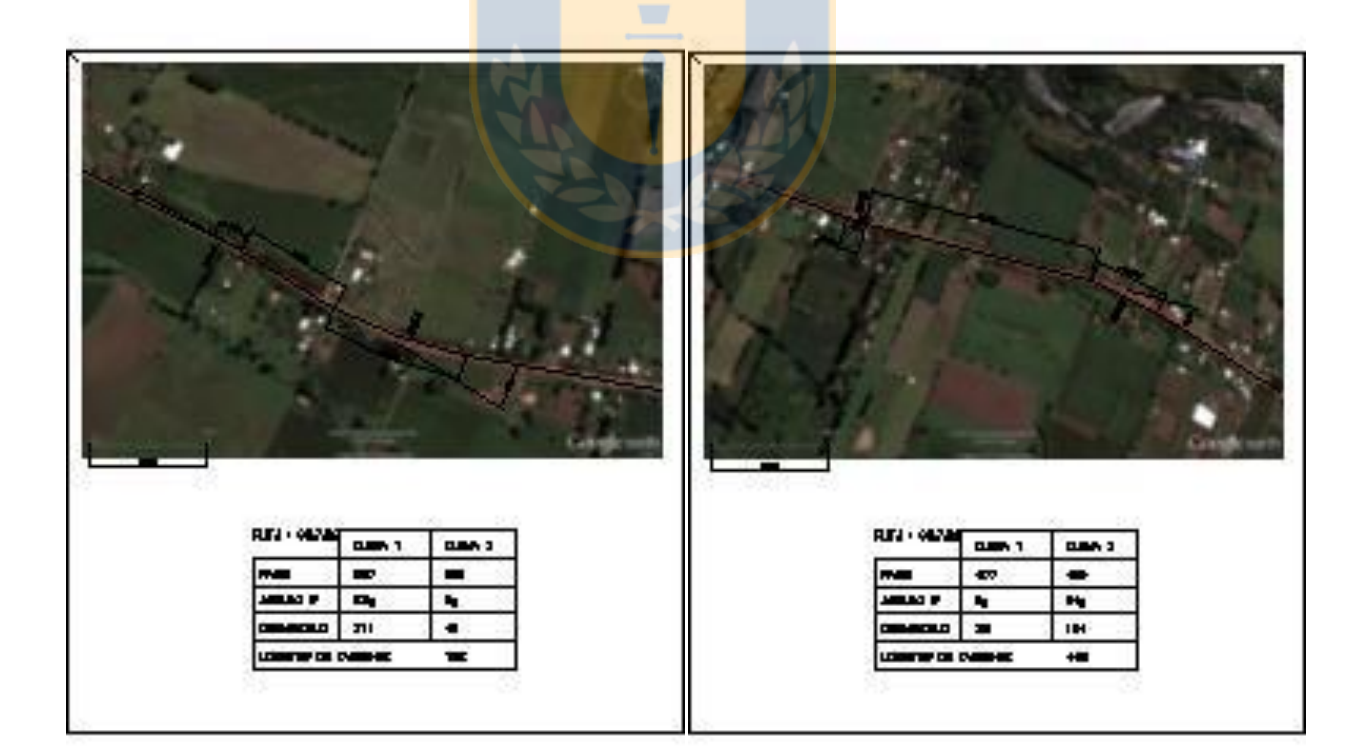

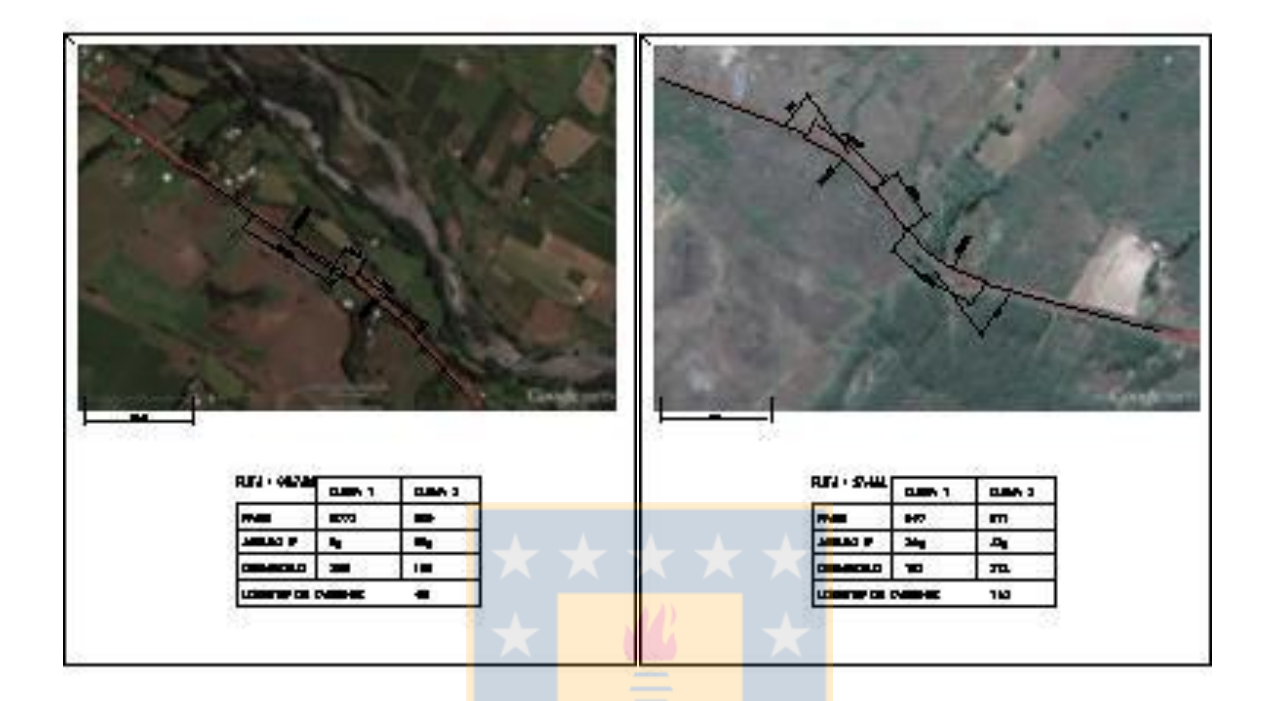

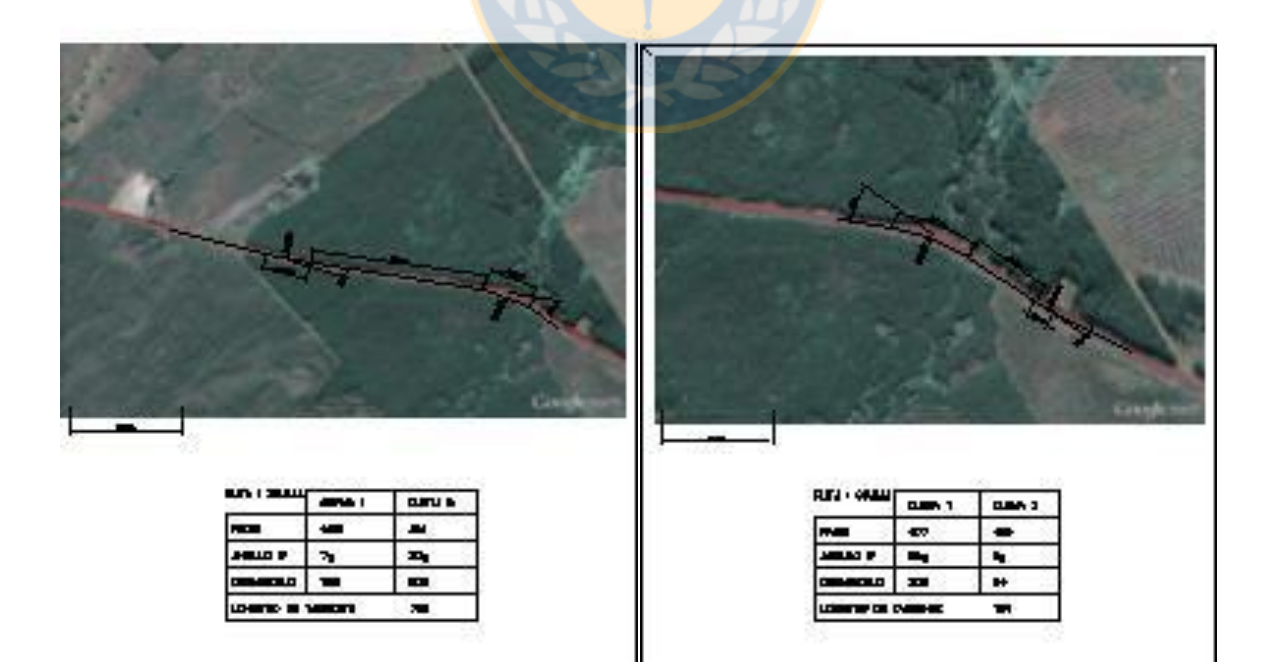

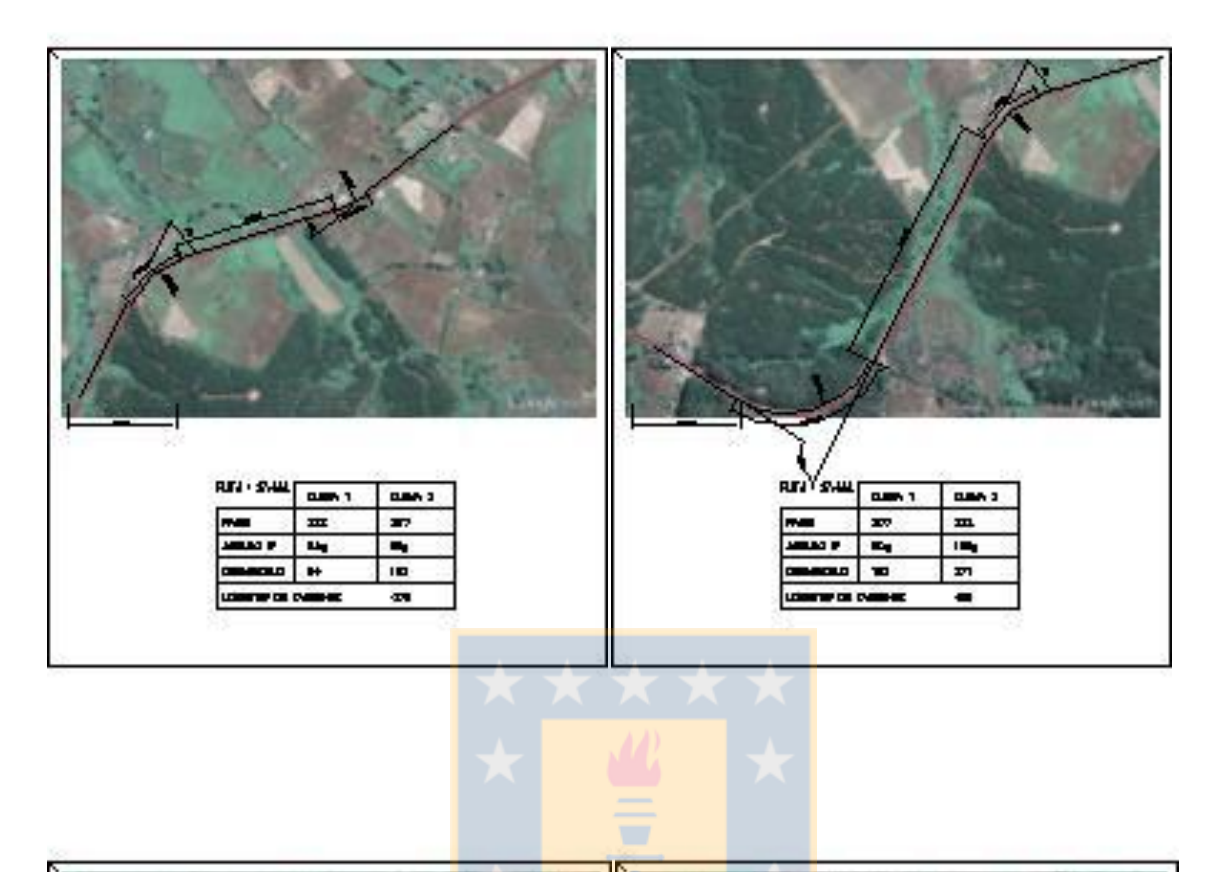

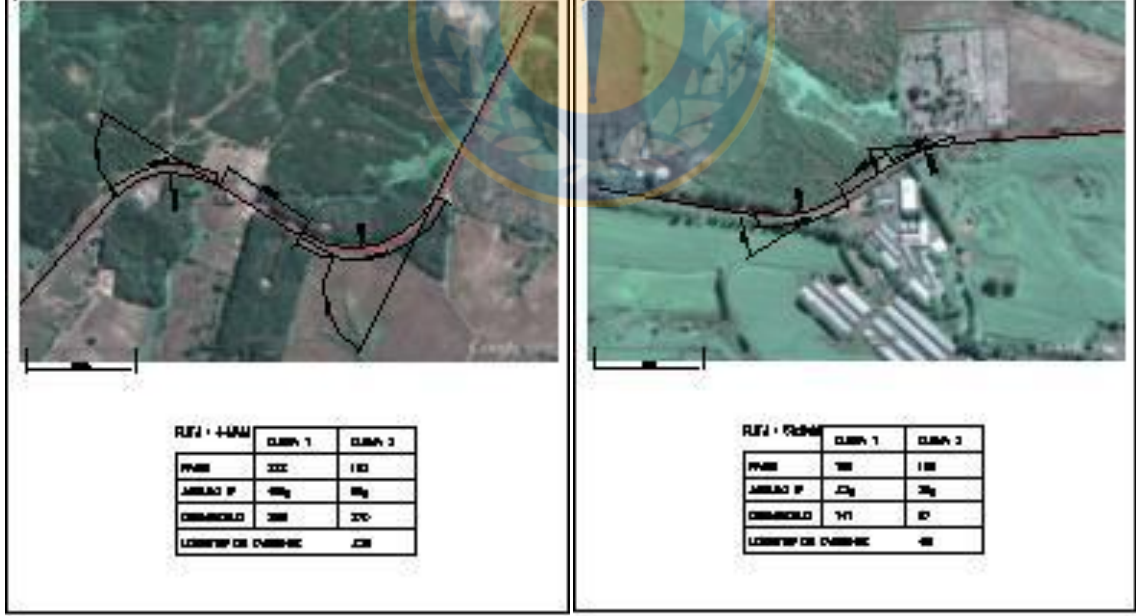

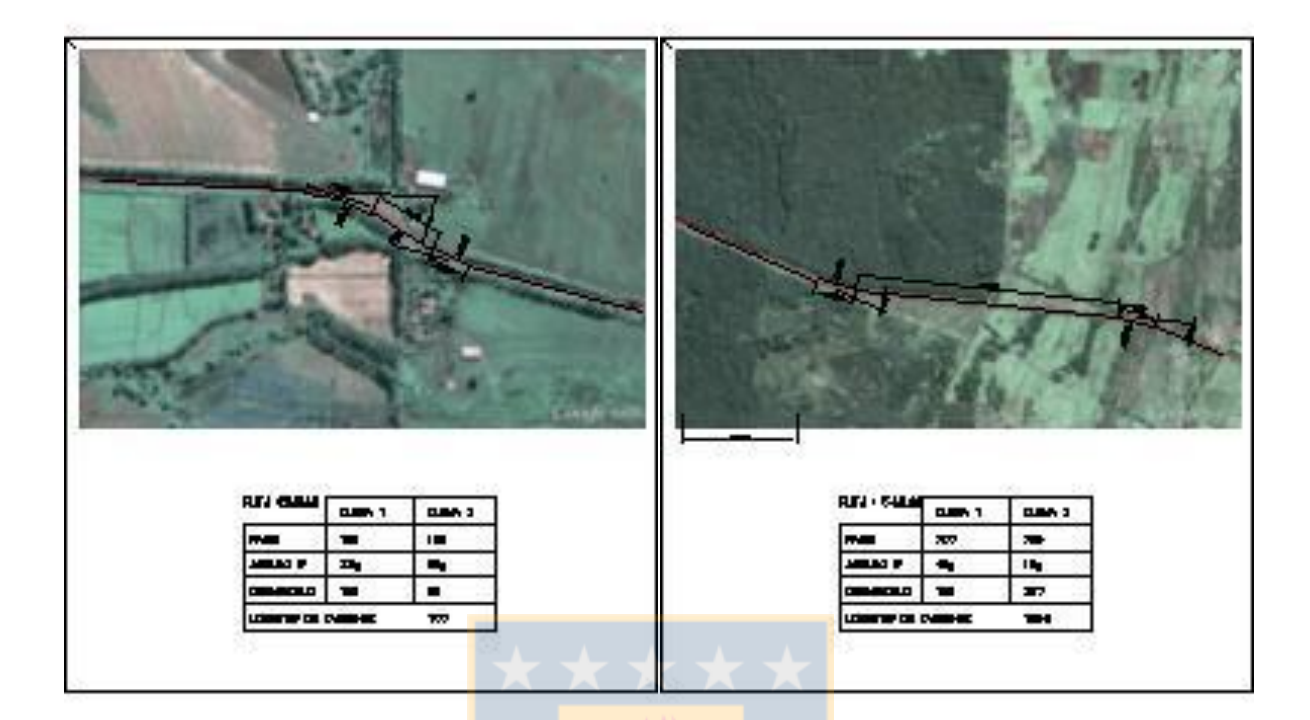

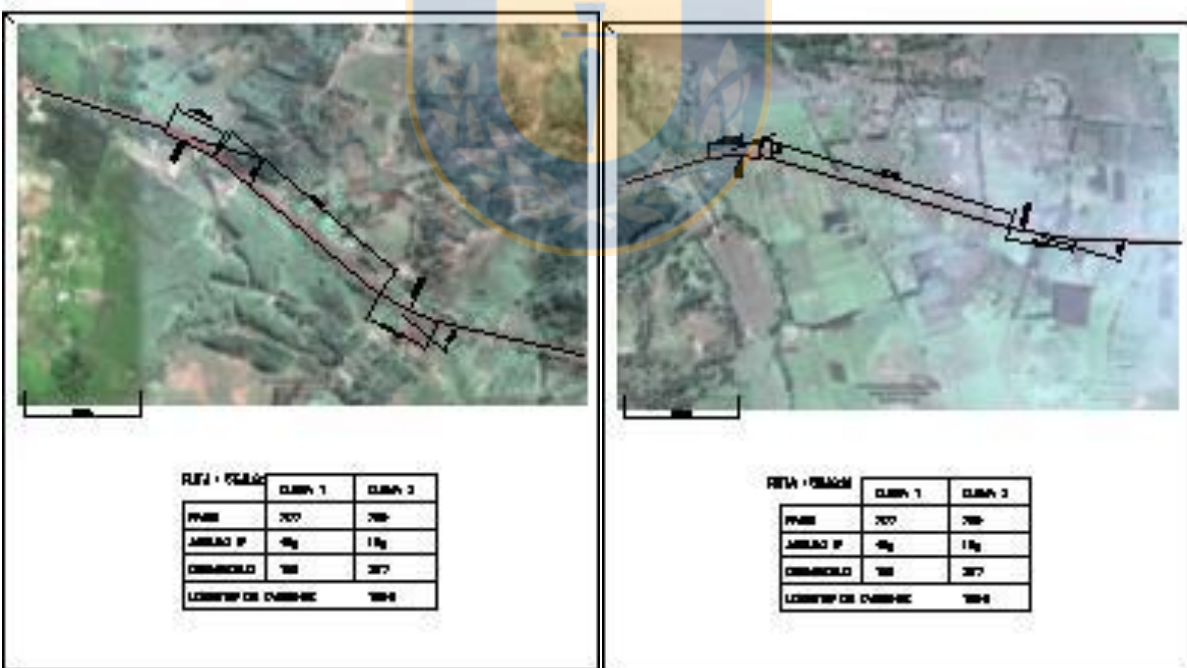

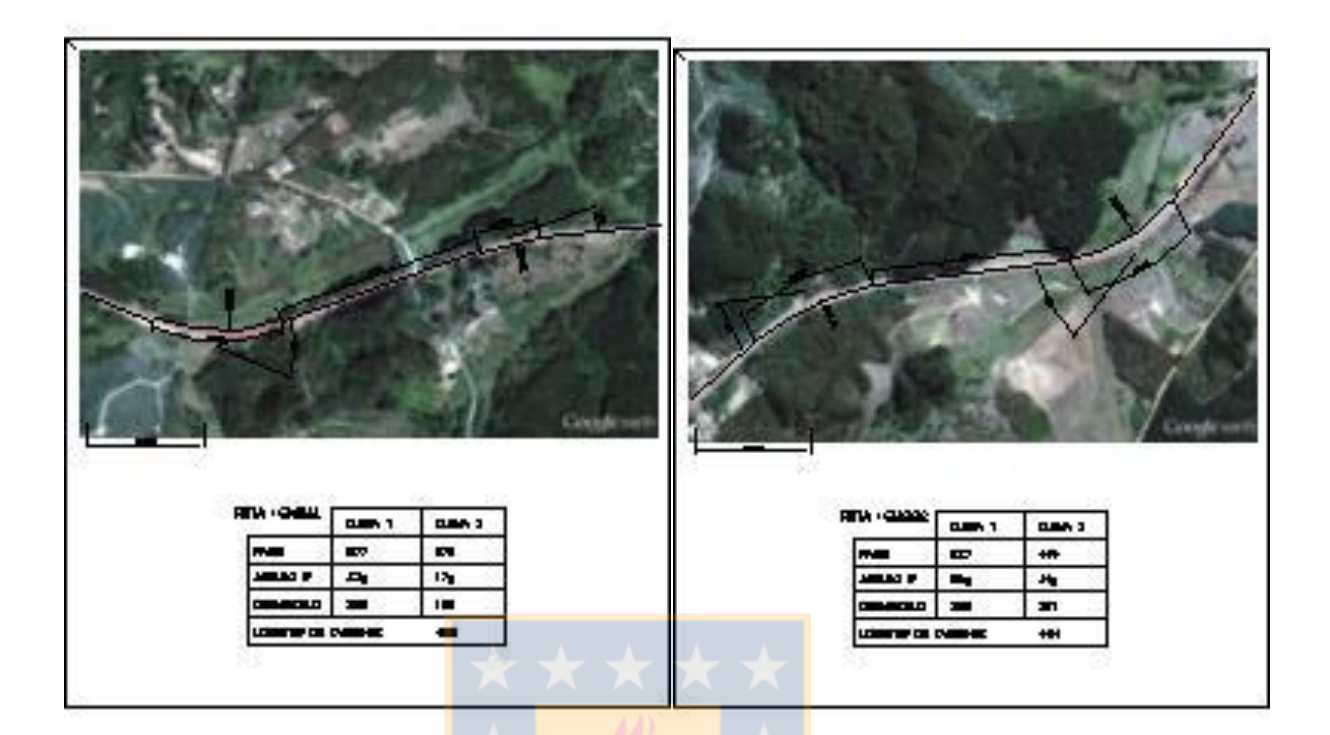

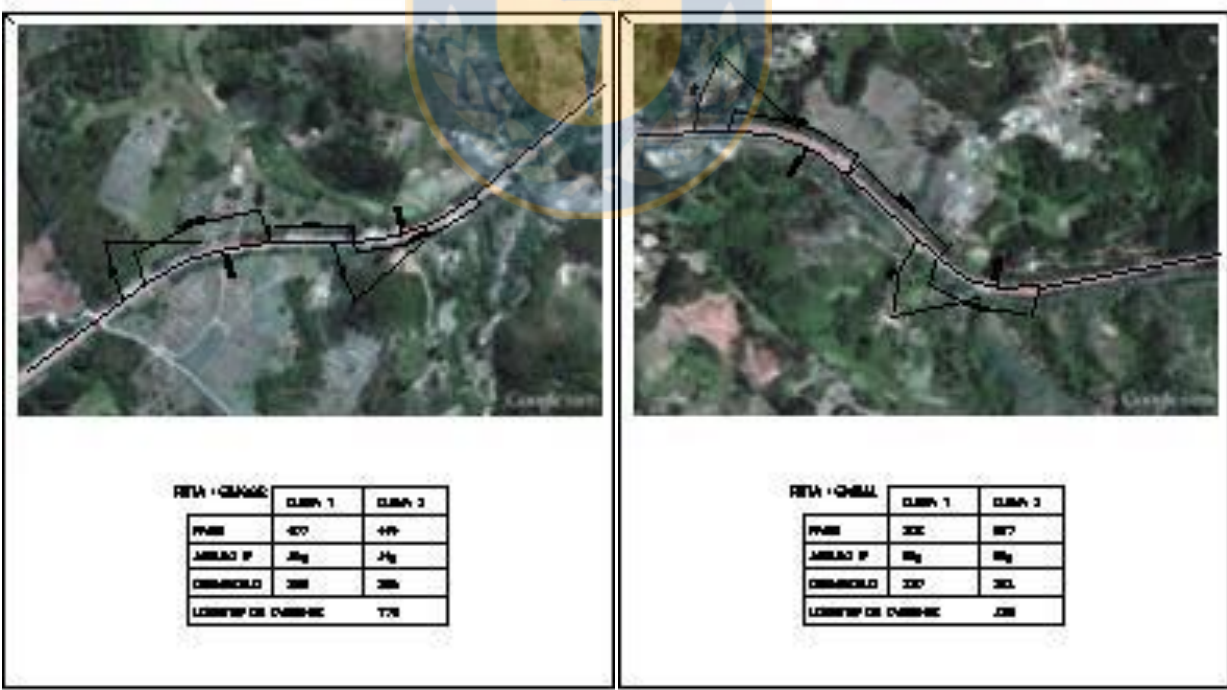

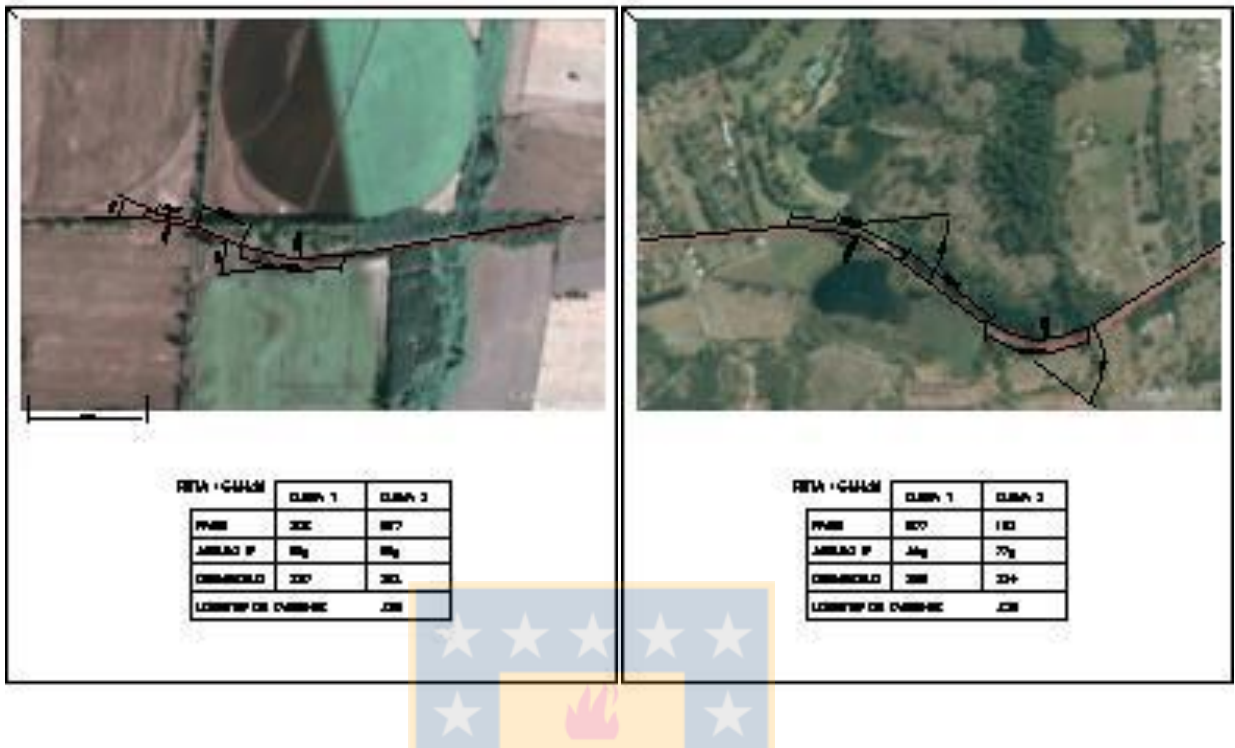

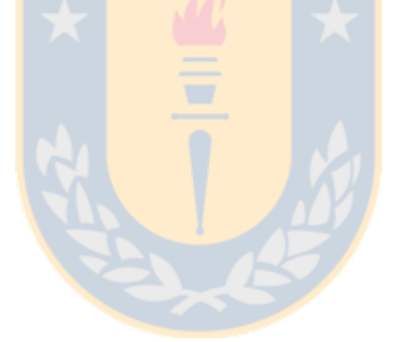

#### **ANEXO 4.3:** Metodología para el cálculo de la geometría

#### **Geometría del camino a partir Google Earth**

A continuación se describe la metodología para reconstituir la geometría de las vías, lo que permite obtener una relación aproximada de los radios geométricos de curvas horizontales, desangulaciones y longitudes de tangentes. Los pasos seguidos fueron los siguientes:

- a) Se identifica en el plano de Google Earth la ruta y el tramo seleccionado.
- b) Una vez seleccionado el tramo a medir se utiliza la opción "Generar Ruta" que viene dentro del programa Google Earth. Para ello se modifican el color y el ancho del pincel y se realiza un picado sobre la línea del pavimento. En este caso se utiliza como referencia la línea central del pavimento.
- c) Una vez generada la línea que conformará el alineamiento se procede a exportarla como imagen e insertarla en Autocad ® utilizando factor escala 1 y ángulo de rotación 0.
- d) El tamaño de la imagen insertada no guarda relación con el tamaño real de la fotografía, por esta razón se escala la imagen utilizando como referencia la regleta o leyenda de escala que viene en la imagen.
- e) Una vez insertada y escalada la fotografía se realiza la reconstitución de la imagen utilizando en primer lugar sólo tramos rectos y posteriormente incorporándole curvas horizontales que se ajusten a la línea de referencia que se marcó en la foto aérea.
- f) Para cada tramo seleccionado se obtienen las longitudes de tangente, radios (R<sub>1</sub> y R<sub>2</sub>), desarrollos (D<sub>1</sub> y D<sub>2</sub>) y desangulaciones (W<sub>1</sub> y W<sub>2</sub>).
- g) Esta metodología permitió restituir la geometría de curvas en las cuales existía la visibilidad apropiada y además existían ángulos W1 y W<sup>2</sup> mayores a 15g. Para ángulos menores se recomienda utilizar otra metodología para seleccionar las desangulaciones.
- h) Para obtener los metrajes de principio y fin de curva fue utilizado el software VBox Tools observando la variación de heading durante la trayectoria del vehículo. Se obtuvieron en forma manual los puntos en los cuales comienza una progresiva variación de heading y el punto en el cual el heading se estabiliza correspondiendo a puntos en que varía la curvatura (PC) o puntos en que comienza la recta (FC).

La metodología seguida no presenta buenos resultados en sectores con baja resolución o cubiertos de nubes. Las curvas en las que fue posible obtener la geometría son presentadas en la Tabla A.4.1

Durante la etapa de restitución se descartaron algunas curvas por presentar algún inconveniente o tras observar en terreno que no existía una distancia mayor a 400 metros de tangente de aproximación. En estos casos se debe obtener la geometría a través de topografía o descartar la medición por no cumplir con los alcances de este estudio.

#### **Cálculo de la geometría del camino a partir de registro de mediciones**

Todas las mediciones realizadas en terreno, se catalogaron y organizaron en carpetas electrónicas nombradas con el código de cada curva y archivadas en medios magnéticos. Posteriormente fueron revisadas mediante el uso del software VBox Tools (Racelogic,2008) descartando archivos que presenten errores en su medición, la mayoría atribuibles a la caída de satélites en el equipo.

El objetivo de esta etapa fue realizar un acoplamiento de las mediciones efectuadas de tal manera de obtener registros de velocidades para puntos particulares del alineamiento horizontal. Para tal efecto se utilizó el mismo punto de partida en cada medición verificando que la antena del GPS quede alineada con las marcas definidas en el punto de inicio de la medición (M=0,0).

Posteriormente se realizó una inspección manual de las mediciones del software mediante el software del equipo, observando irregularidades en los registros gráficos que forman picos diversos que impiden identificar las variaciones en la geometría de la curva horizontal.

Para limpiar estos gráficos del ruido ambiental se utilizó el filtro de Kalman, algoritmo matemático incorporado en el software del equipo el que realiza correcciones en la medición de velocidad y de posición, eliminando dropouts y suavizando las curvas. En este caso se probaron distintas alternativas de filtro de Kalman observando cómo se producía la suavización de las curvas, optando finalmente a utilizar el rango medio para el filtro de posición y de velocidad que viene otorgado por defecto en el programa (50%).

En la Figura 3.4 se observa como varía el registro gráfico de heading para una corrida cualquiera al aplicar el filtro de Kalman.

A través de un proceso manual y repetitivo se aplicaron los filtros de Kalman y se revisaron las variaciones de heading en cada uno de los puntos relevantes de las curvas de inflexión, registrando para cada repetición los puntos Pc1, Fc1, Pc2 y Mc2 lo que permite finalmente completar la Tabla A.4.1 la que registra la geometría total de la vía.

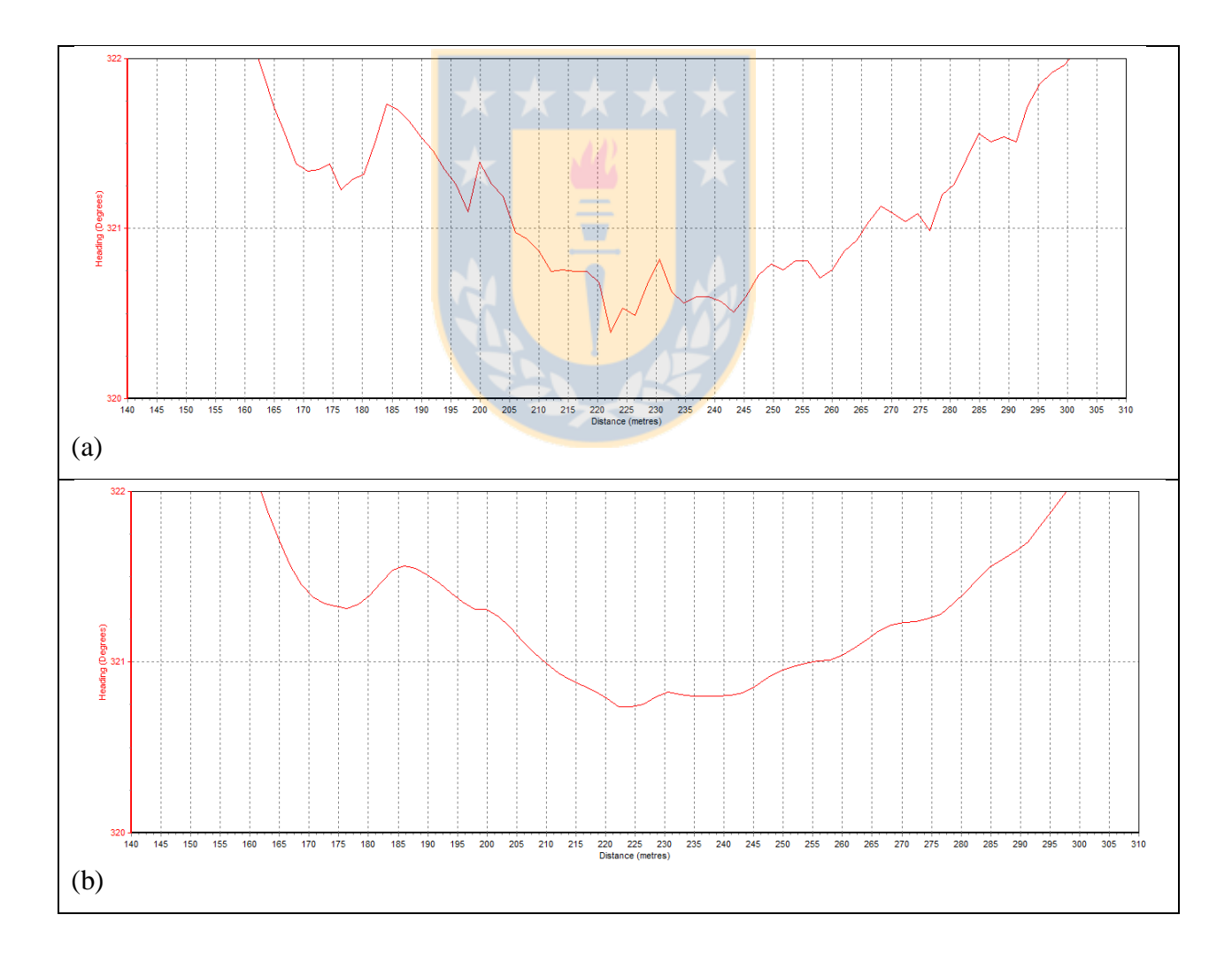

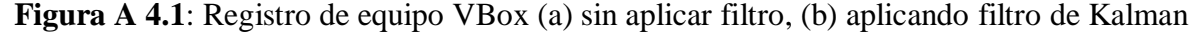

En la Figura A.4.2 se grafica el heading de una curva de inflexión cualquiera en la cual se aplicó filtro de Kalman y posteriormente se identificaron los puntos representativos de la curva horizontal.

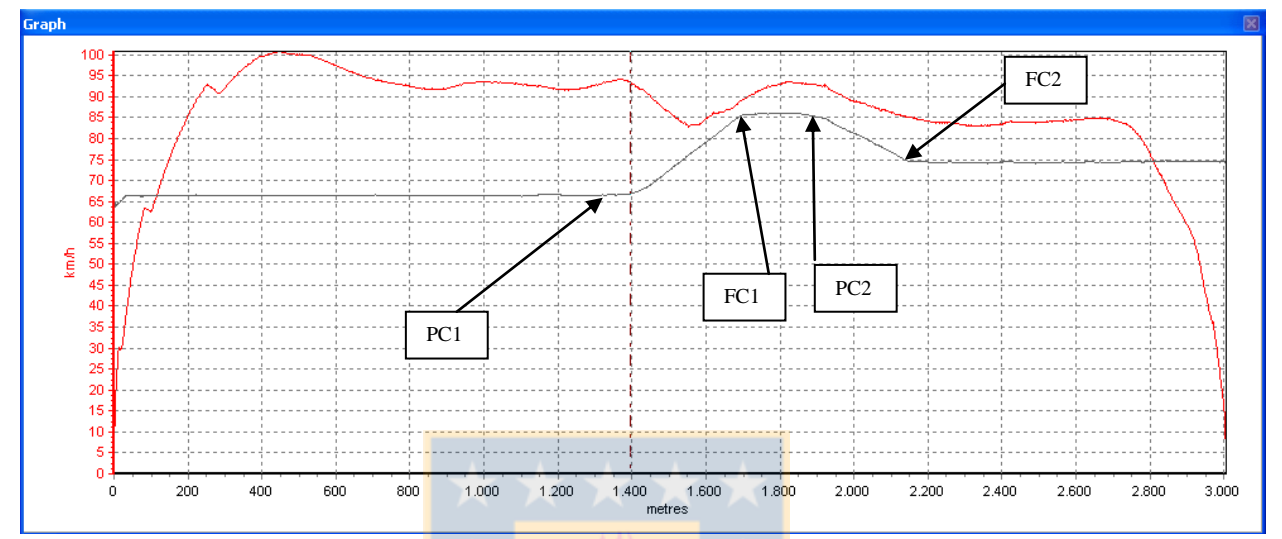

**Figura A 4.2 :** Registro de heading para identificar puntos de la curva horizontal. (Curva 67-15- 1-2, corrida 9, archivo VBOX-009.DBN)

Para el cálculo de la geometría de cada vía se tuvieron las siguientes consideraciones:

- En cada repetición el punto de partida corresponde al metraje 0,0 el cual fue seleccionado en terreno y demarcado tanto con pintura como con balizas móviles.
- En cada corrida se obtuvieron distintos valores para Pc1, Fc1, Pc2 y Fc2, en la tabla se registraron los valores promedio.
- Los desarrollos D<sup>1</sup> y D<sup>2</sup> fueron calculados matemáticamente.
- La longitud de tangente intermedia corresponde a la diferencia entre Pc2 y Fc1 y corresponde a la longitud percibida de tangente intermedia.
- Los valores de R1, R2, W<sup>1</sup> y W<sup>2</sup> fueron obtenidos de acuerdo a lo descrito en 4.6

Los resultados fueron registrados en planillas Excel ®.

Una vez calculada la geometría de las curvas se aplicó una herramienta del software VBox Tools denominada Report Generator, la que permite exportar a Excel ® los registros de velocidad obtenidos cada 0.1 segundos y vinculados con la posición (X,Y,Z) del móvil en cada momento con lo cual se construyen 1710 archivos diferentes los que tienen los registros de cada pasada realizada con lo que se conforma la base de datos preliminar.

| Curva            | PC1     | FC1     | LT      | PC <sub>2</sub> | FC <sub>2</sub> | D1     | w1    | R <sub>1</sub> | D <sub>2</sub> | w2     | R <sub>2</sub> |
|------------------|---------|---------|---------|-----------------|-----------------|--------|-------|----------------|----------------|--------|----------------|
| $1 - 1 - 1 - 1$  | 625,20  | 782,67  | 262,57  | 1045,24         | 1260,34         | 157,47 | 4,81  | 2084,17        | 215,10         | 9,92   | 1380,41        |
| $2 - 1 - 1 - 1$  | 1045,24 | 1260,34 | 778,64  | 2038,98         | 2316,55         | 215,10 | 9,60  | 1426,43        | 277,58         | 7,92   | 2231,18        |
| $3 - 1 - 1 - 1$  | 2038,98 | 2316,55 | 970,41  | 3286,96         | 3720,88         | 277,58 | 7,45  | 2371,94        | 433,92         | 45,78  | 603,41         |
| $4 - 1 - 1 - 1$  | 3286,96 | 3720,88 | 543,69  | 4264,57         | 4756,84         | 433,92 | 45,78 | 603.41         | 492,27         | 53,33  | 587,64         |
| $5 - 1 - 1 - 1$  | 4264,57 | 4756,84 | 701,30  | 5458,13         | 5913,25         | 492,27 | 53,65 | 584,14         | 455,12         | 23,76  | 1219,42        |
| $6 - 1 - 1 - 2$  | 734,65  | 1176,23 | 667,76  | 1843,99         | 2365,88         | 441,58 | 23,76 | 1183,15        | 521,90         | 53,65  | 619,29         |
| $7 - 1 - 1 - 2$  | 1843,99 | 2365,88 | 583,62  | 2949,50         | 3319,40         | 521,90 | 53,33 | 623,01         | 369,90         | 45,78  | 514,38         |
| $8 - 1 - 1 - 2$  | 2949,50 | 3319,40 | 952,01  | 4271,40         | 4613,97         | 369,90 | 45,78 | 514,38         | 369,90         | 7,45   | 3160,84        |
| $9 - 1 - 1 - 2$  | 4271,40 | 4613,97 | 714,89  | 5328,86         | 5598,15         | 342,57 | 7,92  | 2753,62        | 269,29         | 9,60   | 1785,75        |
| $10-1-1-2$       | 5328,86 | 5598,15 | 237,51  | 5835,65         | 5960,80         | 269,29 | 9,92  | 1728,15        | 125,15         | 4,81   | 1656,40        |
| $11 - 1 - 2 - 1$ | 907,81  | 1403,12 | 643,11  | 2046,22         | 2463,25         | 495,30 | 40,86 | 771,71         | 417,02         | 46,86  | 566,55         |
| $12 - 1 - 2 - 2$ | 964,08  | 1418,77 | 646,85  | 2065,62         | 2511,86         | 454,69 | 46,86 | 617,72         | 446,24         | 40,86  | 695,27         |
| $13 - 2 - 1 - 1$ | 921,68  | 1093,05 | 247,17  | 1340,22         | 1561,10         | 171,38 | 8,39  | 1300,37        | 220,88         | 14,05  | 1000,81        |
| $14 - 2 - 1 - 2$ | 541,46  | 817,08  | 187,42  | 1004,50         | 1203,34         | 275,62 | 14,05 | 1248,87        | 198,84         | 8,39   | 1508,78        |
| $15 - 3 - 1 - 1$ | 472,97  | 718,11  | 104,59  | 822,70          | 1113,40         | 245,14 | 13,20 | 1182,29        | 290,70         | 25,14  | 736,15         |
| $16-3-1-2$       | 288,98  | 580,41  | 87,31   | 667,72          | 936,48          | 291,43 | 25,14 | 738,00         | 268,76         | 13,20  | 1296,18        |
| $17-4-1-1$       | 631,25  | 840,25  | 1345,50 | 2185,75         | 2351,70         | 209,00 | 7,40  | 1798,02        | 165,95         | 3,90   | 2708,90        |
| $18-4-1-2$       | 521,14  | 667,05  | 1361,67 | 2028,71         | 2236,86         | 145,90 | 3,90  | 2381,69        | 208,14         | 7,40   | 1790,65        |
| $19 - 5 - 1 - 1$ | 570,62  | 760,42  | 552,28  | 1312,70         | 1571,18         | 189,80 | 29,03 | 416,23         | 258,49         | 45,24  | 363,74         |
| $20 - 5 - 1 - 2$ | 278,98  | 544,57  | 514,36  | 1058,93         | 1332,03         | 265,58 | 45,24 | 373,73         | 273,11         | 29,03  | 598,92         |
| $24 - 6 - 2 - 2$ | 771,08  | 892,71  | 228,39  | 1121,10         | 1270,48         | 121,63 | 9,66  | 801,57         | 149,38         | 25,44  | 373,82         |
| $26 - 6 - 3 - 1$ | 1863,66 | 2002,51 | 908,23  | 2910,74         | 2995,29         | 138,85 | 6,47  | 1366,25        | 84,55          | 2,69   | 2000,92        |
| $34 - 7 - 2 - 2$ | 2108,22 | 2347,73 | 484,90  | 2832,64         | 2949,91         | 239,51 | 23,01 | 662,66         | 117,27         | 4,91   | 1520,53        |
| $39 - 8 - 1 - 1$ | 3179,01 | 3419,72 | 86,42   | 3506,13         | 3716,98         | 240,71 | 29,10 | 526,60         | 210,84         | 53,75  | 249,73         |
| $40 - 8 - 1 - 2$ | 1373,45 | 1544,31 | 93,98   | 1638,29         | 1883,05         | 170,86 | 7,71  | 1410,83        | 244,76         | 29,10  | 535,45         |
| $41 - 8 - 1 - 2$ | 3624,67 | 3890,00 | 73,00   | 3963,00         | 4198,50         | 265,33 | 43,31 | 390,02         | 235,50         | 36,25  | 413,58         |
| $42 - 9 - 1 - 2$ | 859,32  | 1056,34 | 273,15  | 1329,49         | 1577,10         | 197,02 | 24,14 | 519,59         | 247,61         | 50,18  | 314,13         |
| $43-9-1-1$       | 1329,49 | 1577,10 | 521,08  | 2098,18         | 2513,90         | 247,61 | 50,64 | 311,28         | 415,72         | 106,25 | 249,09         |

**Tabla A.4.3.1**: Geometría de rutas obtenidas a partir de Google Earth y Autocad ® y Heading

| Curva             | PC1     | FC1     | LT      | PC <sub>2</sub> | FC <sub>2</sub> | D <sub>1</sub> | w1     | R1      | D <sub>2</sub> | w <sub>2</sub> | R <sub>2</sub> |
|-------------------|---------|---------|---------|-----------------|-----------------|----------------|--------|---------|----------------|----------------|----------------|
| $44-9-1-1$        | 2098,18 | 2513,90 | 178,09  | 2691,99         | 3020,20         | 415,72         | 106,25 | 249,09  | 328,21         | 89,12          | 234,45         |
| $46 - 9 - 1 - 2$  | 399,23  | 667,22  | 681,03  | 1348,25         | 1665,49         | 267,99         | 40,83  | 417,85  | 317,25         | 89,12          | 226,62         |
| 47-9-1-2          | 1347,32 | 1664,68 | 187,61  | 1852,29         | 2272,64         | 317,36         | 89,12  | 226,70  | 420,35         | 106,25         | 251,86         |
| $48-9-1-2$        | 2793,25 | 3035,66 | 282,70  | 3318,36         | 3485,51         | 242,42         | 50,18  | 307,55  | 167,14         | 24,14          | 440,79         |
| $51-10-1-1$       | 1912,39 | 2040,32 | 62,49   | 2102,81         | 2207,61         | 127,93         | 33,35  | 244,21  | 104,79         | 19,82          | 336,60         |
| $52-10-1-2$       | 1301,16 | 1427,26 | 34,60   | 1461,86         | 1626,06         | 126,10         | 32,35  | 248,16  | 164,20         | 47,19          | 221,52         |
| $55 - 11 - 1 - 2$ | 1511,31 | 1825,19 | 1300,86 | 3126,05         | 3371,11         | 313,88         | 19,22  | 1039,65 | 245,06         | 17,69          | 881,92         |
| 57-11-2-2         | 1787,32 | 1998,31 | 378,68  | 2376,99         | 2630,31         | 210,99         | 25,63  | 524,08  | 253,32         | 30,21          | 533,83         |
| $61-13-2-2$       | 392,93  | 761,80  | 362,00  | 1123,80         | 1500,38         | 368,88         | 51,92  | 452,30  | 376,58         | 41,42          | 578,79         |
| $62 - 13 - 2 - 2$ | 2817,50 | 3208,62 | 87,61   | 3296,24         | 3673,49         | 391,12         | 45,35  | 549,06  | 377,25         | 40,86          | 587,78         |
| $63-13-3-2$       | 888,77  | 1184,05 | 205,69  | 1389,74         | 1725,23         | 295,28         | 59,56  | 315,61  | 335,50         | 50,39          | 423,86         |
| $64-14-1-1$       | 776,65  | 1008,95 | 72,57   | 1081,52         | 1244,93         | 232,30         | 33,91  | 436,12  | 163,41         | 24,34          | 427,39         |
| $65-14-1-2$       | 428,53  | 576,96  | 100,01  | 676,97          | 902,95          | 148,43         | 24,34  | 388,21  | 225,98         | 33,91          | 424,25         |
| $66-15-1-1$       | 797,71  | 1138,66 | 105,41  | 1244,07         | 1657,87         | 340,95         | 46,41  | 467,69  | 413,80         | 77,45          | 340,14         |
| $67 - 15 - 1 - 2$ | 1367,16 | 1742,61 | 103,26  | 1845,87         | 2216,61         | 375,45         | 77,45  | 308,61  | 370,75         | 46,41          | 508,57         |

**Tabla A.4**.**3.1:** Geometría de rutas obtenidas a partir de Google Earth y Autocad ® y Heading.

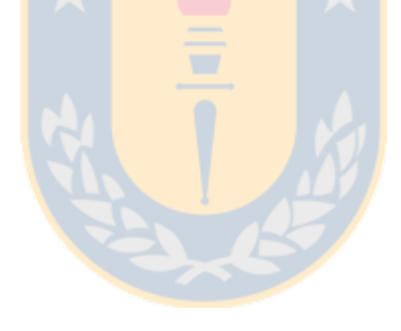

## **ANEXO 4.4:** Registro de mediciones de geometría

| Curva            | PC1     | FC1     | <b>LT</b> | PC <sub>2</sub> | FC <sub>2</sub> |
|------------------|---------|---------|-----------|-----------------|-----------------|
| $1 - 1 - 1 - 1$  | 625,20  | 782,67  | 262,57    | 1045,24         | 1260,34         |
| $2 - 1 - 1 - 1$  | 1045,24 | 1260,34 | 778,64    | 2038,98         | 2316,55         |
| $3-1-1-1$        | 2038,98 | 2316,55 | 970,41    | 3286,96         | 3720,88         |
| $4 - 1 - 1 - 1$  | 3286,96 | 3720,88 | 543,69    | 4264,57         | 4756,84         |
| $5 - 1 - 1 - 1$  | 4264,57 | 4756,84 | 701,30    | 5458,13         | 5913,25         |
| $6 - 1 - 1 - 2$  | 734,65  | 1176,23 | 667,76    | 1843,99         | 2365,88         |
| $7 - 1 - 1 - 2$  | 1843,99 | 2365,88 | 583,62    | 2949,50         | 3319,40         |
| $8 - 1 - 1 - 2$  | 2949,50 | 3319,40 | 952,01    | 4271,40         | 4613,97         |
| $9 - 1 - 1 - 2$  | 4271,40 | 4613,97 | 714,89    | 5328,86         | 5598,15         |
| $10 - 1 - 1 - 2$ | 5328,86 | 5598,15 | 237,51    | 5835,65         | 5960,80         |
| $11 - 1 - 2 - 1$ | 907,81  | 1403,12 | 643,11    | 2046,22         | 2463,25         |
| $12 - 1 - 2 - 2$ | 964,08  | 1418,77 | 646,85    | 2065,62         | 2511,86         |
| $13 - 2 - 1 - 1$ | 921,68  | 1093,05 | 247,17    | 1340,22         | 1561,10         |
| $14 - 2 - 1 - 2$ | 541,46  | 817,08  | 187,42    | 1004,50         | 1203,34         |
| $15 - 3 - 1 - 1$ | 472,97  | 718,11  | 104,59    | 822,70          | 1113,40         |
| $16-3-1-2$       | 288,98  | 580,41  | 87,31     | 667,72          | 936,48          |
| $17-4-1-1$       | 631,25  | 840,25  | 1345,50   | 2185,75         | 2351,70         |
| $18-4-1-2$       | 521,14  | 667,05  | 1361,67   | 2028,71         | 2236,86         |
| $19 - 5 - 1 - 1$ | 570,62  | 760,42  | 552,28    | 1312,70         | 1571,18         |
| $20 - 5 - 1 - 2$ | 278,98  | 544,57  | 514,36    | 1058,93         | 1332,03         |
| $21 - 6 - 1 - 1$ | 847,09  | 1184,70 | 928,85    | 2113,55         | 2303,03         |
| $22 - 6 - 1 - 2$ | 1075,67 | 1293,98 | 906,99    | 2200,97         | 2555,48         |
| $23 - 6 - 2 - 1$ | 986,79  | 1137,67 | 231,80    | 1369,47         | 1496,18         |
| $24 - 6 - 2 - 2$ | 771,08  | 892,71  | 228,39    | 1121,10         | 1270,48         |
| $25 - 6 - 3 - 1$ | 898,43  | 1106,83 | 756,83    | 1863,66         | 2002,57         |

**Tabla A.4.4.1**: Registro de mediciones de geometría

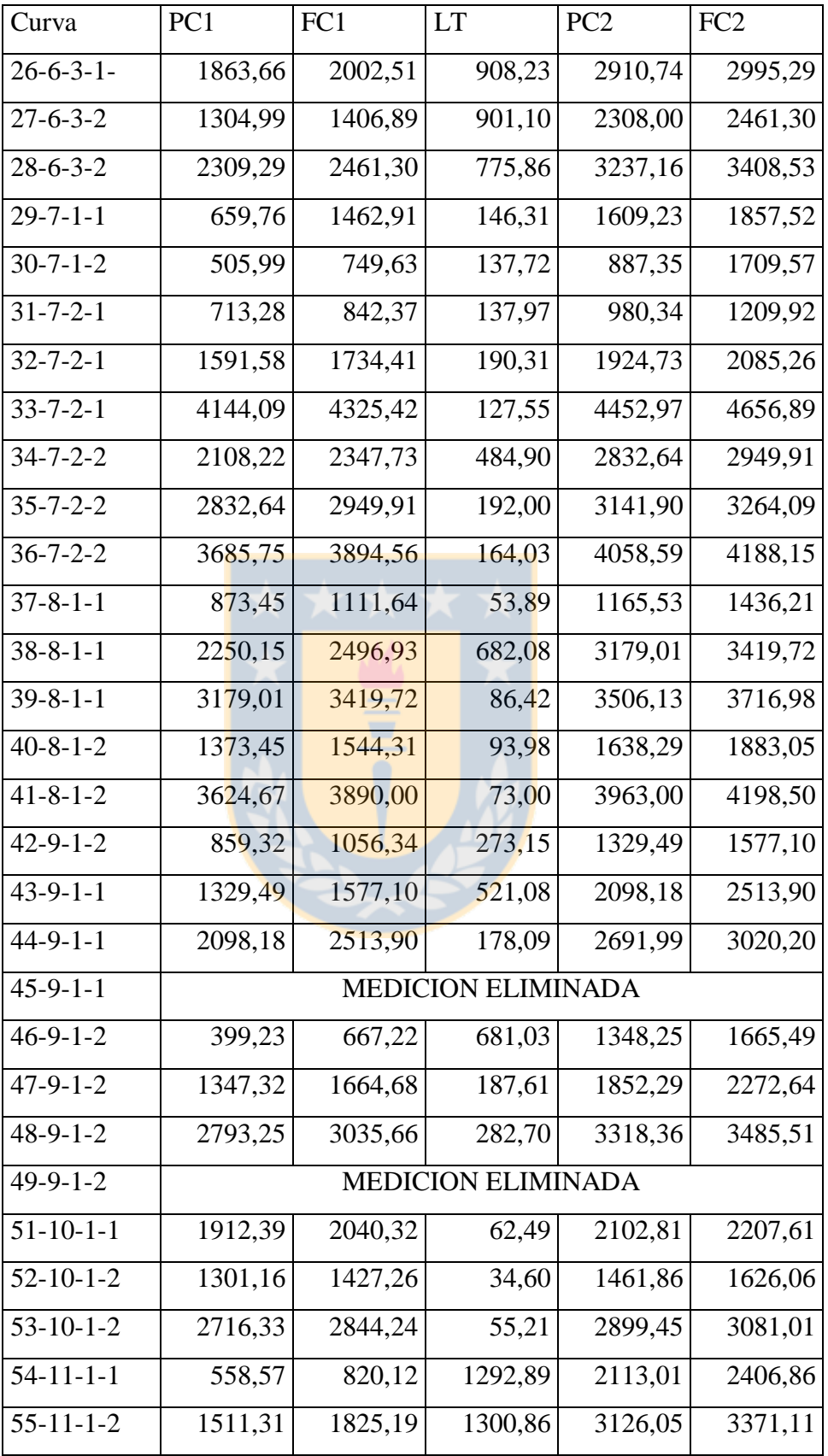

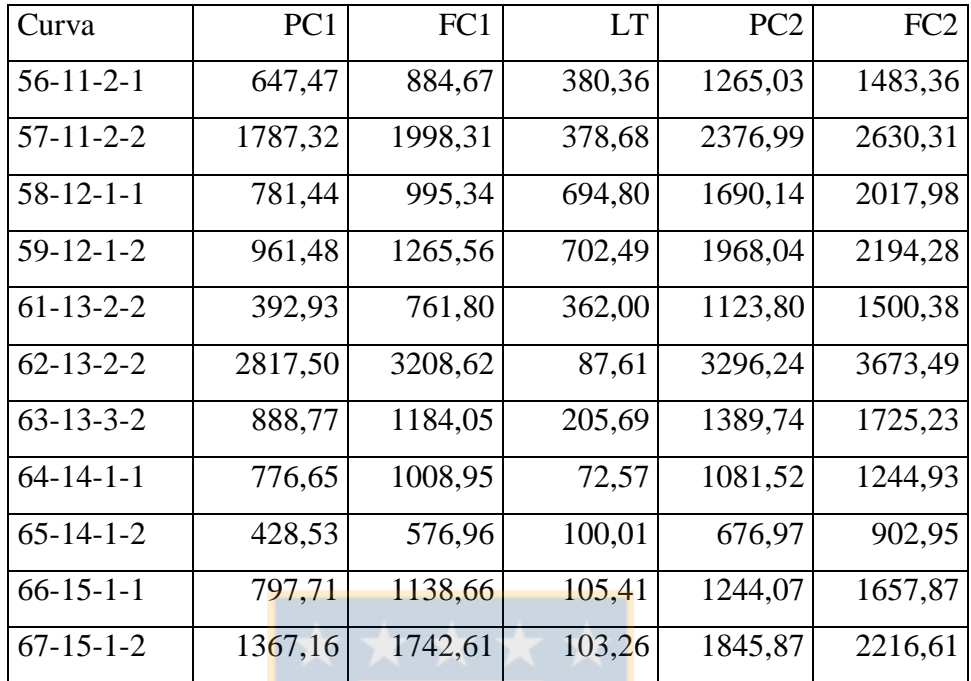

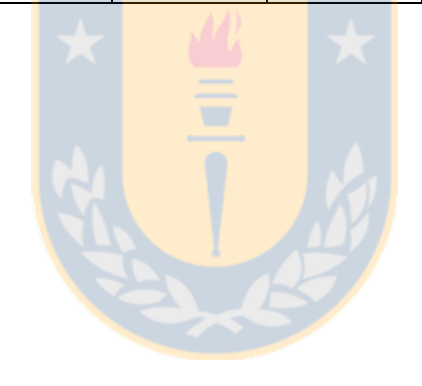

#### ANEXO 4.5: Relación Rg - Rp

Para cada una de las curvas seleccionadas se obtuvo el radio geométrico a partir de Autocad ® (Rg) y el Radio percibido a partir de la trayectoria.

Rg se obtuvo utilizando una foto aérea escalada según se describe en el Anexo 4.2 y corresponde a un valor único para cada curva. Rp, corresponde a la trayectoria.

La forma para determinar este radio considera que para cierto alineamiento compuesto por tangentes y desangulaciones (Wi) fijas. El conductor decide una trayectoria basado en su experiencia de la ruta. Esta experiencia le hace suponer una forma de curvatura e impulsa al conductor a realizar la maniobra de giro.

En el proceso de medición se obtuvieron los ángulos W<sup>1</sup> y W<sup>2</sup> y se obtuvo además desarrollo de la curva sostenida por el conductor.

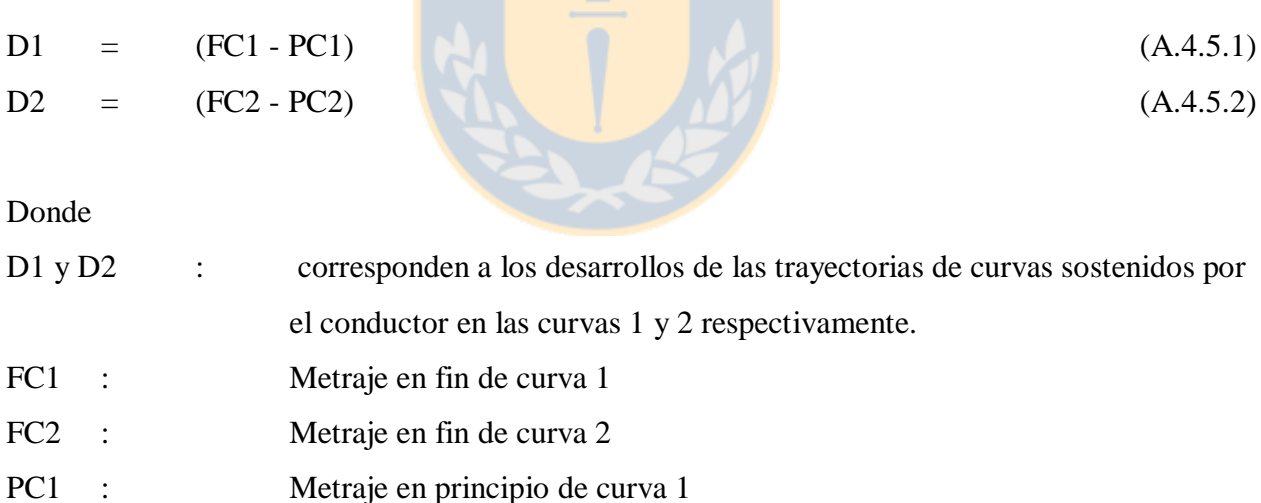

PC2 : Metraje en principio de curva 2

El cálculo del radio de la curva se obtuvo utilizando la ecuación:

$$
D = \frac{2\pi R w}{400}
$$
\n
$$
(A.4.5.3)
$$

Donde R es el radio de una curva en metros, w: el ángulo de las tangentes que forman el alineamiento en gradianes y D el desarrollo de la curva.

Conociendo las trayectorias seguidas por los vehículos se obtuvieron 1710 registros de radios percibidos los que fueron graficados en la Figura A.4.5.1.

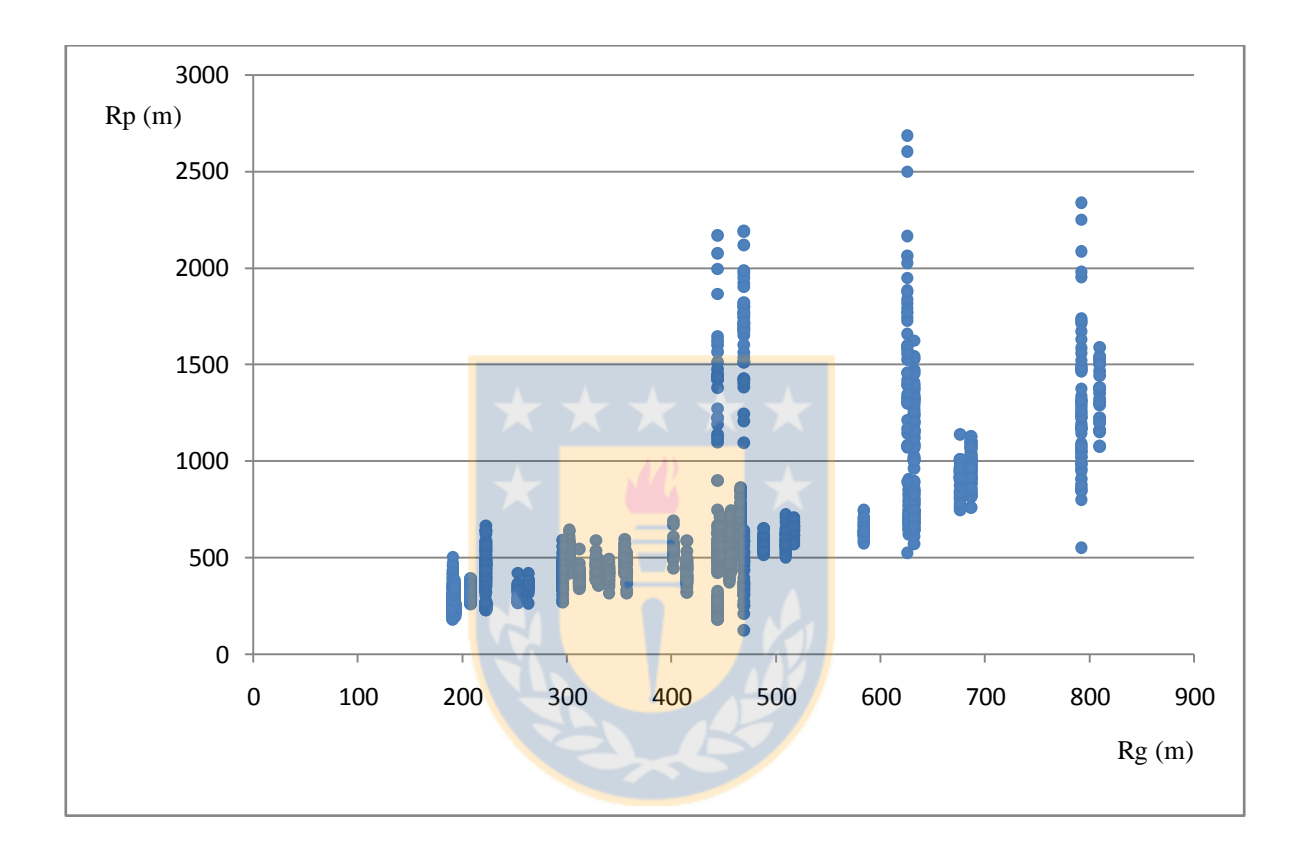

**Figura A.4.5.1**: Relación Rg/Rp para base de datos completa

Al observar tan altas diferencias entre las relaciones Rg/Rp, se realizó una revisión de los datos obtenidos y de la información disponible en el estado del arte. Al respecto se observa lo siguiente:

 Fitzpatrick et al (2000) establece un patrón de comportamiento entre tasas de aceleración y deceleración de acuerdo al radio de curvas horizontales. Se observa que para radios mayores a 875 m un conductor no experimenta aceleraciones dentro de la curva y la percibe como si fuera una recta.

- Las fotografías utilizadas para la restitución de la geometría presentan dificultades para trazar algunos alineamientos, en especial aquellos en que el ángulo conformado es menor a 15 g. En alineamientos con W<15 g se pueden producir errores en la restitución del orden de 2 a 3g lo que conlleva errores mayores al 30% en la selección del radio.
- La presencia de clotoides en el alineamiento modifica la percepción del radio de curvatura tanto para el conductor como en el proceso de restitución de la geometría por lo que se puede cometer un error al estimar el desarrollo de la curva y del radio geométrico.

Se aplicaron tres filtros a la base de datos generada y se analizó como varía la relación Rg/Rp. Los tres filtros aplicados fueron los siguientes:

Filtro 1 : Se eliminaron curvas cuyo radio geométrico sea mayor a 800 m. De esta forma el número de curvas se reduce de 67 a 42 descontando las 4 curvas desechadas inicialmente.

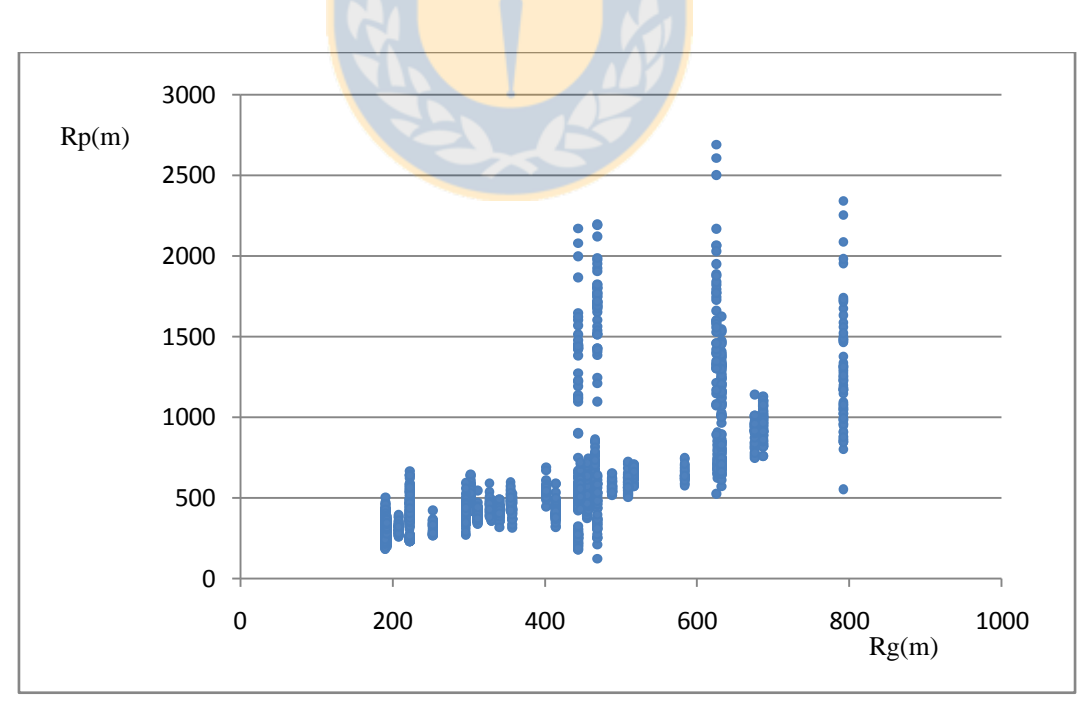

La relación Rg/Rp se grafica en la Figura A.4.5.2

**Figura A.4.5.2**: Relación Rg/Rp para base de datos con filtro 1

Filtro 2 : Se eliminaron curvas formadas en alineamientos con w<15 g. Estas podrán ser utilizadas en futuros estudios una vez que se tengan los ángulos reales. De esta forma el número de curvas se reduce de 42 a 33. La relación Rg/Rp se grafica en la Figura A.4.5.3.

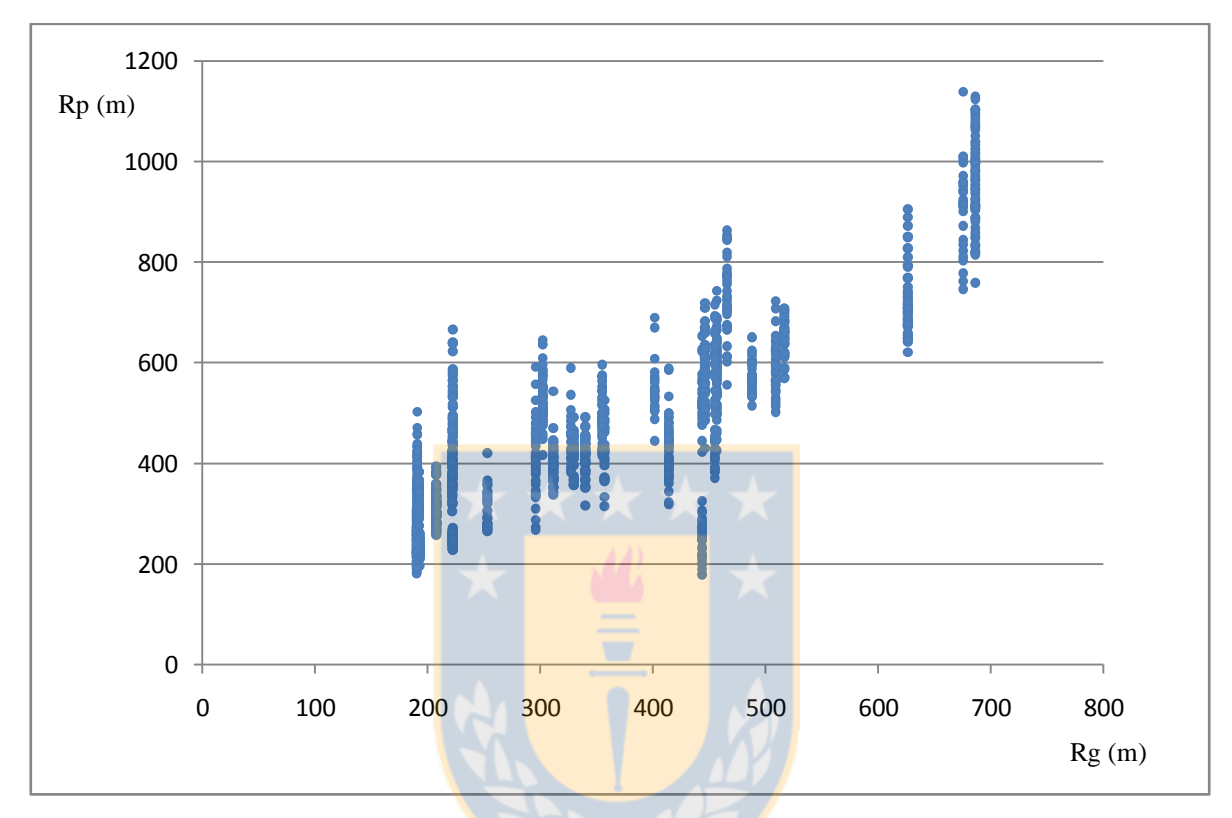

**Figura A.4.5.**3: Relación Rg/Rp para base de datos con filtro 2

Filtro 3: Se eliminan curvas con clotoide. Estas curvas corresponden a 9 sectores con lo cual se reduce el universo total de curvas de 33 a 24.

La aplicación de este filtro permite realizar la gráfica indicada en la Figura A.4.5.4 la que es utilizada en el capítulo 5 de la Tesis en el desarrollo de una relación entre radio geométrico y radio percibido.

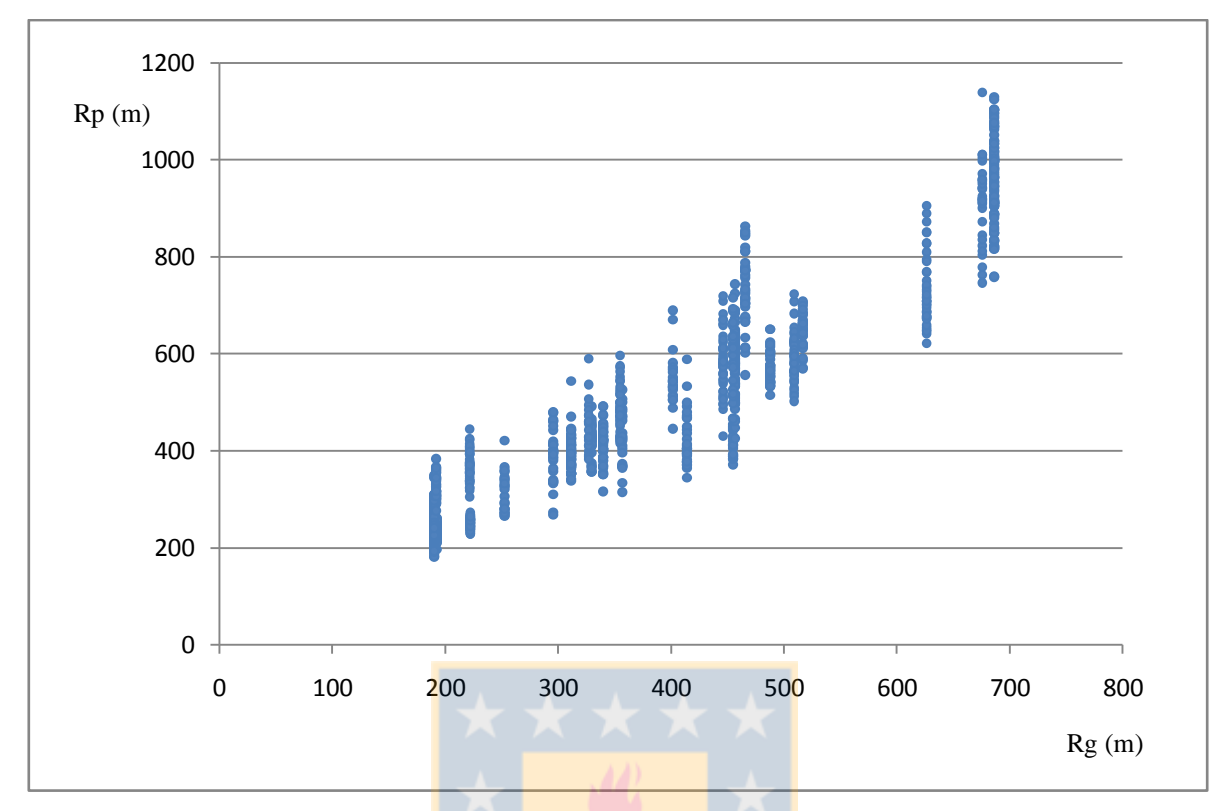

**Figura A.4.5.4:** Relación Rg/Rp para base de datos con filtro 3

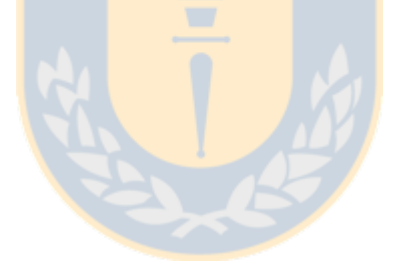

### **ANEXO 4.6:** Base de datos de modelación

| Curva                    | Vte   | VPC1  | VMC1  | VFC1  | <b>VmaxT</b> | VPC <sub>2</sub> | VMC <sub>2</sub> | VFC <sub>2</sub> | <b>LT</b> |
|--------------------------|-------|-------|-------|-------|--------------|------------------|------------------|------------------|-----------|
| ${\bf N}^{\circ}$        | Km/h  | Km/h  | Km/h  | Km/h  | Km/h         | Km/h             | Km/h             | Km/h             | m         |
| $\overline{\mathcal{A}}$ | 108,5 | 99,1  | 94,7  | 106,4 | 118,2        | 106,8            | 109,7            | 113,2            | 677,4     |
| $\tau$                   | 114,8 | 110,1 | 100,8 | 108,6 | 116,6        | 113,4            | 106,9            | 106,7            | 677,4     |
| 11                       | 110,7 | 110,4 | 107,6 | 112,9 | 120,6        | 112,0            | 108,8            | 110,8            | 717,9     |
| 12                       | 106,2 | 102,8 | 100,7 | 107,0 | 112,6        | 108,5            | 105,6            | 105,0            | 717,9     |
| 19                       | 99,5  | 96,0  | 92,7  | 93,5  | 106,6        | 96,6             | 92,4             | 98,0             | 479,3     |
| 20                       | 73,8  | 89,5  | 90,8  | 98,4  | 105,3        | 95,1             | 93,5             | 97,3             | 479,3     |
| 21                       | 109,0 | 105,4 | 105,4 | 106,2 | 108,5        | 103,7            | 98,5             | 98,2             | 970,9     |
| $22\,$                   | 107,6 | 104,1 | 102,5 | 105,2 | 114,9        | 108,3            | 102,5            | 107,1            | 970,9     |
| 37                       | 104,6 | 95,3  | 91,8  | 95,7  | 98,0         | 96,2             | 90,5             | 96,0             | 113,0     |
| 41                       | 108,5 | 102,0 | 93,1  | 96,0  | 99,3         | 95,4             | 91,9             | 100,7            | 113,0     |
| 44                       | 99,8  | 91,4  | 83,3  | 88,3  | 88,2         | 81,7             | 80,7             | 86,3             | 224,0     |
| 46                       | 83,9  | 84,4  | 79,4  | 77,2  | 96,0         | 84,9             | 83,1             | 79,6             | 600,1     |
| 47                       | 95,1  | 84,9  | 82,9  | 80,7  | 86,1         | 85,8             | 86,5             | 91,9             | 224,0     |
| 50                       | 84,2  | 78,0  | 72,3  | 74,6  | 75,6         | 72,5             | 72,6             | 80,9             | 86,8      |
| 52                       | 100,4 | 94,8  | 89,2  | 87,7  | 88,0         | 84,8             | 79,7             | 86,3             | 86,8      |
| 54                       | 102,1 | 104,9 | 106,0 | 106,5 | 120,1        | 104,5            | 105,3            | 104,5            | 1340,7    |
| 55                       | 108,4 | 107,2 | 107,2 | 110,9 | 117,5        | 107,4            | 108,9            | 105,3            | 1340,7    |
| 60                       | 117,3 | 111,5 | 103,7 | 102,5 | 104,0        | 103,6            | 101,9            | 102,3            | 607,3     |
| 61                       | 91,3  | 100,2 | 103,3 | 109,3 | 111,6        | 114,3            | 102,6            | 102,7            | 434,2     |
| 62                       | 110,4 | 104,5 | 98,8  | 103,3 | 87,3         | 104,0            | 103,5            | 99,3             | 176,9     |
| 63                       | 114,8 | 104,4 | 96,6  | 97,4  | 98,4         | 99,3             | 95,3             | 92,4             | 259,6     |
| 65                       | 93,6  | 93,7  | 90,9  | 92,0  | 94,3         | 95,7             | 95,3             | 102,8            | 103,1     |
| 66                       | 101,8 | 101,5 | 99,1  | 100,9 | 98,6         | 102,0            | 95,7             | 93,1             | 225,4     |
| 67                       | 95,2  | 94,3  | 88,3  | 93,3  | 90,9         | 94,1             | 91,8             | 95,1             | 225,4     |

**Tabla A.4.6.1:** Base de Datos de Modelación Percentil 85

**ANEXO 4.7 :** Cálculo de indicadores para asignación de tramos a matriz factorial.

La tangente intermedia (TI) Corresponde a la longitud de la recta que se ubica entre las dos curvas horizontales analizadas. Se escogieron tres rangos de longitud de tangente utilizando el criterio de Lamm et al (1988). Así los tres rangos de TI son los siguientes: i) "alta":  $T_I > T_{MAX}$ , ii) "media":  $T_{MIN} < T_I < T_{MAX}$  y iii) "baja":  $T_I < T_{MIN}$ 

Donde:

$$
T_{\min} = \frac{\left| (V85_1)^2 - (V85_2)^2 \right|}{25.92 \times a}
$$
\n
$$
T_{\max} = \frac{2(V85_{T \max})^2 - (V85_1)^2 - (V85_2)^2}{25.92 \times a}
$$
\n
$$
T_{\max} = \frac{2(V85_{T \max})^2 - (V85_1)^2 - (V85_2)^2}{25.92 \times a}
$$
\n(A.4.7.2)\n(A.4.7.2)

Utilizando la base de datos de las 24 curvas se realizó el cálculo de V85 en las curvas 1 y 2 de cada elemento. además se utilizó el límite legal de velocidad como Vmaxt y un valor de aceleración o deceleración de 0.85 m/s². De esta manera se realizó el cálculo de Tmax, T min y se comparó con los valores de Lt calculados.

Los resultados se presentan en las Tablas A.4.7.1 y A.4.7.2. A partir de esos resultados se concluyó que todas las curvas entran en el rango de curvas independientes de acuerdo al criterio descrito por Lamm et al (1988)

| Curva             | Vte  | VPC1 | VMC1 | VFC1 | VmaxT | VPC <sub>2</sub> | VMC <sub>2</sub> | VFC <sub>2</sub> | A                | Tmin             | Tmax           | LT>Tmax       |
|-------------------|------|------|------|------|-------|------------------|------------------|------------------|------------------|------------------|----------------|---------------|
| ${\bf N}^{\circ}$ | m/s  | m/s  | m/s  | m/s  | m/s   | m/s              | m/s              | m/s              | m/s <sup>2</sup> | m                | m              | $1 \sin 2 no$ |
| $\overline{4}$    | 30,1 | 27,5 | 26,3 | 29,6 | 32,8  | 29,7             | 30,5             | 31,4             | 0,85             | 11               | 24             | 1             |
| $\tau$            | 31,9 | 30,6 | 28,0 | 30,2 | 32,4  | 31,5             | 29,7             | 29,6             | 0,85             | $\overline{4}$   | 20             | $\mathbf{1}$  |
| 11                | 30,7 | 30,7 | 29,9 | 31,4 | 33,5  | 31,1             | 30,2             | 30,8             | 0,85             | $\mathbf{1}$     | 20             | $\mathbf{1}$  |
| 12                | 29,5 | 28,6 | 28,0 | 29,7 | 31,3  | 30,1             | 29,3             | 29,2             | 0,85             | $\overline{4}$   | 14             | $\mathbf{1}$  |
| 19                | 27,6 | 26,7 | 25,7 | 26,0 | 29,6  | 26,8             | 25,7             | 27,2             | 0,85             | $\boldsymbol{0}$ | 20             | $\mathbf{1}$  |
| 20                | 20,5 | 24,9 | 25,2 | 27,3 | 29,3  | 26,4             | 26,0             | 27,0             | 0,85             | $\overline{2}$   | 18             | $\mathbf{1}$  |
| 21                | 30,3 | 29,3 | 29,3 | 29,5 | 30,1  | 28,8             | 27,4             | 27,3             | 0,85             | 5                | 9              | $\mathbf{1}$  |
| 22                | 29,9 | 28,9 | 28,5 | 29,2 | 31,9  | 30,1             | 28,5             | 29,8             | 0,85             | $\boldsymbol{0}$ | 19             | $\mathbf{1}$  |
| 37                | 29,1 | 26,5 | 25,5 | 26,6 | 27,2  | 26,7             | 25,1             | 26,7             | 0,85             | $\mathbf{1}$     | 9              | $\mathbf{1}$  |
| 41                | 30,1 | 28,3 | 25,9 | 26,7 | 27,6  | 26,5             | 25,5             | 28,0             | 0,85             | $\mathbf{1}$     | 9              | $\mathbf{1}$  |
| 44                | 27,7 | 25,4 | 23,1 | 24,5 | 24,5  | 22,7             | 22,4             | 24,0             | 0,85             | $\mathbf{1}$     | $\overline{7}$ | $\mathbf{1}$  |
| 46                | 23,3 | 23,5 | 22,0 | 21,5 | 26,7  | 23,6             | 23,1             | 22,1             | 0,85             | $\mathbf{2}$     | 18             | $\mathbf{1}$  |
| 47                | 26,4 | 23,6 | 23,0 | 22,4 | 23,9  | 23,8             | 24,0             | 25,5             | 0,85             | $\overline{2}$   | $\mathbf{2}$   | $\mathbf{1}$  |
| 50                | 23,4 | 21,7 | 20,1 | 20,7 | 21,0  | 20,1             | 20,2             | 22,5             | 0,85             | $\boldsymbol{0}$ | 3              | $\mathbf{1}$  |
| 52                | 27,9 | 26,3 | 24,8 | 24,4 | 24,5  | 23,6             | 22,1             | 24,0             | 0,85             | 6                | $\overline{4}$ | $\mathbf{1}$  |
| 54                | 28,4 | 29,1 | 29,4 | 29,6 | 33,4  | 29,0             | 29,2             | 29,0             | 0,85             | $\mathbf{1}$     | 23             | $\mathbf{1}$  |
| 55                | 30,1 | 29,8 | 29,8 | 30,8 | 32,6  | 29,8             | 30,2             | 29,3             | 0,85             | $\mathbf{1}$     | 15             | $\mathbf{1}$  |
| 60                | 32,6 | 31,0 | 28,8 | 28,5 | 28,9  | 28,8             | 28,3             | 28,4             | 0,85             | $\mathbf{1}$     | $\overline{2}$ | $\mathbf{1}$  |
| 61                | 25,4 | 27,8 | 28,7 | 30,4 | 31,0  | 31,8             | 28,5             | 28,5             | 0,85             | $\mathbf{1}$     | 13             | $\mathbf{1}$  |
| 62                | 30,7 | 29,0 | 27,5 | 28,7 | 24,3  | 28,9             | 28,8             | 27,6             | 0,85             | 3                | $-18$          | $\mathbf{1}$  |
| 63                | 31,9 | 29,0 | 26,8 | 27,1 | 27,3  | 27,6             | 26,5             | 25,7             | 0,85             | 1                | $\mathfrak{Z}$ | 1             |
| 65                | 26,0 | 26,0 | 25,2 | 25,5 | 26,2  | 26,6             | 26,5             | 28,6             | 0,85             | 3                | $\overline{c}$ | $\mathbf{1}$  |
| 66                | 28,3 | 28,2 | 27,5 | 28,0 | 27,4  | 28,3             | 26,6             | 25,9             | 0,85             | $\overline{2}$   | $\overline{c}$ | $\mathbf{1}$  |
| 67                | 26,4 | 26,2 | 24,5 | 25,9 | 25,2  | 26,1             | 25,5             | 26,4             | 0,85             | $\overline{2}$   | $\mathbf{1}$   | $\mathbf{1}$  |

**Tabla A.4.7.1:** Calculo de independencia de curvas, criterio de Lamm et al (1988)

# **ANEXO 5.1 :** Base de datos procesada, curva 4.1.1, Repetición 1.

| PC-200<br>m | $\overline{V}$<br>m/s | PC1<br>$\mathbf m$  | VPC1<br>m/s    | MC1<br>m    | VMC1<br>m/s | FC1<br>m    | VFC1<br>m/s    | <b>XVmaxT</b><br>m | VmaxT<br>m/s | PC <sub>2</sub><br>m | VPC <sub>2</sub><br>m/s | MC <sub>2</sub><br>m | VMC <sub>2</sub><br>m/s | FC <sub>2</sub><br>m | VFC <sub>2</sub><br>m/s |
|-------------|-----------------------|---------------------|----------------|-------------|-------------|-------------|----------------|--------------------|--------------|----------------------|-------------------------|----------------------|-------------------------|----------------------|-------------------------|
| 3129,5      |                       |                     |                | 3458,0      | 88,8        | 3628,4      |                | 3948,2             | 122.2        | 4185,8               |                         | 4441,0               |                         | 4700,9               |                         |
| 3132,3      | 124,4<br>124,4        | 3276,1<br>3279,0    | 105,3<br>104,1 | 3460,5      | 89,1        | 3631,3      | 102,4<br>102,7 | 3951,6             | 122,4        | 4188,9               | 111,2<br>111,1          | 4444,3               | 117,9<br>118,0          | 4704,2               | 118,5<br>118,5          |
| 3135,8      | 124,4                 | 3281,9              | 102,9          | 3463,0      | 89,4        | 3634,1      | 103,0          | 3955,0             | 122,5        | 4192,0               | 111,0                   | 4447,6               | 118,2                   | 4707,5               | 118,4                   |
| 3139,2      | 124,1                 | 3284,7              | 101,8          | 3465,5      | 89,7        | 3637,0      | 103,2          | 3958,4             | 122,7        | 4195,0               | 110,9                   | 4450,8               | 118,3                   | 4710,8               | 118,2                   |
| 3142,6      | 123,7                 | 3287,5              | 100,7          | 3468,0      | 90,0        | 3639,9      | 103,5          | 3961,8             | 122,7        | 4198,1               | 110,8                   | 4454,1               | 118,1                   | 4714,1               | 118,3                   |
| 3146,1      | 123,3                 | 3290,3              | 99,9           | 3470,5      | 90,2        | 3642,7      | 103,7          | 3965,2             | 122,7        | 4201,2               | 110,7                   | 4457,4               | 118,0                   | 4717,4               | 118,2                   |
| 3149,5      | 123,2                 | 3293,1              | 98,9           | 3473,0      | 90,4        | 3645,6      | 104,0          | 3968,6             | 123,0        | 4204,3               | 110,5                   | 4460,7               | 117,9                   | 4720,7               | 118,2                   |
| 3152,9      | 123,2                 | 3295,8              | 98,0           | 3475,5      | 90,7        | 3648,5      | 104,2          | 3972,0             | 123,2        | 4207,3               | 110,5                   | 4464,0               | 117,8                   | 4723,9               | 118,2                   |
| 3156,3      | 123,2                 | 3298,5              | 97,1           | 3478,0      | 91,0        | 3651,4      | 104,4          | 3975,4             | 123,3        | 4210,4               | 110,4                   | 4467,2               | 117,8                   | 4727,2               | 118,0                   |
| 3159,8      | 123,0                 | 3301,2              | 96,2           | 3480,5      | 91,2        | 3654,3      | 104,6          | 3978,9             | 123,2        | 4213,5               | 110,4                   | 4470,5               | 117,7                   | 4730,5               | 118,1                   |
| 3163,2      | 122,5                 | 3303,9              | 95,5           | 3483,1      | 91,5        | 3657,2      | 104,9          | 3982,3             | 123,3        | 4216,5               | 110,3                   | 4473,8               | 117,7                   | 4733,8               | 118,0                   |
| 3166,6      | 122,1                 | 3306,5              | 94,8           | 3485,6      | 91,8        | 3660,1      | 105,1          | 3985,7             | 123,7        | 4219,6               | 110,1                   | 4477,0               | 117,8                   | 4737,1               | 118,1                   |
| 3170,0      | 122,1                 | 3309,2              | 94,1           | 3488,2      | 91,9        | 3663,1      | 105,4          | 3989,1             | 123,8        | 4222,7               | 110,1                   | 4480,3               | 117,7                   | 4740,3               | 117,9                   |
| 3173,4      | 121,9                 | 3311,8              | 93,6           | 3490,7      | 92,2        | 3666,0      | 105,3          | 3992,6             | 123,8        | 4225,7               | 109,8                   | 4483,6               | 117,8                   | 4743,6               | 117,7                   |
| 3176,7      | 121,7                 | 3314,3              | 92,9           | 3493,3      | 92,4        | 3668,9      | 105,5          | 3996,0             | 124,0        | 4228,8               | 109,6                   | 4486,8               | 117,9                   | 4746,9               | 117,5                   |
| 3180,1      | 121,1                 | 3316,9              | 92,2           | 3495,9      | 92,7        | 3671,9      | 105,7          | 3999,5             | 124,1        | 4231,8               | 109,5                   | 4490,1               | 117,8                   | 4750,1               | 117,5                   |
| 3183,5      | 120,7                 | 3319,5              | 91,6           | 3498,4      | 93,0        | 3674,8      | 105,8          | 4002,9             | 124,1        | 4234,8               | 109,5                   | 4493,4               | 117,9                   | 4753,4               | 117,5                   |
| 3186,8      | 120,4                 | 3322,0              | 91,1           | 3501,0      | 93,3        | 3677,7      | 106,1          | 4006,4             | 124,3        | 4237,9               | 109,6                   | 4496,7               | 118,0                   | 4756,7               | 117,4                   |
| 3190,2      | 120,2                 | 3324,5              | 90,6           | 3503,6      | 93,6        | 3680,7      | 106,4          | 4009,8             | 124,3        | 4240,9               | 109,6                   | 4500,0               | 118,1                   | 4759,9               | 117,2                   |
| 3193,5      | 120,1                 | 3327,0              | 89,9           | 3506,2      | 93,9        | 3683,6      | 106,5          | 4013,3             | 124,3        | 4244,0               | 109,6                   | 4503,2               | 118,1                   | 4763,2               | 117,1                   |
| 3196,8      | 119,8                 | 3329,5              | 89,5           | 3508,0      | 94,0        | 3686,5      | 106,7          | 4016,7             | 124,5        | 4247,0               | 109,7                   | 4505,0               | 118,0                   | 4763,2               | 117,1                   |
| 3200,1      | 119,4                 | 3329,5              | 89,5           | 3508,8      | 94,1        | 3686,6      | 106,7          | 4020,2             | 124,3        | 4247,5               | 109,7                   | 4506,5               | 118,0                   | 4766,4               | 116,8                   |
| 3203,5      | 118,9                 | 3332,0              | 88,7           | 3511,5      | 94,3        | 3689,6      | 106,9          | 4023,6             | 123,9        | 4250,1               | 109,6                   | 4509,8               | 118,1                   | 4769,7               | 116,9                   |
| 3206,8      | 118,5                 | 3334,5              | 88,2           | 3514,1      | 94,6        | 3692,5      | 107,3          | 4027,1             | 123,7        | 4253,1               | 109,7                   | 4513,1               | 118,2                   | 4772,9               | 116,9                   |
| 3210,0      | 118,2                 | 3336,9              | 87,6           | 3516,7      | 94,8        | 3695,5      | 107,5          | 4030,5             | 123,3        | 4256,2               | 109,7                   | 4516,4               | 118,1                   | 4776,2               | 116,8                   |
| 3213,3      | 117,9                 | 3339,3              | 86,9           | 3519,4      | 95,0        | 3698,5      | 107,8          | 4033,9             | 123,0        | 4259,2               | 109,8                   | 4519,6               | 118,2                   | 4779,4               | 116,7                   |
| 3216,6      | 117,5                 | 3341,7              | 86,1           | 3522,0      | 95,2        | 3701,5      | 108,1          | 4037,3             | 122,8        | 4262,3               | 109,7                   | 4522,9               | 118,2                   | 4782,6               | 116,8                   |
|             |                       | 3219,9 117,3 3344,1 |                | 85,5 3524,6 |             | 95,4 3704,5 | 108,3          | 4040,7             |              | 122,5 4265,3         |                         | 109,8 4526,2         |                         | 118,3 4785,9         | 117,2                   |
| 3223,1      | 117,1                 | 3346,5              | 84,9           | 3527,3      | 95,6        | 3707,5      | 108,4          | 4044,1             | 122,2        | 4268,4               | 109,8                   | 4529,5               | 118,3                   | 4789,1               | 117,2                   |
| 3226,4      | 116,8                 | 3348,8              | 84,3           | 3529,9      | 95,8        | 3710,5      | 108,6          | 4047,5             | 121,9        | 4271,4               | 109,9                   | 4532,8               | 118,3                   | 4792,4               | 117,3                   |
| 3229,6      | 116,4                 | 3351,2              | 83,6           | 3532,6      | 96,0        | 3713,6      | 108.8          | 4050,9             | 121,5        | 4274,5               | 109.9                   | 4536,1               | 118,2                   | 4795,7               | 117,4                   |
| 3232,8      | 115,7                 | 3353,5              | 83,2           | 3535,3      | 96,2        | 3716,6      | 108,9          | 4054,3             | 121,2        | 4277,5               | 109,9                   | 4539,3               | 118,3                   | 4798,9               | 117,5                   |
| 3236,0      | 115,1                 | 3355,8              | 82,9           | 3538,0      | 96,4        | 3719,6      | 109,3          | 4057,6             | 121,1        | 4280,6               | 109,9                   | 4542,6               | 118,4                   | 4802,2               | 117,6                   |
| 3239,2      | 114,8                 | 3358,1              | 82,6           | 3540,6      | 96,6        | 3722,6      | 109,4          | 4061,0             | 120,9        | 4283,6               | 109,9                   | 4545,9               | 118,4                   | 4805,5               | 117,7                   |
| 3242,4      | 114,6                 | 3360,4              | 82,4           | 3543,3      | 96,7        | 3725,7      | 109,6          | 4064,4             | 120,5        | 4286,7               | 110,0                   | 4549,2               | 118,4                   | 4808,7               | 117,7                   |
| 3245,6      | 114,1                 | 3362,7              | 82,2           | 3546,0      | 96.9        | 3728,7      | 109,8          | 4067,7             | 120,1        | 4289,7               | 110,0                   | 4552,5               | 118,5                   | 4812,0               | 117,7                   |
| 3248,7      | 112,9                 | 3364,9              | 82,0           | 3548,7      | 97,1        | 3731,8      | 110,1          | 4071,0             | 119,8        | 4292,8               | 110,0                   | 4555,8               | 118,3                   | 4815,3               | 117,7                   |

**Tabla A.5.1.1.:** Base de datos procesada, curva 4.1.1, Repetición 1

| PC-200       | v   | PC <sub>1</sub>         | VPC1 | MC <sub>1</sub> | VMC1 | FC1               |     | VFC1   XVmaxT | VmaxT | PC <sub>2</sub> | VPC <sub>2</sub> | MC <sub>2</sub> | VMC2 | FC <sub>2</sub>                                          | VFC <sub>2</sub> |
|--------------|-----|-------------------------|------|-----------------|------|-------------------|-----|---------------|-------|-----------------|------------------|-----------------|------|----------------------------------------------------------|------------------|
| m            | m/s | m                       | m/s  | m               | m/s  | m                 | m/s | m             | m/s   | m               | m/s              | m               | m/s  | m                                                        | m/s              |
| 3251,9 112,2 |     | 3367.2                  |      | 81,8 3551,4     |      | 97,4 3734,9 110,2 |     | 4074.4        |       |                 |                  |                 |      | 119,4   4295,8   110,0   4559,1   118,4   4818,5   117,9 |                  |
| 3255.0 111.6 |     | 3369.5                  |      | 81.6 3554.1     |      | 97.6 3737.9 110.3 |     | 4077.7        |       |                 |                  |                 |      | 119,2 4298,9 110,2 4562,4 118,3 4821,8 118,0             |                  |
| 3258.1 111.1 |     | 3371.7                  |      | 81,4 3556,8     |      | 97,7 3741,0 110,6 |     | 4081.0        |       |                 |                  |                 |      | 118,7   4302,0   110,2   4565,6   118,4   4825,1   118,0 |                  |
|              |     | 3261,1   110,3   3374,0 |      | $81,3$ 3559,5   |      | 98,0 3744,1 110,8 |     | 4084,3        |       |                 |                  |                 |      | 118,4   4305,0   110,3   4568,9   118,6   4828,4   118,1 |                  |

**Tabla A.5.1.1:** Base de datos procesada, curva 4.1.1, Repetición 1

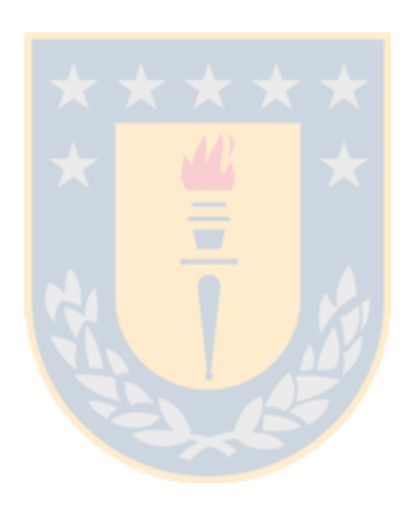

**ANEXO 5.2:** Base de datos de validación

|            |        |        |        | $\alpha$ |        | $\bullet\bullet\bullet\bullet\bullet\bullet$ |                  |                  |
|------------|--------|--------|--------|----------|--------|----------------------------------------------|------------------|------------------|
| Repetición | Va     | VPC1   | VMC1   | VFC1     | VmaxT  | VPC <sub>2</sub>                             | VMC <sub>2</sub> | VFC <sub>2</sub> |
| 4.1.1.1    | 109,30 | 100,02 | 95,19  | 106,25   | 118,31 | 107,89                                       | 109,69           | 113,23           |
| 7.1.1.2    | 113,94 | 107,85 | 100,65 | 108,03   | 116,34 | 111,26                                       | 107,00           | 106,62           |
| 11.1.2.1   | 110,41 | 110,29 | 107,27 | 112,58   | 117,03 | 111,09                                       | 107,81           | 109,03           |
| 12.1.2.2   | 104,78 | 100,09 | 99,90  | 104,00   | 108,90 | 99,39                                        | 99,02            | 98,37            |
| 19.5.1.1   | 99,40  | 95,87  | 92,64  | 93,85    | 106,29 | 96,21                                        | 92,40            | 97,80            |
| 21.6.1.1   | 109,73 | 105,54 | 105,27 | 106,01   | 108,45 | 103,30                                       | 98,36            | 97,99            |
| 22.6.1.2   | 107,02 | 103,55 | 101,98 | 105,32   | 114,88 | 109,26                                       | 102,44           | 106,21           |
| 37.8.1.1   | 102,70 | 94,84  | 91,20  | 94,49    | 92,35  | 93,83                                        | 90,39            | 94,84            |
| 41.8.1.2   | 108,34 | 102,03 | 91,83  | 95,33    | 95,35  | 94,04                                        | 90,95            | 99,38            |
| 44.9.1.1   | 100,18 | 91,35  | 83,33  | 88,49    | 87,83  | 81,63                                        | 80,84            | 86,69            |
| 47.9.1.2   | 95,22  | 85,01  | 82,98  | 80,29    | 85,78  | 85,90                                        | 86,47            | 92,23            |
| 50.10.1.1  | 84,55  | 78,17  | 72,29  | 74,28    | 75,40  | 71,59                                        | 72,38            | 80,42            |
| 52.10.1.2  | 100,35 | 94,63  | 88,90  | 86,63    | 86,37  | 84,05                                        | 79,42            | 85,99            |
| 55.11.1.2  | 107,74 | 105,35 | 105,64 | 108,80   | 109,12 | 106,82                                       | 108,86           | 109,31           |
| 60.13.1.1  | 117,71 | 112,00 | 104,21 | 102,57   | 104,18 | 103,95                                       | 102,16           | 102,52           |
| 62.13.2.2  | 108,33 | 102,81 | 98,30  | 102,69   | 95,79  | 103,70                                       | 102,72           | 98,62            |
| 63.13.3.2  | 114,59 | 104,16 | 96,75  | 97,44    | 98,12  | 98,91                                        | 94,74            | 88,89            |
| 65.14.1.2  | 93,73  | 93,41  | 90,74  | 92,19    | 95,02  | 95,12                                        | 94,77            | 101,41           |
| 66.15.1.1  | 101,18 | 100,73 | 97,13  | 99,14    | 97,39  | 100,62                                       | 94,96            | 92,59            |
| 67.15.1.2  | 95,17  | 94,28  | 88,20  | 93,77    | 87,39  | 95,51                                        | 92,37            | 95,09            |
| 20.5.1.2   | 73,83  | 89,48  | 90,71  | 97,87    | 105,16 | 94,58                                        | 93,02            | 97,12            |
| 46.9.1.2   | 83,95  | 84,49  | 79,18  | 76,30    | 96,03  | 84,70                                        | 82,91            | 79,49            |
| 54.11.1.1  | 102,09 | 104,68 | 104,94 | 105,39   | 119,92 | 104,24                                       | 105,27           | 104,21           |
| 61.13.2.2  | 91,13  | 99,96  | 104,08 | 110,26   | 111,41 | 114,26                                       | 102,91           | 101,96           |

**Tabla A.5.2.1:** Base de Datos de validación (construida con el 30% de la BD)
**ANEXO 6.1** Formas funcionales trabajadas.

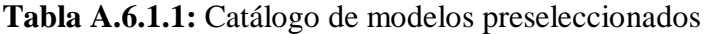

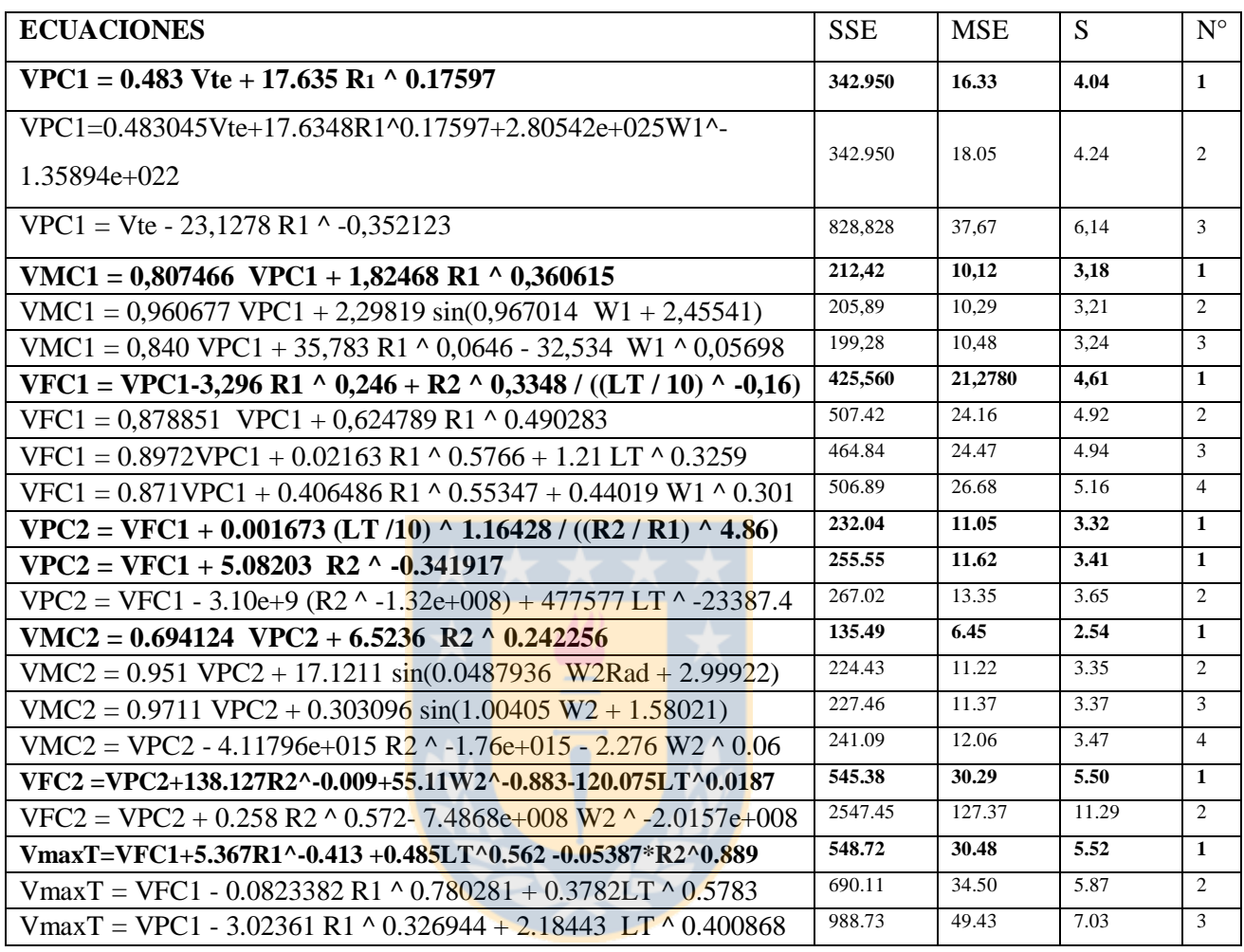

Donde : Vte: velocidad medida a 200 m antes de PC1, R1,R2: radios en metros, wi: ángulo del alineamiento en curva i en gradianes, wirad: wi medido en radianes, Lt: longitud de tangente intermedia.

| <b>PUNTO</b>   | <b>DESCRIPCIÓN</b>                                  | <b>FORMA FUNCIONAL</b>                                                                                 |
|----------------|-----------------------------------------------------|----------------------------------------------------------------------------------------------------|
| 1              | Principio de curva horizontal 1                     | $V_{PC1} = a + b_1 V_a + b_2 R_1^{c_1}$                                                                |
| $\overline{2}$ | Mitad de curva horizontal 1                         | $V_{MC1} = a + b_1 V_{PC1} + b_2 R_1^{c_1}$                                                            |
| 3              | Fin de curva horizontal 1                           | $V_{FC1} = a + b_1 V_{FC1} - b_2 R_1^{c_1} + b_2 R_2^{c_2} \left(\frac{L_r}{10}\right)^{c_2}$          |
| 4              | Punto de velocidad máxima en<br>tangente intermedia | $V_{MAXT} = a + b_1 V_{FC1} - \frac{b_2}{R^{c_1}} + b_3 L t^{c_2} - b_4 R_2^{c_3}$                     |
| 5              | Principio de curva horizontal 2                     | $V_{PC2} = a + b_1 V_{FC1} + b_2 \left(\frac{L_T}{10}\right)^{c_1} \left(\frac{R_1}{R_2}\right)^{c_2}$ |
| 6              | Mitad de curva horizontal 2                         | $V_{MC2} = a + b_1 V_{BC2} + b_2 R_2^{c_1}$                                                            |
| 7              | Fin de curva horizontal 2                           | $V_{FC2} = a + b1V_{PC2} - b_2R_2^{c_1} + b_3W_2^{c_2} + b_4L_T^{c_3}$                                 |

**Tabla A.6.1.2:** Modelos seleccionadas

**Tabla A.6.1.3:** Complemento de tabla A.6.2

| Punto          | a         | b1           | b2         | b3        | b4             | c1       | c2       | c3        | $R^2$ a | S km/h |
|----------------|-----------|--------------|------------|-----------|----------------|----------|----------|-----------|---------|--------|
| 1              | $-0.1$    | 0.483        | 17.7       |           |                | 0.176    |          |           | 0.79    | 4.0    |
|                | $(-0.01)$ | (5.10)       | (3.55)     |           |                |          |          |           |         |        |
| 2              | 0.54      | 0.801        | 1.84       |           | <b>COLLEGE</b> | 0.361    |          |           | 0.88    | 3.2    |
|                | (0.07)    | (7.02)       | (2.30)     |           |                |          |          |           |         |        |
| $\overline{3}$ | 7.2       | 0.820        | $-1.11$    | 1.09      |                | 0.246    | 0.335    | 0.164     | 0.82    | 4.5    |
|                | (0.54)    | (5.02)       | $(-0.26)$  | (2.30)    |                |          |          |           |         |        |
| $\overline{4}$ | 37.5      | 0.668        | $-97$      | 0.460     | $-0.0289$      | 0.413    | 0.563    | 0.889     | 0.85    | 4.9    |
|                | (1.52)    | (3.78)       | $(-0.77)$  | (3.69)    | $(-1.18)$      |          |          |           |         |        |
| 5              | 1.86      | 0.983        | 0.00151    |           |                | 1.164    | $-4.8$   |           | 0.91    | 3.3    |
|                | (0.28)    | (14.90)      | (1.44)     |           |                |          |          |           |         |        |
| 6              | 0.17      | 0.693        | 6.50       |           |                | 0.242    |          |           | 0.94    | 2.5    |
|                | (0.03)    | (9.06)       | (3.51)     |           |                |          |          |           |         |        |
| $\overline{7}$ | $\theta$  | $\mathbf{1}$ | $-138.127$ | 55.11     | $-120.075$     | $-0.009$ | $-0.883$ | $-0.0187$ | 0.79    | 4.1    |
|                | (2.61)    | (2.87)       | $(-2.53)$  | $(-1.10)$ | $(-0.59)$      |          |          |           |         |        |

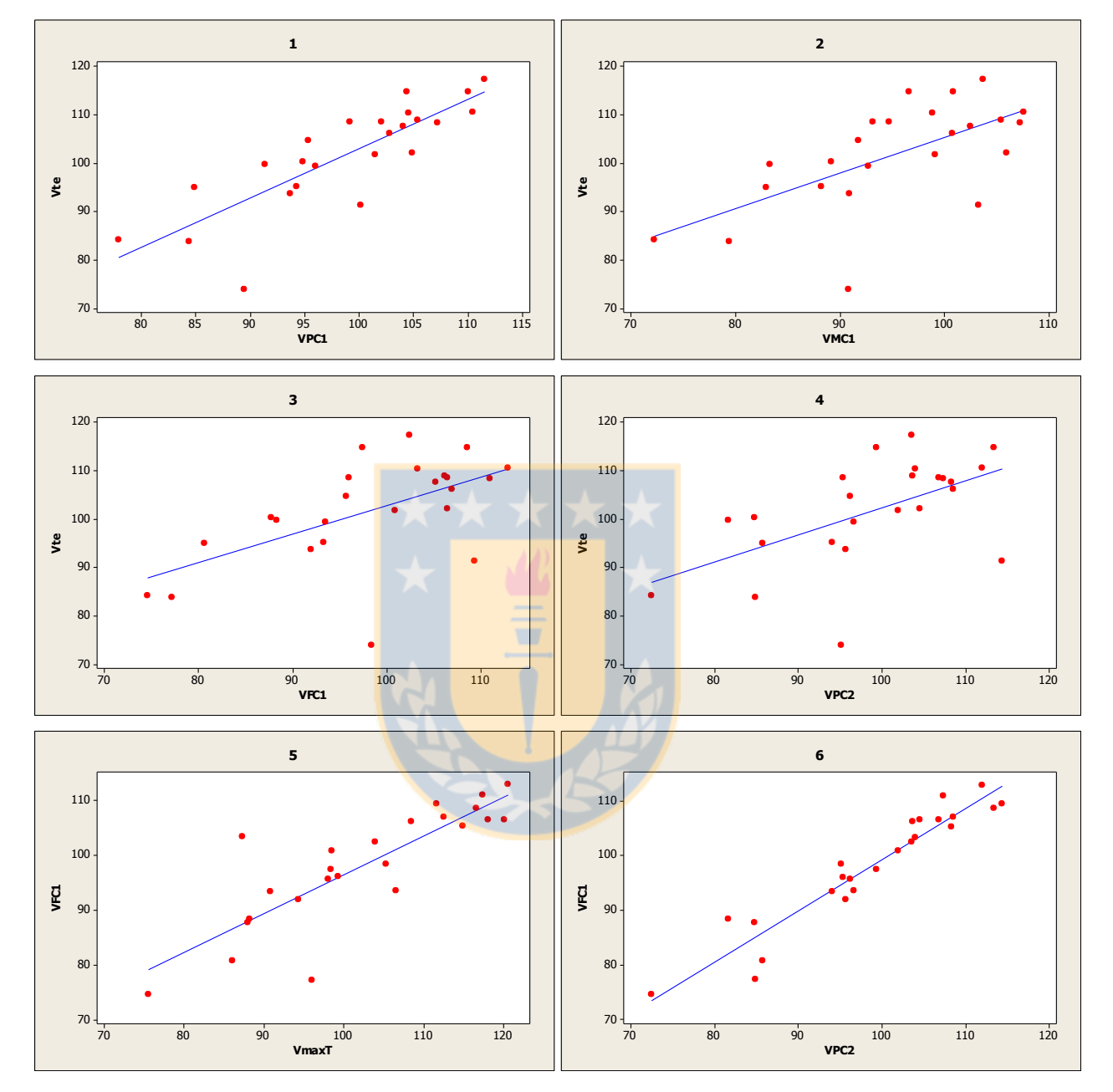

**ANEXO 6.2**: Validación de modelos propuestos

Figura A6.2.1: Representación de correlación de V<sub>85</sub> (m/s) en distintos puntos del alineamiento

Los valores obtenidos entre los gráficos 1 y 4 reflejan una correlación entre V85 en la tangente de entrada y V85 en el PC1, esta correlación se va perdiendo a medida que se avanza a lo largo de la curva horizontal.

Los gráficas 5 y 6 de la figura A.6.2.1, muestran una correlación entre las V $\delta$ s medidas entre el fin de curva 1 y la tangente intermedia y además una fuerte correlación entre la velocidad al fin de la curva 1 y el principio de la curva 2.

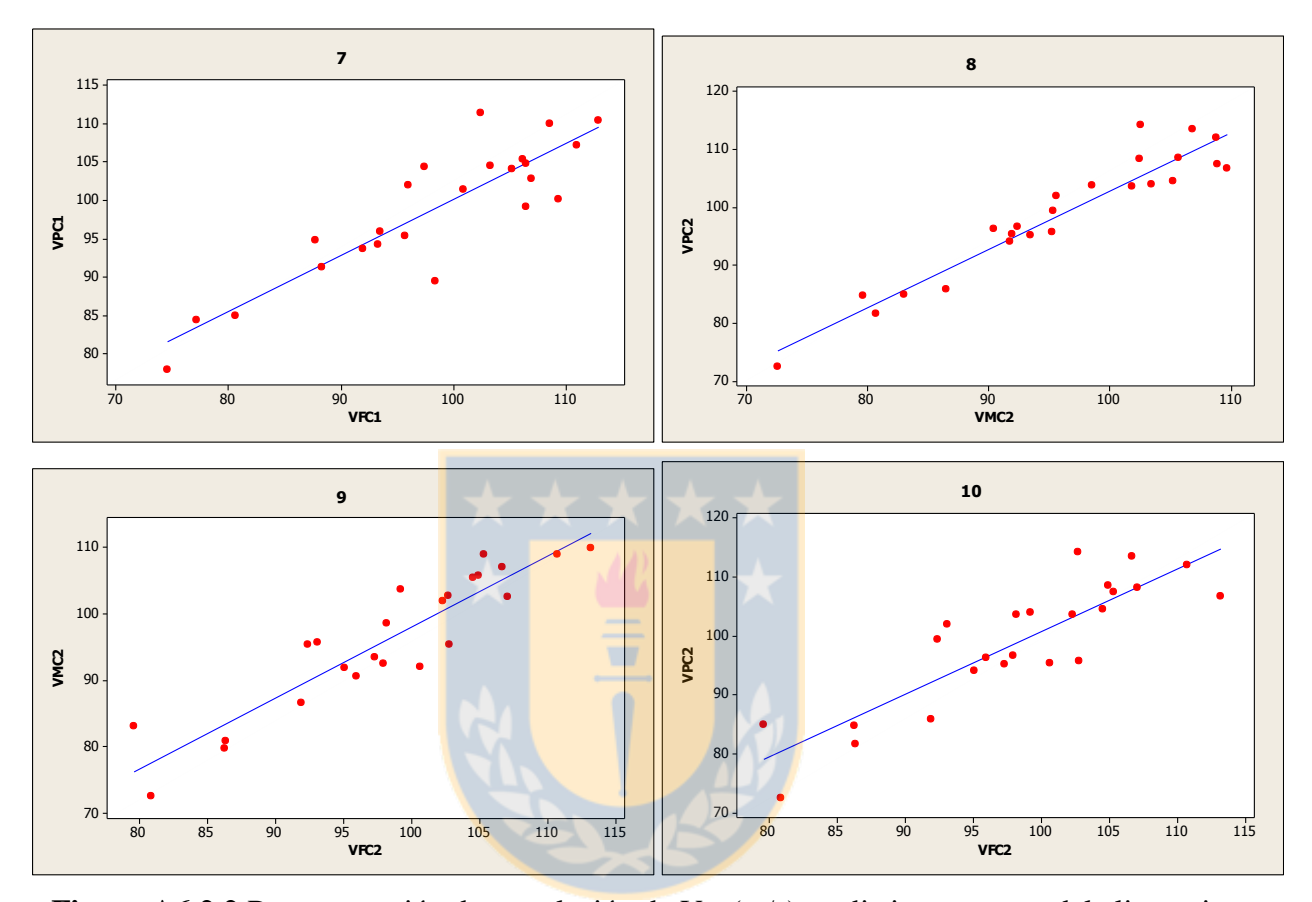

**Figura A6.2.2** Representación de correlación de V<sub>85</sub> (m/s) en distintos puntos del alineamiento

Las gráficas 7 a la 10 presentadas en la figura A.6.2.2, indican la existencia de una correlación entre las velocidades medidas ente tramos sucesivos de una curva horizontal como son la velocidad en el principio de curva y la mitad de curva y la velocidad entre la mitad de curva y el fin de esta.

En general se comprobó una correlación en la velocidad V<sup>85</sup> medida entre tramos sucesivos de un alineamiento que se pierde a medida que se avanza en la ruta.

Se observa además una correlación fuerte entre la velocidad en el fin de una curva horizontal, la tangente intermedia y el principio de la curva siguiente por lo que se asume una dependencia en la velocidad dentro de la curva 2 a partir de la velocidad de salida de la curva 1.

Se realizó el cálculo del RMS para comparar la base de datos de validación y los resultados del modelo seleccionado. Para ello se utilizó la Base de datos que se entrega en la Tabla A.6.2.1 y se calculó la velocidad con el uso de modelos para los mismos puntos. Esta base de datos se presenta en la Tabla A.6.2.2

| Curva | V      | VPC1   | VMC1   | VFC1   | <b>VmaxT</b> | VPC <sub>2</sub> | VMC <sub>2</sub> | VFC <sub>2</sub> |
|-------|--------|--------|--------|--------|--------------|------------------|------------------|------------------|
| 4,00  | 109,30 | 100,02 | 95,19  | 106,25 | 118,31       | 107,89           | 109,69           | 113,23           |
| 7,00  | 113,94 | 107,85 | 100,65 | 108,03 | 116,34       | 111,26           | 107,00           | 106,62           |
| 11,00 | 110,41 | 110,29 | 107,27 | 112,58 | 117,03       | 111,09           | 107,81           | 109,03           |
| 12,00 | 104,78 | 100,09 | 99,90  | 104,00 | 108,90       | 99,39            | 99,02            | 98,37            |
| 19,00 | 99,40  | 95,87  | 92,64  | 93,85  | 106,29       | 96,21            | 92,40            | 97,80            |
| 20,00 | 109,73 | 105,54 | 105,27 | 106,01 | 108,45       | 103,30           | 98,36            | 97,99            |
| 21,00 | 107,02 | 103,55 | 101,98 | 105,32 | 114,88       | 109,26           | 102,44           | 106,21           |
| 22,00 | 102,70 | 94,84  | 91,20  | 94,49  | 92,35        | 93,83            | 90,39            | 94,84            |
| 37,00 | 108,34 | 102,03 | 91,83  | 95,33  | 95,35        | 94,04            | 90,95            | 99,38            |
| 41,00 | 100,18 | 91,35  | 83,33  | 88,49  | 87,83        | 81,63            | 80,84            | 86,69            |
| 44,00 | 95,22  | 85,01  | 82,98  | 80,29  | 85,78        | 85,90            | 86,47            | 92,23            |
| 46,00 | 84,55  | 78,17  | 72,29  | 74,28  | 75,40        | 71,59            | 72,38            | 80,42            |
| 47,00 | 100,35 | 94,63  | 88,90  | 86,63  | 86,37        | 84,05            | 79,42            | 85,99            |
| 50,00 | 107,74 | 105,35 | 105,64 | 108,80 | 109,12       | 106,82           | 108,86           | 109,31           |
| 52,00 | 117,71 | 112,00 | 104,21 | 102,57 | 104,18       | 103,95           | 102,16           | 102,52           |
| 54,00 | 108,33 | 102,81 | 98,30  | 102,69 | 95,79        | 103,70           | 102,72           | 98,62            |
| 55,00 | 114,59 | 104,16 | 96,75  | 97,44  | 98,12        | 98,91            | 94,74            | 88,89            |
| 60,00 | 93,73  | 93,41  | 90,74  | 92,19  | 95,02        | 95,12            | 94,77            | 101,41           |
| 61,00 | 101,18 | 100,73 | 97,13  | 99,14  | 97,39        | 100,62           | 94,96            | 92,59            |
| 62,00 | 95,17  | 94,28  | 88,20  | 93,77  | 87,39        | 95,51            | 92,37            | 95,09            |
| 63,00 | 73,83  | 89,48  | 90,71  | 97,87  | 105,16       | 94,58            | 93,02            | 97,12            |
| 65,00 | 83,95  | 84,49  | 79,18  | 76,30  | 96,03        | 84,70            | 82,91            | 79,49            |
| 66,00 | 102,09 | 104,68 | 104,94 | 105,39 | 119,92       | 104,24           | 105,27           | 104,21           |
| 67,00 | 91,13  | 99,96  | 104,08 | 110,26 | 111,41       | 114,26           | 102,91           | 101,96           |

**Tabla A.6.2.1** Base de datos de validación

| Curva | Vte    | VPC1    | VMC1   | VFC1   | <b>VmaxT</b> | VPC <sub>2</sub> | VMC <sub>2</sub> | VFC <sub>2</sub> |
|-------|--------|---------|--------|--------|--------------|------------------|------------------|------------------|
| 4,00  | 108,50 | 104,70  | 101,15 | 101,10 | 108,65       | 101,45           | 99,13            | 102,08           |
| 7,00  | 114,83 | 106,94  | 102,94 | 107,52 | 112,94       | 107,76           | 103,51           | 104,48           |
| 11,00 | 110,67 | 108,20  | 105,98 | 109,91 | 115,40       | 110,49           | 106,16           | 106,87           |
| 12,00 | 106,23 | 103,51  | 100,87 | 103,08 | 108,73       | 103,27           | 102,68           | 105,73           |
| 19,00 | 99,47  | 99,88   | 97,27  | 93,34  | 103,44       | 97,91            | 92,08            | 92,41            |
| 20,00 | 73,83  | 105,51  | 102,21 | 106,68 | 116,51       | 107,12           | 103,20           | 100,69           |
| 21,00 | 109,03 | 103,77  | 100,53 | 105,39 | 115,22       | 105,71           | 102,55           | 103,61           |
| 22,00 | 107,61 | 98,87   | 94,80  | 91,39  | 91,65        | 91,74            | 89,87            | 94,57            |
| 37,00 | 104,65 | 100,85  | 95,91  | 97,71  | 95,17        | 97,93            | 94,72            | 97,75            |
| 41,00 | 108,51 | 94,11   | 88,84  | 88,47  | 92,77        | 88,93            | 85,06            | 88,74            |
| 44,00 | 99,82  | 90,57   | 85,36  | 83,93  | 88,69        | 84,39            | 82,73            | 88,59            |
| 46,00 | 83,88  | 85,32   | 81,09  | 76,26  | 79,96        | 76,84            | 76,61            | 82,01            |
| 47,00 | 95,06  | 92,95   | 87,21  | 89,75  | 88,98        | 90,11            | 85,80            | 88,75            |
| 50,00 | 84,23  | 107,80  | 106,29 | 109,70 | 121,11       | 110,15           | 108,13           | 106,05           |
| 52,00 | 100,36 | 109,90  | 106,08 | 112,80 | 112,97       | 112,79           | 109,85           | 107,40           |
| 54,00 | 102,08 | 103,06  | 99,08  | 100,11 | 98,14        | 100,29           | 98,17            | 101,77           |
| 55,00 | 108,38 | 102, 11 | 95,87  | 101,57 | 100,62       | 101,72           | 97,66            | 100,09           |
| 60,00 | 117,34 | 93,35   | 89,64  | 91,30  | 89,36        | 91,62            | 91,65            | 97,10            |
| 61,00 | 91,28  | 98,52   | 94,75  | 95,65  | 99,44        | 96,96            | 90,61            | 91,98            |
| 62,00 | 110,36 | 90,53   | 85,32  | 93,43  | 93,23        | 93,70            | 92,07            | 96,50            |
| 63,00 | 114,81 | 81,36   | 78,62  | 92,32  | 96,93        | 92,62            | 92,99            | 96,88            |
| 65,00 | 93,63  | 89,56   | 87,17  | 84,27  | 98,70        | 87,03            | 83,74            | 87,14            |
| 66,00 | 101,75 | 105,08  | 104,10 | 109,15 | 120,74       | 109,61           | 107,76           | 106,25           |
| 67,00 | 95,19  | 92,96   | 89,85  | 100,14 | 103,01       | 100,33           | 98,20            | 101,12           |

**Tabla A.6.2.2** Velocidades calculadas en 24 curvas con el uso de los modelos propuestos

Con los valores antes calculados se calcula el RMS con la expresión

$$
RMS = \sqrt{\left(\frac{\sum S^2}{n}\right)}
$$

$$
S = V_O - V_M
$$

Los residuos calculados por unidad muestral se presentan en la Figura A.6.2.1.

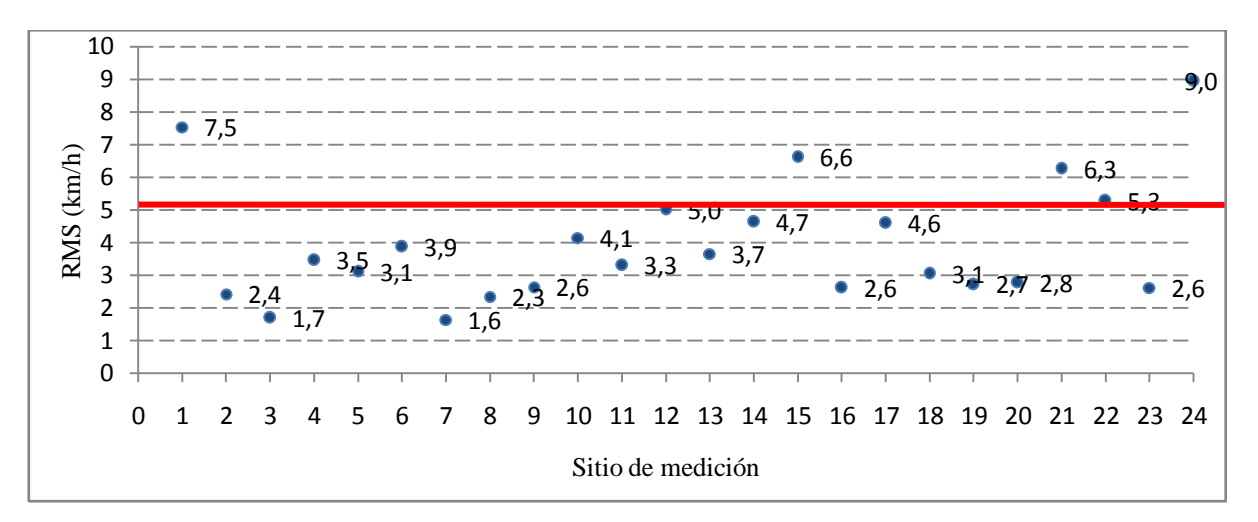

**Figura A6.2.3:** Error acumulado del perfil de velocidad modelado respecto del perfil medido

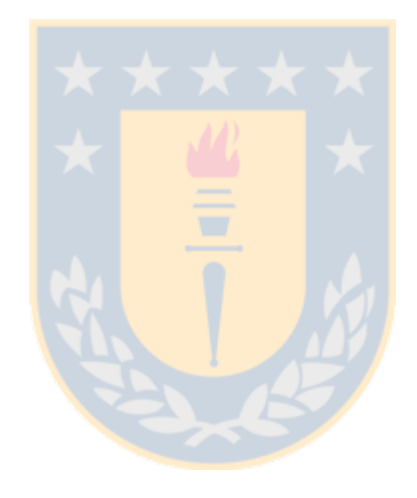

ANEXO 6.3: Análisis gráfico V<sub>85</sub> por modelos.

En las Tablas A6.3.1 a la A6.3.3 se realiza la comparación de la velocidad calculada con los modelos propuestos y las velocidades calculadas con los modelos descritos en el estado del arte para evaluar las diferencias entre los distintos modelos para similares condiciones de geometría. Los resultados son presentados en las Figuras A6.3.1 a la A6.3.3.

**Tabla A.6.3.1** Velocidades calculadas em mitad de curva 1 para 24 curvas seleccionadas utilizando modelos descritos en el estado del arte.

| Curva          | <b>VMC1 30% BD</b> | VMC1 Diaz | V1 Crisman | V1 Cardoso | V85 Lamm | V85 Memon | VC1 Al Masaied |
|----------------|--------------------|-----------|------------|------------|----------|-----------|----------------|
| 1              | 95,19              | 101,15    | 85,96      | 91,37      | 91,14    | 95,02     | 113,36         |
| $\overline{2}$ | 100,65             | 102,94    | 97,92      | 97,44      | 95,80    | 104,52    | 122,66         |
| $\overline{3}$ | 107,27             | 105,98    | 100,51     | 99,55      | 95,80    | 107,45    | 127,30         |
| $\overline{4}$ | 99,90              | 100,87    | 101,87     | 98,60      | 98,30    | 108,73    | 123,77         |
| 5              | 92,64              | 97,27     | 96,66      | 95,66      | 96,74    | 103,05    | 118,15         |
| 6              | 105,27             | 102,21    | 92,33      | 92,94      | 95,77    | 98,22     | 112,76         |
| $\overline{7}$ | 101,98             | 100,53    | 98,95      | 97,81      | 96,39    | 105,37    | 123,09         |
| 8              | 91,20              | 94,80     | 96,88      | 96,46      | 95,98    | 102,91    | 120,39         |
| 9              | 91,83              | 95,91     | 89,83      | 93,31      | 92,72    | 97,55     | 116,06         |
| 10             | 83,33              | 88,84     | 91,39      | 95,40      | 91,64    | 99,89     | 121,70         |
| 11             | 82,98              | 85,36     | 78,77      | 88,79      | 86,62    | 86,49     | 113,55         |
| 12             | 72,29              | 81,09     | 71,44      | 84,58      | 84,04    | 82,69     | 108,59         |
| 13             | 88,90              | 87,21     | 65,03      | 79,53      | 83,80    | 79,73     | 97,91          |
| 14             | 105,64             | 106,29    | 73,88      | 86,71      | 83,80    | 90,76     | 113,72         |
| 15             | 104,21             | 106,08    | 101,14     | 97,51      | 98,89    | 106,08    | 121,10         |
| 16             | 98,30              | 99,08     | 104,07     | 101,57     | 96,86    | 111,17    | 131,08         |
| 17             | 96,75              | 95,87     | 95,64      | 96,59      | 94,56    | 102,49    | 121,69         |
| 18             | 90,74              | 89,64     | 90,29      | 96,67      | 88,70    | 100,50    | 127,95         |
| 19             | 97,13              | 94,75     | 82,17      | 88,43      | 90,96    | 91,34     | 107,10         |
| 20             | 88,20              | 85,32     | 89,72      | 92,83      | 93,22    | 96,75     | 114,54         |
| 21             | 90,71              | 78,62     | 71,34      | 84,52      | 84,00    | 83,66     | 108,54         |
| 22             | 79,18              | 87,17     | 63,95      | 76,80      | 86,58    | 75,05     | 87,19          |
| 23             | 104,94             | 104,10    | 78,80      | 84,65      | 92,35    | 85,61     | 97,32          |
| 24             | 104,08             | 89,85     | 97,98      | 94,95      | 98,89    | 102,47    | 115,46         |

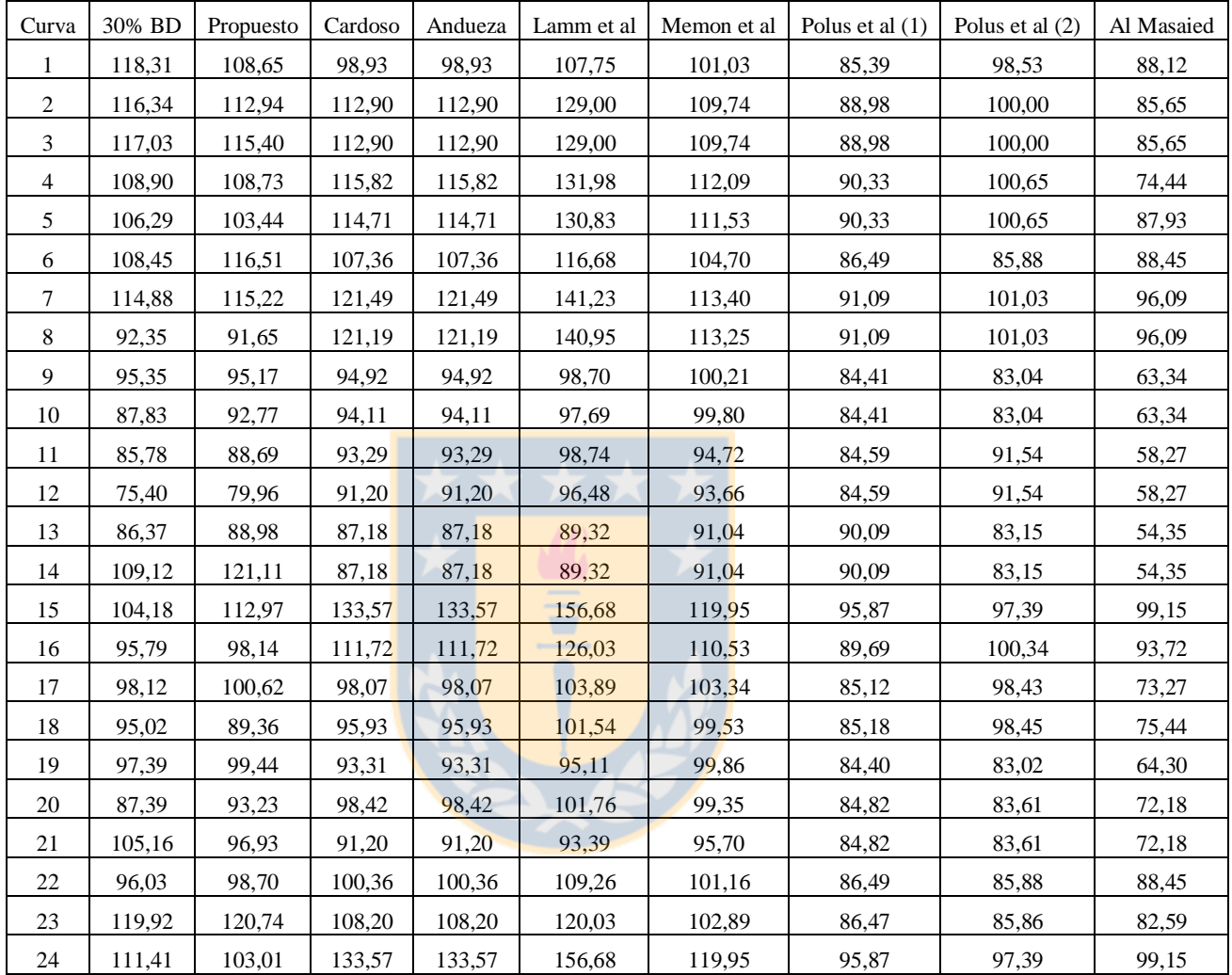

**Tabla A.6.3.2** Velocidades calculadas en tangente intermedia para 24 curvas seleccionadas utilizando modelos descritos en el estado del arte.

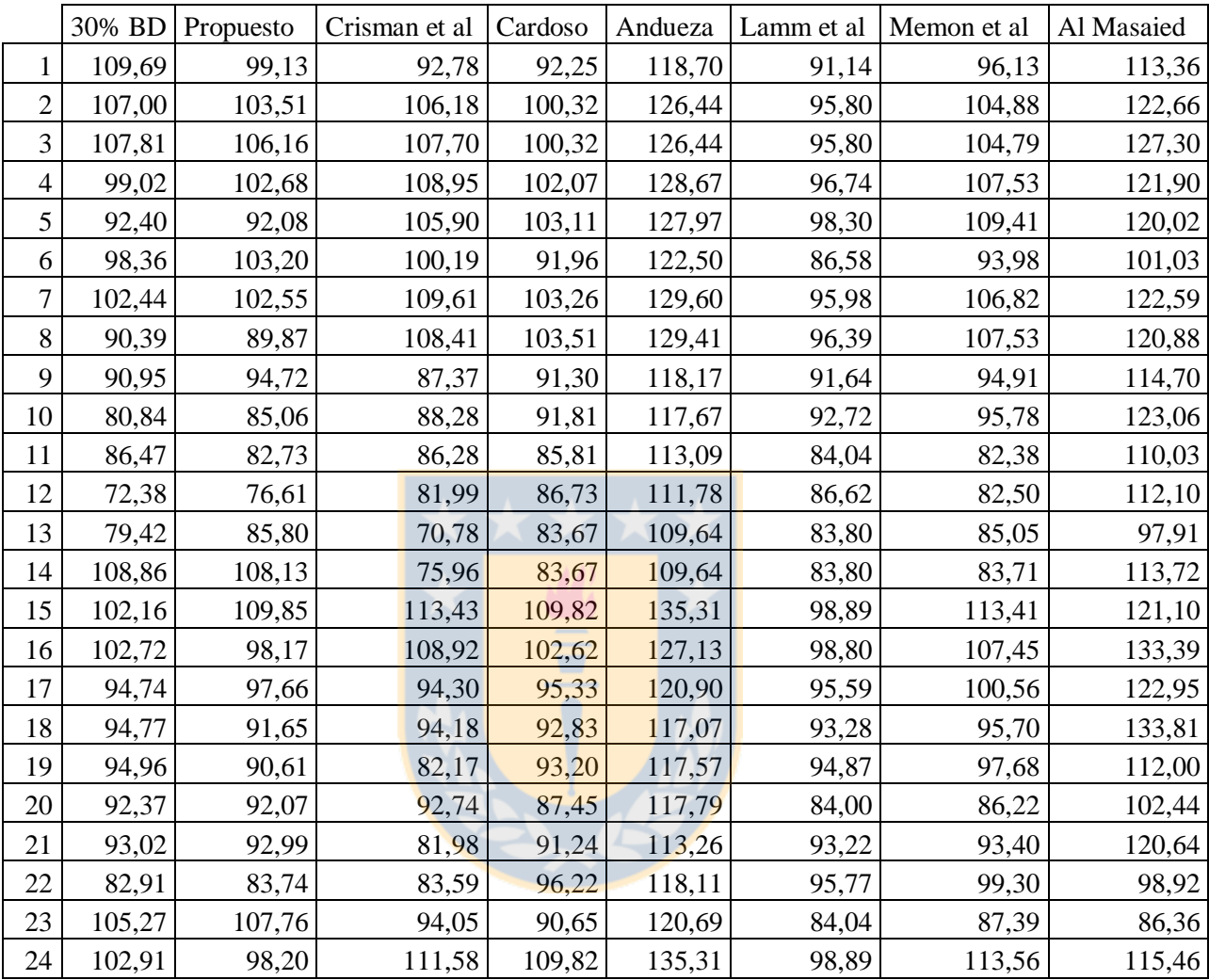

**Tabla A.6.3.3** Velocidades calculadas mitad de curva 2 para 24 curvas seleccionadas utilizando modelos descritos en el estado del arte.

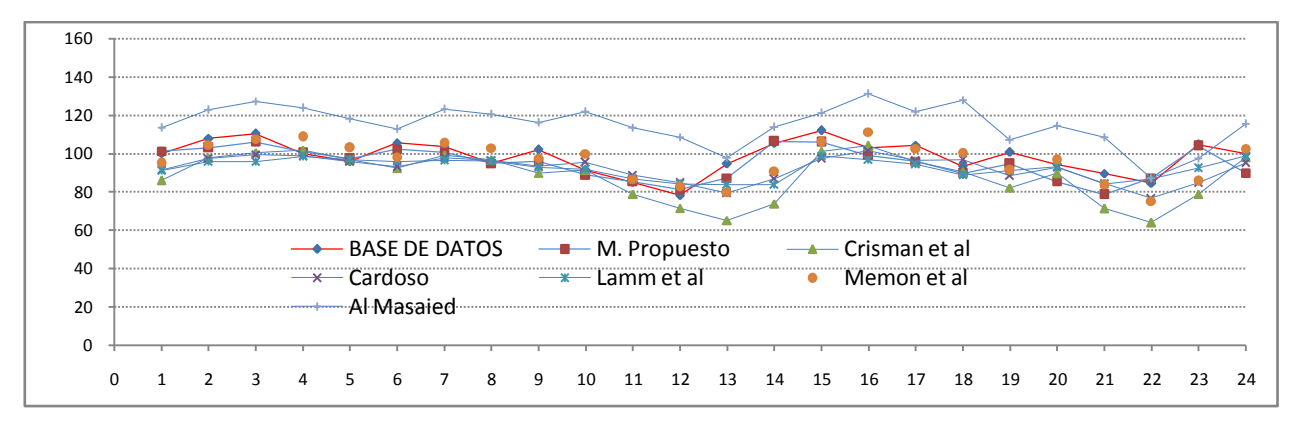

Figura A6.3.1: Representación de V<sub>MC1</sub> para modelos existentes, base de datos y modelo

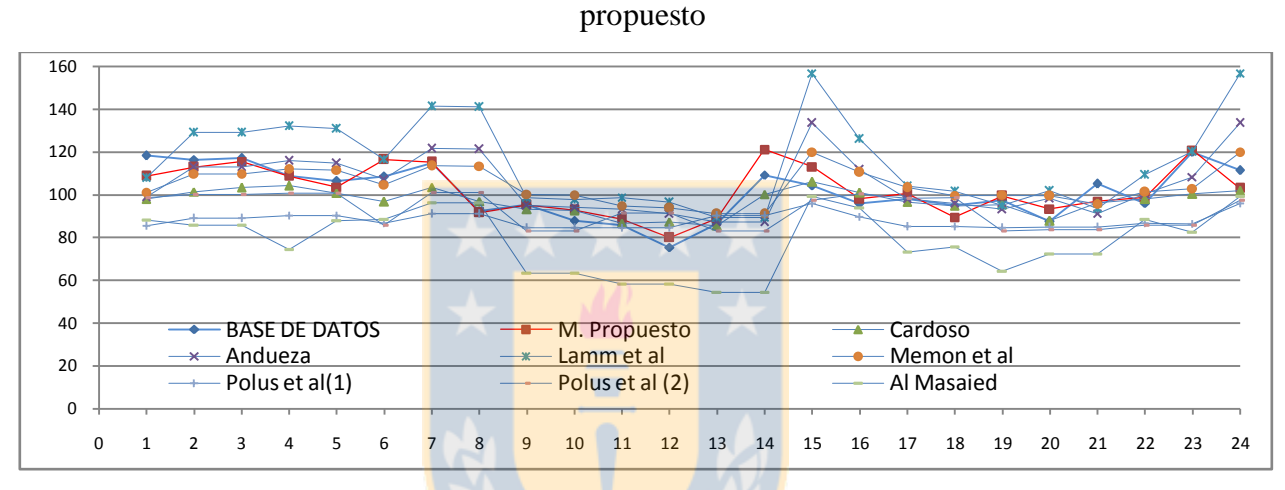

**Figura A6.3.2** Representación de V<sub>MC1</sub> para modelos existentes, base de datos y modelo

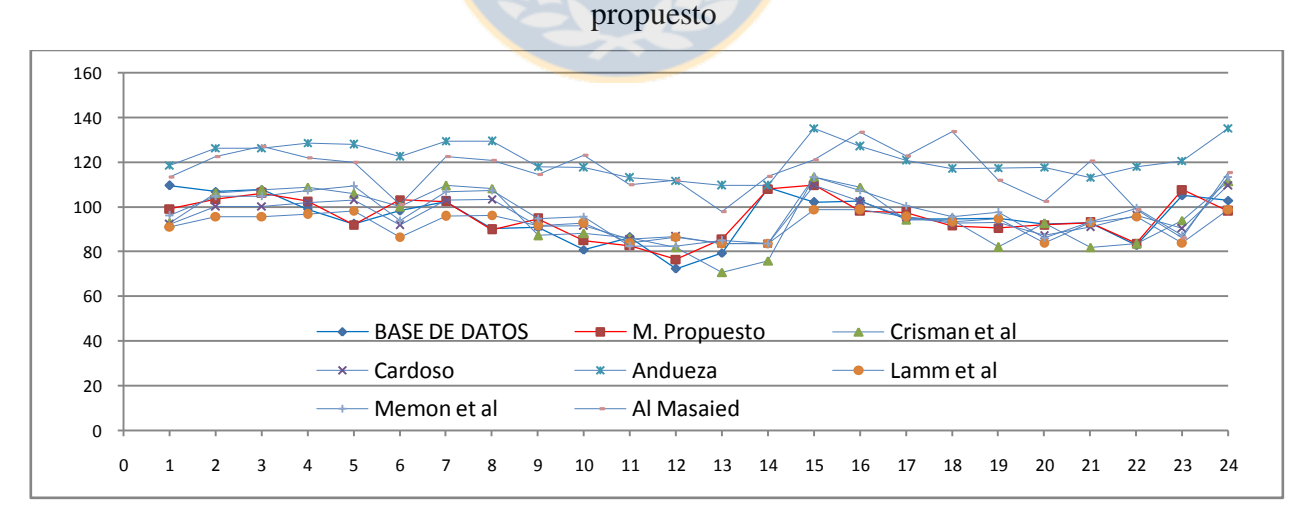

Figura A6.3.3: Representación de V<sub>MC2</sub> para modelos existentes, base de datos y modelo

propuesto

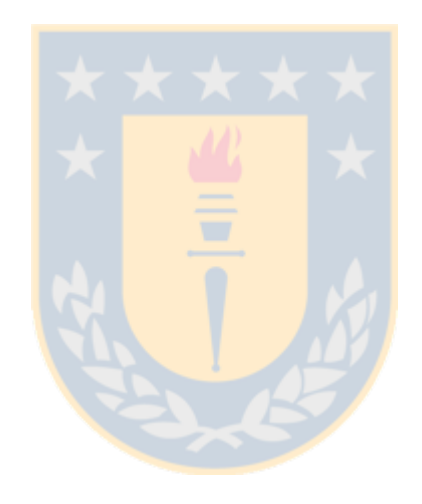